## **UNIVERSIDAD DE LAS CIENCIAS INFORMÁTICAS FACULTAD 8**

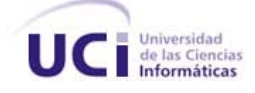

## *"SOFTWARE COOPERATIVISMO TEXTIL"*

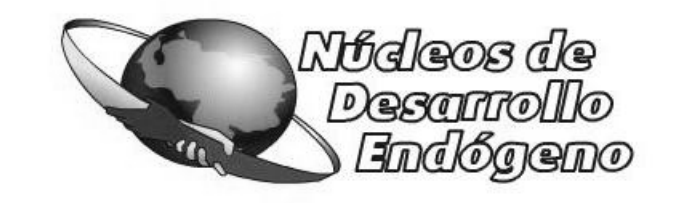

**NUDE "FABRICIO OJEDA"** 

## **TRABAJO DE DIPLOMA PARA OPTAR POR EL TÍTULO DE INGENIERO EN CIENCIAS INFORMÁTICAS.**

**AUTOR:** Aylen Abreu Abreu

**TUTOR:** Ing. Abdanys Arias Suárez

Ciudad de La Habana, Cuba Junio 2007.

# **DECLARACIÓN DE AUTORÍA**

Declaro que yo Aylen Abreu Abreu soy la única autora del presente trabajo y autorizo a la Facultad 8 de la Universidad de las Ciencias Informáticas (UCI) a hacer uso de este trabajo como estime pertinente.

Para que así conste, firmo la presente a los \_\_14\_\_ días del mes de \_\_\_Julio\_\_\_ del *2007*.

Firma de autor **Firma del tutor** Firma del tutor

## **OPINIÓN DEL TUTOR.**

**Título:** Software Cooperativismo Textil **Autor:** Aylen Abreu Abreu

El tutor del presente Trabajo de Diploma considera que durante su ejecución el diplomante mostró total independencia, creatividad y responsabilidad en la solución a situaciones inéditas para ella.

Ha aplicado conocimientos adquiridos en su formación al ámbito de trabajo con aplicaciones multimedia lo cual es poco conocido por ella como es el caso del Lenguaje Orientado a Objetos para el Modelado de Aplicaciones Multimedia (OMMMA-L), demostrando dominio e integralidad en el manejo de técnicas de análisis y diseño del software.

El documento presenta calidad, lo ha desarrollado en el tiempo establecido cumpliendo con las entregas de sus capítulos al tutor. Además es de gran utilidad y cumple con los requisitos necesarios y objetivos trazados. Tributa al objetivo de la emancipación de la cultura hacia todos los sectores de la comunidad venezolana.

Por todo lo anteriormente expresado considero que se puede plantear que la estudiante ha cumplido los objetivos propuestos estando capacitada para ejercer como Ingeniera en Ciencias Informática por lo que le propongo que se le otorgue al Trabajo de Diploma la calificación máxima de 5 puntos.

Ing. Abdanys Arias Suárez

\_\_\_\_\_\_\_\_\_\_\_\_\_\_\_\_\_\_\_\_\_\_\_\_\_\_\_\_

Fecha: \_\_\_\_\_\_\_\_\_\_\_\_\_\_\_\_\_\_\_\_\_\_\_\_\_\_\_\_\_\_\_\_\_\_\_\_\_\_\_

*"La mayor parte de las ideas fundamentales de la ciencia son esencialmente sencillas y, por regla general, pueden ser expresadas en un lenguaje comprensible para todos." Albert Einstein*

## **AGRADECIMIENTOS**

 *A todas aquellas personas que de una forma u otra han colaborado con el desarrollo de mi tesis. Quiero agradecer a mis padres que me apoyaron en todo momento y me dieron fuerzas para continuar cuando lo creía todo perdido. A mi hermana, por haber sido junto a mi madre mi mejor amiga y que a pesar de no estar hoy entre nosotros, es la persona que más amo en el mundo.* 

 *A Matilde Montes de Oca, profesora a la que le agradezco por el apoyo que me brindó en los primeros años de la carrera.* 

 *A Karen Alomá y Dianeyi Aragón, compañeras y amigas que supieron estar a mi lado en los buenos y malos momentos.* 

 *A Yaima Oviedo por su amistad.* 

*En general a todos mis compañeros.* 

**DEDICATORIA**

*A mis padres y hermana.*

## **RESUMEN**

Las Tecnologías de la Información y las Comunicaciones son muy empleadas en nuestros días para darle solución a distintas problemáticas que se presentan, que pueden ser resueltas mediante un software. La comunidad venezolana presenta en la actualidad gran desinformación sobre como se lleva a cabo el proceso de confección en las cooperativas textiles, presentándose como una necesidad el desarrollo de un software. Por esta razón y como parte del Convenio Integral Cuba \_Venezuela, donde el Centro Nacional de Tecnologías de Información (CNTI) propicia el avance de las Tecnologías de la Información y la Comunicación, surge la idea de crear el software informativo *Cooperativismo Textil*, que se realiza utilizando tecnología multimedia. El software precisa información acerca de cómo se organiza el trabajo en la cooperativa de confección textil Venezuela Avanza del NUDEFO. En este contexto se pretende presentar todo el proceso y actividades que se desarrollan dentro de los talleres y ambientes de esta cooperativa para llevar a cabo el proceso de confección textil. El software brinda información de forma dinámica y sencilla, haciendo el producto ameno y atractivo para llamar la atención de los usuarios. De esta manera se podrá aumentar el nivel de conocimientos de los trabajadores que pertenezcan a este tipo de cooperativas, así como el de aquellas personas que se interesen en el tema. El presente trabajo tiene como objetivo el desarrollo del software cooperativismo Textil empleando la metodología RUP, junto al Lenguaje Unificado de Modelado UML con OMMMA-L como extensión del mismo para la modelación del producto.

# ÍNDICE DE CONTENIDOS

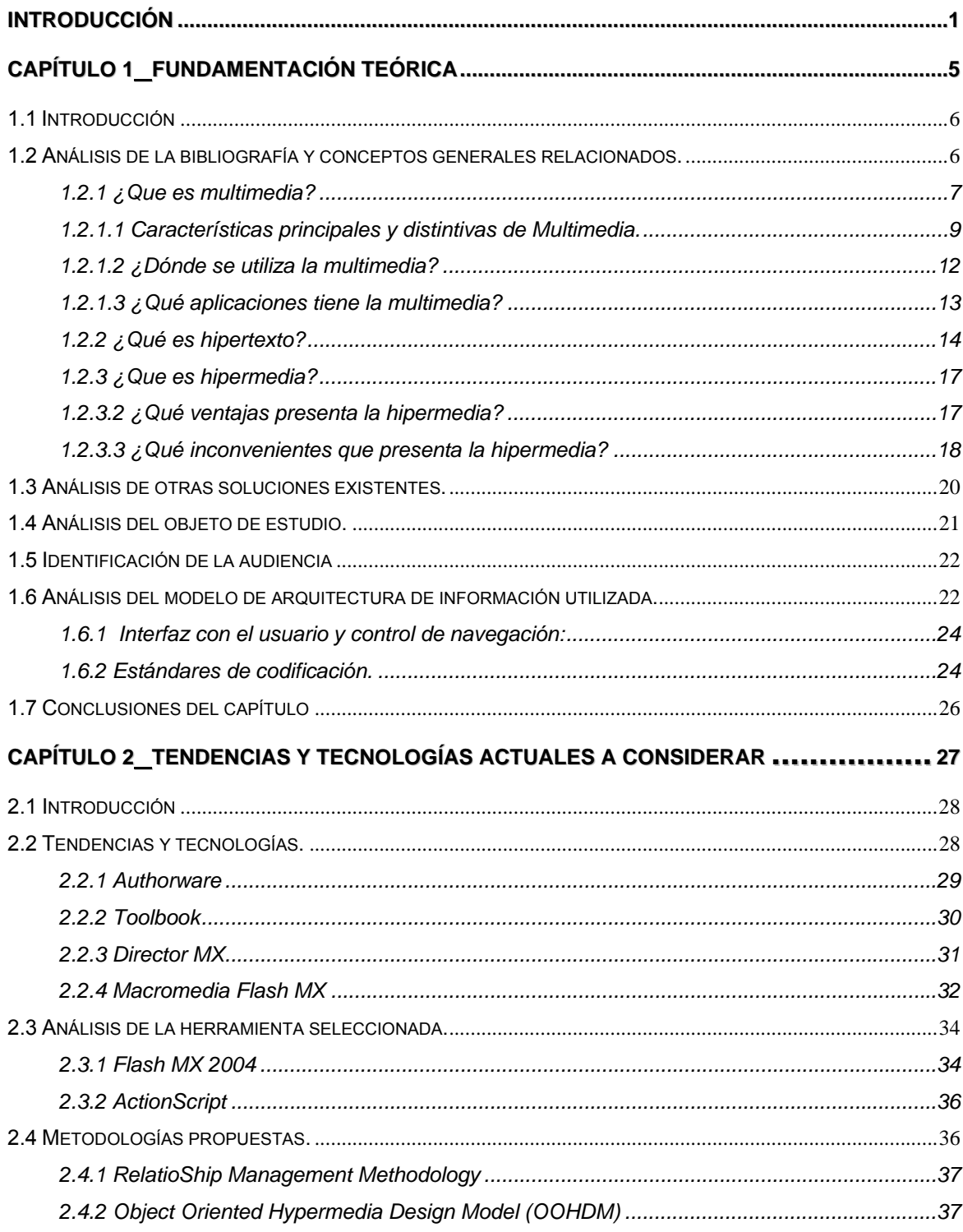

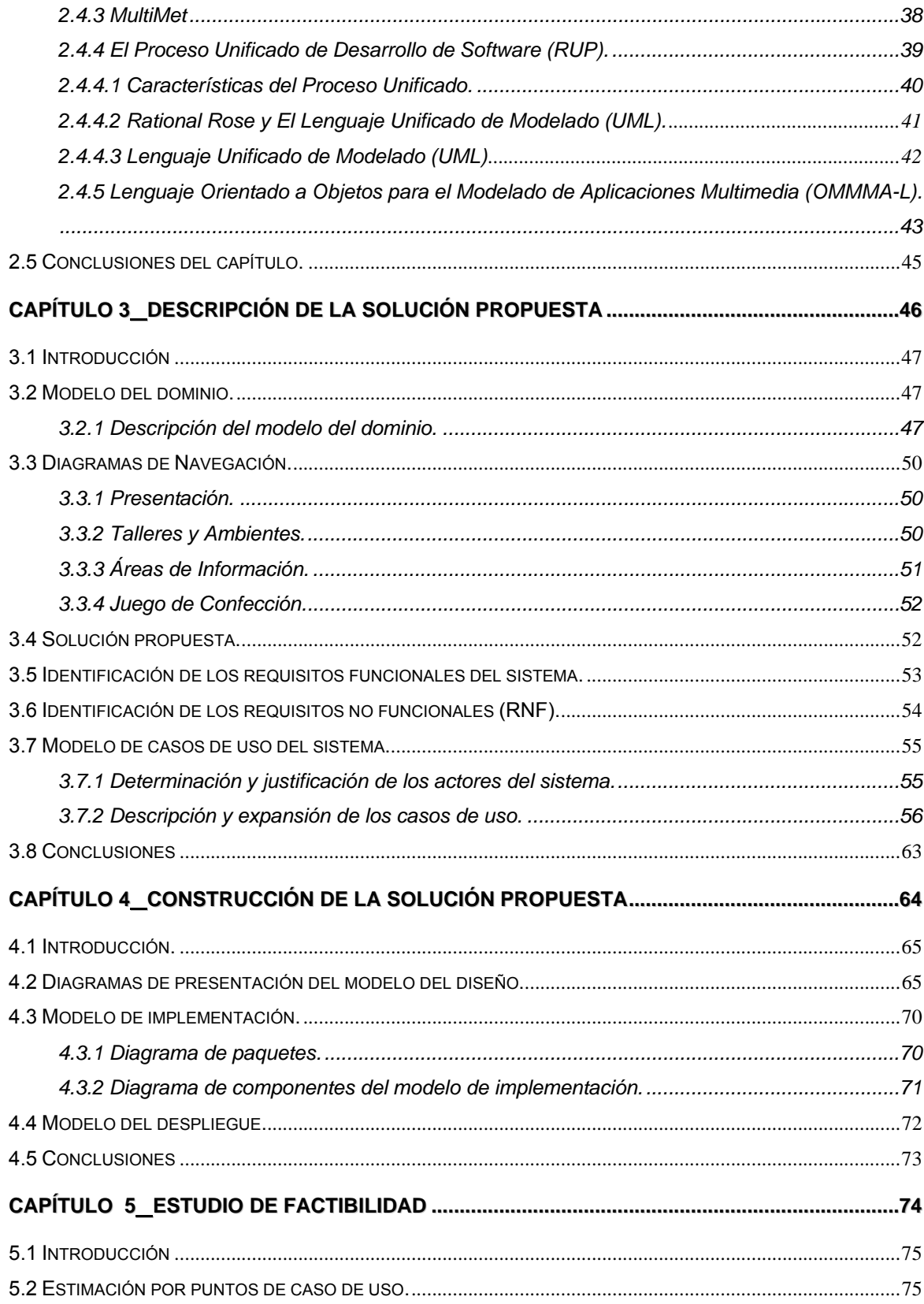

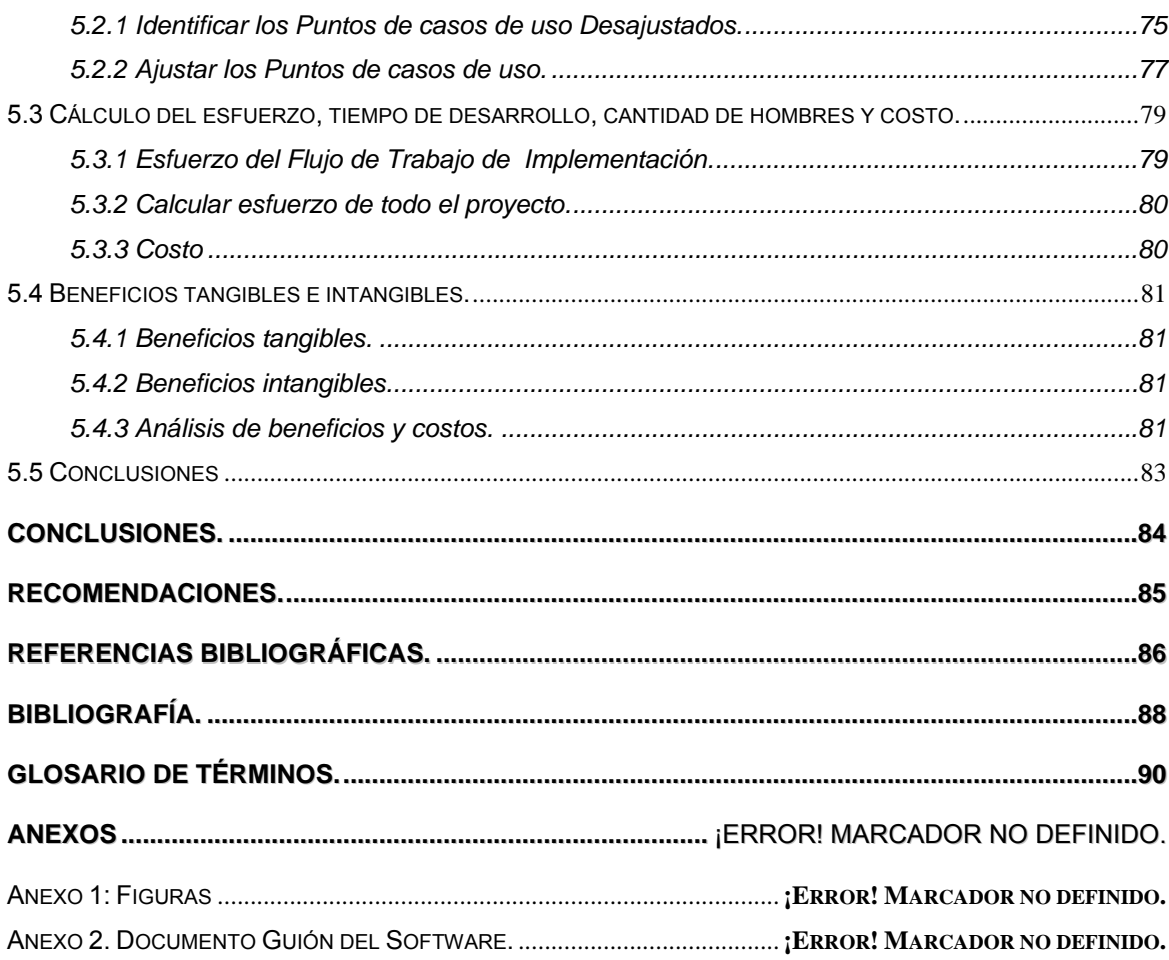

# **ÍNDICE DE FIGURAS**

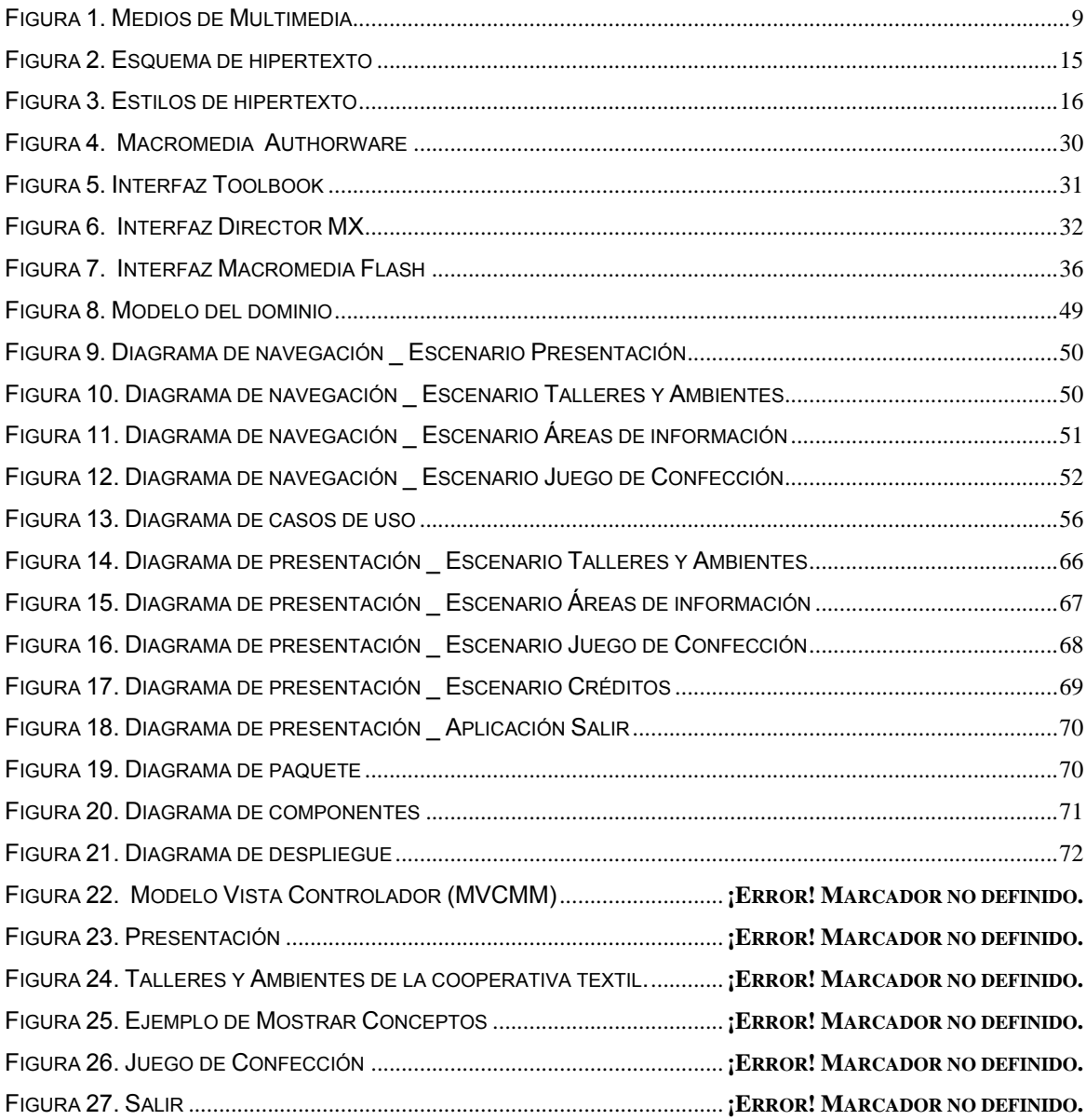

# **ÍNDICE DE TABLAS**

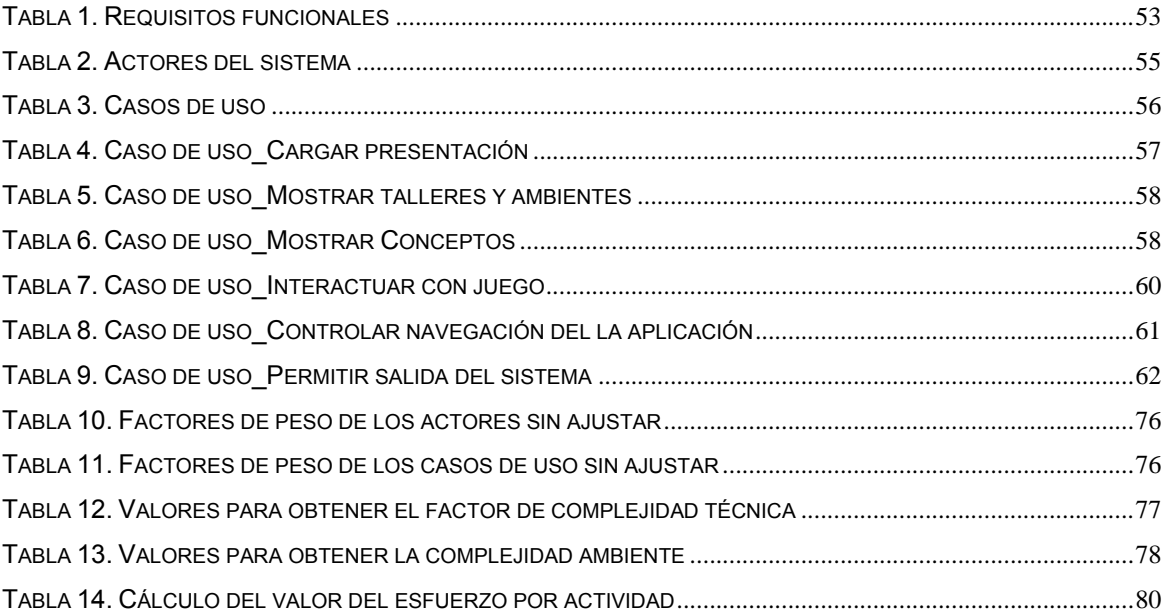

## **INTRODUCCIÓN**

Las nuevas Tecnologías de la Información y las Comunicaciones (*TICs*) posibilitan el intercambio de conocimiento entre las personas de todo el mundo. Actualmente están desempeñando un papel muy importante en la manera de transmitir los contenidos así como un medio para alcanzar el conocimiento. No sólo se trata de adquirir habilidades y conocimientos acerca de cómo usar los nuevos medios, sino también del impacto que produce la utilización de los nuevos tipos de comunicación. Estas tecnologías han abierto las posibilidades en el área del aprendizaje y la investigación.

La industria de confección textil en un sector industrial importante en la sociedad actual y se encuentra en constante desarrollo. En muchos países donde la sociedad es una sociedad de consumo, la demanda hacia este sector industrial es muy grande, donde las personas exigen el producto según sus deseos y gustos. Para desarrollar estos productos tan demandados hoy en día como son: las ropas, el calzado y accesorios que ayudan a la belleza, al buen vestir y necesidad del hombre, se requiere de un proceso de confección que incluya una serie de pasos para poder dar el producto por terminado. El desconocimiento hacia el proceso de confección y hacia las áreas que hacen posible la creación de ropas, entre una gran serie de productos que son elaborados en una cooperativa textil cada día es mayor.

Existe en nuestros días gran desconocimiento y desinformación por parte de los ciudadanos venezolanos con respecto al proceso de confección textil, los talleres y ambientes que hacen posible dicha confección. Es por ello que las personas no se interesan en conocer y aprender más acerca del tema; presentándose como una desventaja del sector industrial textil ya que estas personas podrían formar parte de las cooperativas siendo trabajadores de la misma, si tuviesen los conocimientos necesarios. Por ello se hace imprescindible transmitirle al público información sobre este proceso de confección, sobre todo a aquellos que estén interesados en este sector industrial, que pueden llegar a ser en un futuro trabajadores de las cooperativas. Venezuela necesita transmitirle a su comunidad en qué consiste el proceso de confección industrial dentro de una cooperativa, pero no cuenta hasta el momento con un sistema automatizado que sea capaz de ofrecer la información de forma dinámica y sencilla para que sea bien asimilada.

La automatización de la descripción del proceso de confección en las cooperativas textiles forma parte de la informatización que desea llevar a cabo Venezuela en su país, para elevar el nivel cultural de sus ciudadanos. Se evidencia claramente una necesidad partiendo del **problema** de la falta de un software que permita mostrar de forma ilustrativa, dinámica y sencilla en qué consiste el proceso de confección textil dentro de una cooperativa.

En Cuba el desarrollo de aplicaciones con tecnologías multimedia ayuda en el soporte de clases, de estudio para el alumno de manera autodidacta y a su vez es una fuente que brinda información, elevando de esta manera el nivel cultural del país. En la Universidad de las Ciencias Informáticas el proceso de creación de aplicaciones con tecnología multimedia se encuentra en un estado de desarrollo, en el cual se ha llevado a cabo la creación de algunas aplicaciones con tecnología multimedia no sólo para el país, sino para la comercialización con Venezuela mediante un convenio entre ambos países. Esto favorece al desarrollo económico de nuestro país y al enriquecimiento de nuestros conocimientos en esta rama de las nuevas tecnologías.

Debido a que se viene trabajando en el desarrollo de aplicaciones multimedia y es necesario crear un software que aborde el funcionamiento que tienen los diferentes talleres y ambientes en una cooperativa textil, con las cuales se hace posible el proceso de confección; se llevará a cabo la realización de un producto multimedia ya que es un software multiplataforma que brinda la solución del problema mediante el impulso de la tecnología. El software transmitirá la información a la comunidad venezolana llevándoles el conocimiento con el fin de que las personas puedan darse cuenta que dentro del cooperativismo y la organización está la clave para obtener beneficios para todos y el éxito en las tareas propuestas.

Es por ello que el **objeto de estudio** del trabajo consiste en el proceso de desarrollo del software informativo *Cooperativismo Textil*, para brindarle al usuario una buena descripción sobre el funcionamiento de los talleres y ambientes que intervienen en el proceso de confección textil, mediante la utilización las Tecnologías de la Información y las Comunicaciones.

De ello se define que el **campo de acción** que abarca el trabajo es el software informativo *Cooperativismo Textil,* haciendo uso para el desarrollo del mismo de la tecnología multimedia.

Se persigue como **objetivo general** el desarrollo de un software informativo con tecnología multimedia que automatice la descripción del funcionamiento de los talleres y ambientes que intervienen en el proceso de confección en una cooperativa textil.

Para la realización de este trabajo se seguirán una serie de **objetivos específicos** como**:** 

- ¾ Realizar un estudio del desarrollo de aplicaciones con tecnología multimedia a nivel mundial.
- $\triangleright$  Estudiar las metodologías que existen para la modelación de una aplicación con tecnología multimedia, y hacer una buena selección de la que va a ser empleada.
- ¾ Permitir la incorporación de un juego al producto.
- $\triangleright$  Permitir que el software soporte varios tipos de medias.

Entre las **tareas de investigación** a desarrollar para dar cumplimiento a los objetivos planteados se encuentran:

- $\triangleright$  Realizar un estudio sobre las tendencias actuales y desarrollo de las hipermedias.
- ¾ Realizar consultas de trabajos de diplomas con características similares a este que se quiere llevar a cabo.
- ¾ Estudiar y seleccionar la metodología que va a ser empleada en la modelación del producto.
- ¾ Seleccionar las herramientas con las cuales se va a llevar a cabo la creación del software.

Con este trabajo se persigue obtener una serie de **aportes prácticos** dentro de los que se encuentra, la propuesta de un software informativo que describa el funcionamiento de los talleres y ambientes que intervienen en el proceso de confección en una cooperativa textil, mediante imágenes, sonidos y texto. También se podrá mostrar cómo es el proceso de confección dentro de la cooperativa textil Venezuela Avanza del Núcleo de Desarrollo

Endógeno Fabricio Ojeda y la posibilidad de sensibilizar a la población venezolana sobre el funcionamiento de los talleres y ambientes que intervienen en el proceso de confección en una cooperativa textil.

Por lo que la **hipótesis** sería que si se desarrolla un software multimedia capaz de automatizar la información sobre el funcionamiento de los talleres y ambientes que intervienen en el proceso de confección en una Cooperativa Textil, se garantizaría un soporte interactivo capaz de elevar el nivel cultural del usuario.

El presente trabajo se encuentra estructurado en cinco capítulos y anexos, incluyendo todo lo relacionado a la investigación llevada a cabo y todo lo realizado hasta llegar al estudio de factibilidad. En el primer capítulo se lleva a cabo la *Fundamentación Teórica* donde se explican los conceptos que van a ser tratados a lo largo del documento. En el segundo capítulo se tratan las *Tendencias y tecnologías actuales a considerar,* definiendo la metodología, el lenguaje y la herramienta que van a ser empleadas. El tercer capítulo se titula *Descripción de la solución propuesta* y en el mismo se definen los requisitos funcionales y no funcionales del sistema, representando también el modelo del dominio. En el capítulo cuatro es donde se plantea la *Construcción de la solución propuesta* representando diferentes artefactos como los diagramas de presentación, el diagrama de componentes perteneciente al modelo de implementación y el diagrama de despliegue. En el capítulo cinco se realiza el *Estudio de la factibilidad*. También se presentan las *Conclusiones* generales del trabajo, las *Recomendaciones*, *Referencias bibliográficas*, *Bibliografía*, *Glosario de términos* y los *Anexos.*

 *CAPÍTULO #1. FUNDAMENTACIÓN TEÓRICA.* 

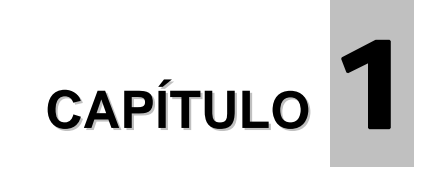

# **FUNDAMENTACIÓN TEÓRICA**

#### **1.1 Introducción**

Las nuevas tecnologías de la información han provocado definitivamente un cambio profundo en la sociedad. Es un hecho que se ha producido una transformación social y cultural que está originando un nuevo ámbito industrial y nuevas formas de relación y de intercomunicación entre los individuos de la sociedad. La transformación afecta todos los ámbitos profesionales y sus campos de aplicación: comercio, finanzas, entretenimientos, formación, medios de comunicación social y en el ámbito de bibliotecas y servicios de información y documentación.

Las aplicaciones desarrolladas con tecnología multimedia están cobrando un gran auge en la sociedad como un medio de transmitir la información y el conocimiento. A continuación se pretende abordar conceptos y aspectos generales que se relacionan con el tema de la multimedia. Se analizarán algunas de las soluciones existentes así como el objeto de estudio y se identificará la audiencia a la que va dirigida la aplicación. Además se realizará un análisis del modelo de la arquitectura de información utilizada.

#### **1.2 Análisis de la bibliografía y conceptos generales relacionados.**

Actualmente la demanda de información es tan inmensa y la generación de documentación tan ilimitada, que el sistema tradicional, basado en soportes impresos, se muestra físicamente incapaz de controlar tal cúmulo de datos. Asimismo, la tendencia progresiva a la consulta, producción, almacenamiento, recuperación y difusión eminentemente digital de información, y al uso de las redes que hacen posible el acceso y gestión virtual de la documentación de cualquier ámbito profesional ha provocado la aparición de una "sociedad documental". En ella se generan, comunican y localizan documentos en entornos digitales, que posibilitan en muchos casos el acceso a informaciones con contenidos multimedia (texto, imagen fija, audio y vídeo). De ahí que también se utilice el término de "sociedad multimedia". (LÓPEZ 2000)

Las tecnologías de la información y comunicación están viviendo una continua transformación. Cada día son más los nuevos productos y servicios ofertados, así como la demanda de éstos por parte de los usuarios. Una creciente cantidad de información que cubre intereses educativos y recreativos así como necesidades de información está actualmente produciéndose en una amplia variedad de formatos audiovisuales y electrónicos. El acceso a estos materiales debe ser tan abierto y libre como el acceso a los materiales impresos.

La **información** se constituye esencialmente por los datos externos de la realidad, que se interiorizan, por los datos de realidades, reales e irreales, que se reciben a través de las señales físicas transmitidas por un mensaje y que son interpretados y organizados, por el individuo, para constituirlos como guías de acción, intervención, participación o transformación. La información es una parte de la comunicación, son los elementos con que estructuramos un mensaje; aunque no, necesariamente, toda información involucra una comunicación. Por su parte la **comunicación** consiste en el envío de mensajes con el propósito de afectar a otros mediante el recurso a la información.

La información de la mano de la comunicación y de las tecnologías está revolucionando la sociedad actual. Las aplicaciones con tecnología multimedia son una forma de combinar estos conceptos, tanto es así que "Para Héctor Schwabe, investigador de la UAM multimedia ha existido como concepto desde hace 40 años aunque como realidad sólo desde 1989." (CORRALES 1994)

La multimedia ha llegado a convertirse en una importante herramienta para la presentación y difusión de información ya sea para educar, promocionar o entretener al usuario. Multimedia es la plataforma de vanguardia para presentar productos o servicios de manera contundente a través de medios audiovisuales como CD´s interactivos. El desarrollo de estas técnicas multimedia resulta uno de los grandes avances que ha logrado alcanzar la computación tras un largo camino de muchos años en el desarrollo de esta rama de la ciencia. A través de estas técnicas multimedia el hombre puede expresar sus conocimientos y llevar al usuario sus creaciones mediante textos, pinturas, sonidos e imágenes, favoreciendo las nuevas tecnologías multimedia a los procesos de enseñanzaaprendizaje, motivando a los usuarios y facilitándoles información para su estudio.

#### **1.2.1 ¿Que es multimedia?**

La **multimedia** es la tecnología que utiliza más de un medio como imágenes, sonidos, videos, gráficos, animaciones y textos, para la representación de información; a menudo en un entorno interactivo y que con frecuencia implica el uso de ordenadores.

Los software con tecnología multimedia facilitan la comunicación interactiva entre el usuario y el software, posibilitando de esta manera que la información sea mejor adquirida por el usuario y que la comprensión y lectura se realicen en un ambiente más ameno. El usuario tiene entonces el control y puede acceder a la información precisa que está buscando, adentrándose en los tópicos que le son de interés e ignorando aquellos que conoce bien o no le interesan.

La Multimedia se inicia en 1984. En ese año, Apple Computer lanzó la Macintosh, la primera computadora con amplias capacidades de reproducción de sonidos equivalentes a los de un buen radio AM. Esta característica, unida a que su sistema operativo y programas se desarrollaron, en la forma que ahora se conocen como ambiente Windows, propicios para el diseño gráfico y la edición, hicieron de la Macintosh la primera posibilidad de lo que se conoce como Multimedia(CORRALES 1994)**.** Ya en 1992, durante la feria CES (Consumer Electronics Show) de Las Vegas, se anunció el CD multiusos. Este CD era un multiplayer interactivo capaz de reproducir sonido, animación, fotografía y video, por medio de la computadora o por vía óptica, en la pantalla de televisión.

El concepto de *multimedia interactiva* se empezó a asociar con las computadoras personales a partir del sistema creado por Bill Atkinson para la compañia Apple Computer llamado HyperCard. HyperCard atrajo tanto a programadores como a diseñadores, educadores, ejecutivos, músicos, productores de vídeo y todo tipo de gente creativa a desarrollar aplicaciones que reunían elementos gráficos, visuales y sonoros en un sistema computacional controlable por el usuario. Después de que HyperCard se introdujo en el mercado en 1987, comenzaron a surgir múltiples aplicaciones desarrolladas con este paquete que incluían desde apoyos a presentaciones hasta sistemas educativos. Desde entonces se ha seguido desarrollando la multimedia como una posibilidad de intercambio de información y conocimiento, teniendo presente siempre que la tecnología debe ser tan transparente como sea posible, tiene que permitir la utilización de los sistemas de manera sencilla y rápida, sin que haga falta conocer cómo funciona el sistema. (TERM-PAPERS.US 2005)

Lo que distingue un producto con tecnología multimedia de otro es que éste se puede recorrer de forma no lineal interactivamente, es decir permite al usuario hacer selecciones, a diferencia de un programa de televisión que tiene un punto de entrada y otro de salida siguiendo un orden.

### **1.2.1.1 Características principales y distintivas de Multimedia.**

- ¾ **La digitalización** de esos diversos datos o tipos de información que convierte a los datos que se integran en impulsos electrónicos, con un código simple de impulso/no-impulso, que corresponden al empleo de un código de dos números digitales: 0 y 1. De allí viene digitalizar y digitalización.
- ¾ **La integración** o mezcla de al menos tres de los diversos datos o información manejados por la computadora: texto, gráficas, sonido, voz y video [Ver Figura 1] que hace concurrir a diversas tecnologías: de expresión, comunicación, información, sistematización y documentación, para dar lugar a aplicaciones en la educación, la diversión y el entretenimiento, la información, la comunicación, la capacitación y la instrucción.

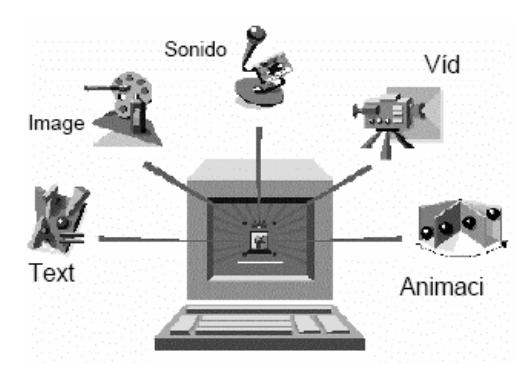

**Figura 1. Medios de Multimedia** 

**Texto:** Según Enrique Bernández "Texto es la unidad lingüística comunicativa fundamental, producto de la actividad verbal humana, que posee siempre carácter social; está caracterizado por su cierre semántico y comunicativo, así como por su coherencia profunda y superficial, debido a la intención (comunicativa) del hablante de crear un texto íntegro, y a su estructuración mediante dos conjuntos de reglas: las propias del nivel textual y los del sistema de la lengua." (AYALA 2004)

Las palabras como los símbolos, ya sean hablados o escritos son una de las formas más comunes de comunicación entre las personas.

**Imagen:** Una imagen (del latín *imago*) es una representación visual de un objeto mediante técnicas diferentes de diseño, pintura, fotografía, video.

La imagen en la informática puede tener dos significados:

- $\triangleright$  Una imagen puede ser un archivo codificado que, al abrirlo, muestra una representación visual de algo (ya sea fotografía, gráfica y dibujo).
- ¾ También puede ser un archivo en el cual está toda la información de una unidad (disco duro o CD). Este archivo se puede usar como "molde" para configurar nuevos ordenadores sin tener que realizar todos los procesos de instalación de un sistema nuevo y a la vez sirve como copia de seguridad de los datos de ese ordenador antes de realizar alguna operación sobre él.

Cuando necesitamos escanear, guardar o ver imágenes, usamos formatos que pueden ser: .BMP, .TIFF, .PNG, .GIF y .JPG. Cada uno de ellos nos permite visualizar el documento con diferentes definiciones y plataformas. El formato .BMP (Bit Map), tiene una característica a favor y otra en contra. La contra de este formato es que, no comprime mucho las imágenes, por lo que la mayoría ocupan un mega o más. La ventaja de este formato es que como un 90% de las computadoras poseen el sistema operativo Windows, es una extensión que casi todas las PC pueden soportar.(ELGARTE 2005) En Internet se usan básicamente dos: GIF y JPG. Ambos formatos comprimen las imágenes para reducir su tamaño, de este modo se asegura una transferencia más rápida por la red.

**Sonido: "**El sonido es una sensación, en el órgano del oído, producida por el movimiento ondulatorio en un medio elástico (normalmente el aire), debido a rapidísimos cambios de presión, generados por el movimiento vibratorio de un cuerpo sonoro" (WIKIPEDIA. 2007)

Tal vez sólo antecedido por los gráficos, el sonido es una herramienta primordial en el mundo multimedia; en especial en Internet, mientras navegamos, encontramos en mayor cantidad sitios con formatos de audio que nos hacen más placentera nuestra estancia en dicho sitio.

A pesar de la importancia del audio (o tal vez gracias a esta) no existe un formato universal que los usuarios y los desarrolladores de multimedia usen más; este varía dependiendo de el usos que se le de a dicho formato, y dentro de estos formatos que existen se encuentran el WAV, MPEG (MP3), RealAudio (.rm), MIDI, AU, RMF, AIFF.

**Video: "**Podemos definir el vídeo digital como un conjunto de imágenes y sonidos organizados a lo largo de un tiempo concreto, donde la coordenada tiempo es la base de su representación en momentos discretos. Ésta definición conlleva una serie de características propias, diferenciándolo radicalmente de la información estática (texto, gráficos e imágenes). La correlación con el audio, su necesidad de sincronización, ser un media dependiente del tiempo, su componente espacial aplicable a nivel contenido de la imagen y su compleja semántica, son factores clave para determinar su estructura interna, su organización dentro de las bases de datos y su gestión específica de manejo dentro de los sistema multimedia interactivos."(BIBILONI 1995)

"El MPEG-4 es el estándar de video para multimedia. Este estándar permite integrar los contenidos naturales y sintéticos en forma de objetos. Estos objetos, pues, pueden representar entidades "registradas" (una persona, una silla) o material sintético (una voz, una cara, un modelo de animación en 3D). Por lo tanto, también soporta contenidos en 2D y 3D. Ofrece mayor versatilidad en cuanto a relaciones de flujo, desde codificaciones con una relación de flujo muy baja (2 Kb/s para conversación, 5 Kb/s para vídeo) hasta relaciones muy altas (5 Mb/s para vídeo con calidad transparente, 64 Kb/s por canal para audio con calidad similar al CD). A todo ello, el MPEG-4 ofrece una administración y protección mejorada de la propiedad intelectual. La principal aportación del MPEG-4 es una mayor eficiencia del uso del ancho de banda, algo necesario dado el auge del Internet." (RAMÓN 2005)

**Animación:** Conjunto de gráficos o imágenes que, a una determinada velocidad, crean la ilusión de movimiento. Entre los formatos de animación (o que soportan animación) se encuentran el GIF, el SWF, etc. Existen animaciones en la que las imágenes no son guardadas imagen por imagen (como las de formato GIF), sino que son interpretadas y "armadas" en tiempo real al ejecutarse (como las de formato SWF). (DICCIONARIO)

La animación consiste en una secuencia de imágenes que se visualizan de forma muy rápida, dando la sensación de movimiento. Cada una de estas imágenes que componen la animación de denominan cuadros o frames. La animación por ordenador puede entenderse desde distintos puntos de vista:

- $\triangleright$  Arte
- $\triangleright$  Herramienta de visualización.
- ¾ Técnica de efectos especiales.
- ¾ Mejora con respecto a la imagen estática.

En animación tradicional se usa a menudo la terminología cinematográfica para hacer referencia a las partes de una animación:

- ¾ **Película** (presentación, episodio): es toda la animación en su conjunto.
- ¾ **Escena:** una cierta continuidad en cuantos lugares, actores y acciones.
- ¾ **Secuencia:** sucesión ininterrumpida de planos que integran un tramo coherente y concreto del argumento.
- ¾ **Plano:** serie de fotogramas captados con la cámara sin dejar de funcionar.
- ¾ **Fotograma:** cada una de las imágenes individuales.

Los sistemas desarrollados con tecnología multimedia responden a las preguntas que el usuario hace, encontrando los datos precisos entre una multiplicidad de datos disponibles. El auge de multimedia debe gran parte de su éxito a la popularización de los medios ópticos y magneto-ópticos de almacenamiento masivo. La gran cantidad de espacio necesaria para el almacenamiento de ficheros de imagen de calidad adecuada, y el acceso y manipulación de éstos, dentro de un tiempo de respuesta prudencial, ha recibido una respuesta adecuada con el desarrollo de las últimas generaciones de CD-ROM y de lectores de alta velocidad.

#### **1.2.1.2 ¿Dónde se utiliza la multimedia?**

La multimedia puede ser utilizada en diversos campos ya que transforman el modelo "pasivo" de la comunicación que caracteriza a los medios masivos de comunicación al introducir la interactividad, es decir, la posibilidad para el usuario de influir en la información que recibe. Algunos campos en que se utiliza la multimedia son:

- ¾ En la **diversión y entretenimiento** mediante juegos, protectores de pantalla, simuladores, prototipos, realidad virtual.
- ¾ En **educación** mediante CD interactivos, sitios WEB, cursos, tutoriales, visitas interactivas, presentaciones, capacitación y enciclopedias.
- ¾ En los **negocios** a través de cursos de capacitación, lanzamiento de productos, quioscos de información, herramientas de ventas, catálogos de productos y servicios, materiales promocionales y presentaciones corporativas.
- ¾ En la **salud** mediante la simulación, capacitación, sitios WEB, publicaciones digitales y realidad virtual.
- ¾ En **construcción y diseño** a través de simulaciones, planificaciones, catálogos de productos, cursos de capacitación y presentaciones.

### **1.2.1.3 ¿Qué aplicaciones tiene la multimedia?**

La multimedia presenta numerosas aplicaciones como por ejemplo en:

- ¾ **Presentaciones e informaciones:** Una forma importante de la promoción de las ventas es la presentación del producto. Esta puede realizarse de muchas formas, ya sea a través de una conversación de ventas, mediante una charla o un filme.
- ¾ **La simulación:** es cada vez más común en la medicina, la aviación y, naturalmente, también en el área militar, así como casi en todos los campos donde la implementación de determinados escenarios resulta muy peligrosa para el hombre o donde su materialización requiere de gastos muy cuantiosos.
- ¾ **Terminales de información:** son sistemas de presentación e información que se encuentran en muchas empresas grandes. Precisamente en el salón de recepción, donde los visitantes tienen que pasar algún tiempo hasta que se localiza a la persona con quién se van a reunir, las terminales de información pueden ser una alternativa interesante, para suministrar las primeras informaciones sobre la empresa y sus productos.
- ¾ **Programas de aprendizaje:** el aspecto más importante de un programa de aprendizaje es, además del contenido a enseñar, la interacción. Aprender por pasos significa aquí que las lecciones completas o partes de las mismas pueden repetirse tantas veces como sea necesario, mientras la materia a aprender aún no se haya "fijado".

¾ **Juegos:** lo significativo de los juegos no son sólo el sonido y la música, sino las abundantes escenas digitalizadas de vídeo con voces sincronizadas que van guiando a través del desarrollo de ellos.(GONZÁLEZ 2005)

En el desarrollo de la tecnología multimedia han influido disímiles factores dentro de los que se encuentran las personas, las ideas y la tecnología. Entre las más importantes están la interfase gráfica y el concepto de "incremento del intelecto" de Douglas Engelbart, los programas que corren en tiempo real y que acercaron la tecnología a los usuarios no programadores, como los sistemas de dibujo interactivo de Ivan Sutherland y los conceptos de hipertexto que desde 1949 propuso Vannevar Bush y que desde 1960 ha ampliado Theodore Nelson.

## **1.2.2 ¿Qué es hipertexto?**

"El hipertexto es una tecnología que organiza una base de información en bloques distintos de contenidos, conectados a través de una serie de enlaces cuya activación o selección provoca la recuperación de información." (BIANCHINI 2000)

Según Fiderio hipertexto, en el nivel más básico, es un manejador de base de datos que permite conectar pantallas de información usando enlaces asociativos. En un nivel mayor, hipertexto es un ambiente de software para realizar trabajo colaborativo, comunicación y adquisición de conocimiento. Los productos de este software emulan la habilidad del cerebro para almacenar y recuperar información haciendo uso de enlaces para un acceso rápido e intuitivo.

Esta tecnología de la información ha sido bien aceptada por los usuarios precisamente por su estructura no lineal, su interactividad y formatos múltiples, hacen posible que la información sea vista al agrado y según las necesidades y deseos del usuario. Sin embargo para saber si estamos frente a un hipertexto debemos tener en cuenta características importantes como son:

¾ Esta tecnología debe proveer un medio adecuado para organizar y presentar información poco o nada estructurada, no ajustada a esquemas tradicionales y rígidos como es el caso de las bases de datos. Se pueden utilizar esquemas jerárquicos para la utilización de sistemas de documentación de texto tradicionales, muy organizados o simplemente creando estructuras de redes con poco o ningún atributo de precedencia.

- $\triangleright$  Esta tecnología debe tener asociada una interfaz de usuario muy intuitiva, pues el objetivo es imitar el funcionamiento de la mente humana, usando los modelos cognitivos, para que de esta forma el usuario no deba realizar grandes esfuerzos para obtener la información que desea.
- $\triangleright$  La información se debe encontrar distribuida y puede ser accesada en forma concurrente por varios usuarios, por lo que es un ambiente compartido.
- ¾ Esta tecnología de la información es un ambiente colaborativo: ya que un usuario puede crear nuevas referencias entre dos documentos cualesquiera en forma inmediata e independiente de los tipos de contenido, haciendo crecer su hiperdocumento, sin generar cambios en el hiperdocumento referenciado. Estas referencias pueden estar embebidas en el documento, de modo que aunque éste se cambiara de instalación, el enlace seguiría proporcionando acceso a la información referenciada.
- $\triangleright$  Tiene asociados varios mecanismos de recuperación y búsqueda de información a través de las navegaciones, ya sean dirigidas o no dirigidas.

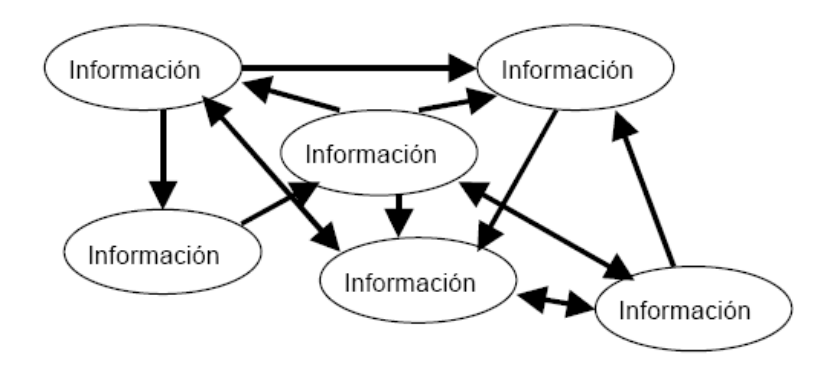

**Figura 2. Esquema de hipertexto** 

Mediante el hipertexto el usuario puede realizar la lectura de forma no secuencial, ya que ha sido definido como un enfoque para manejar y organizar información, donde los datos se almacenan en una red de nodos conectados por enlaces. Cuando los nodos además de contener textos contienen gráficos, imágenes, audio, animaciones y video, así como código ejecutable u otra forma de datos se denominan **hipermedio**, es decir, una generalización de hipertexto.

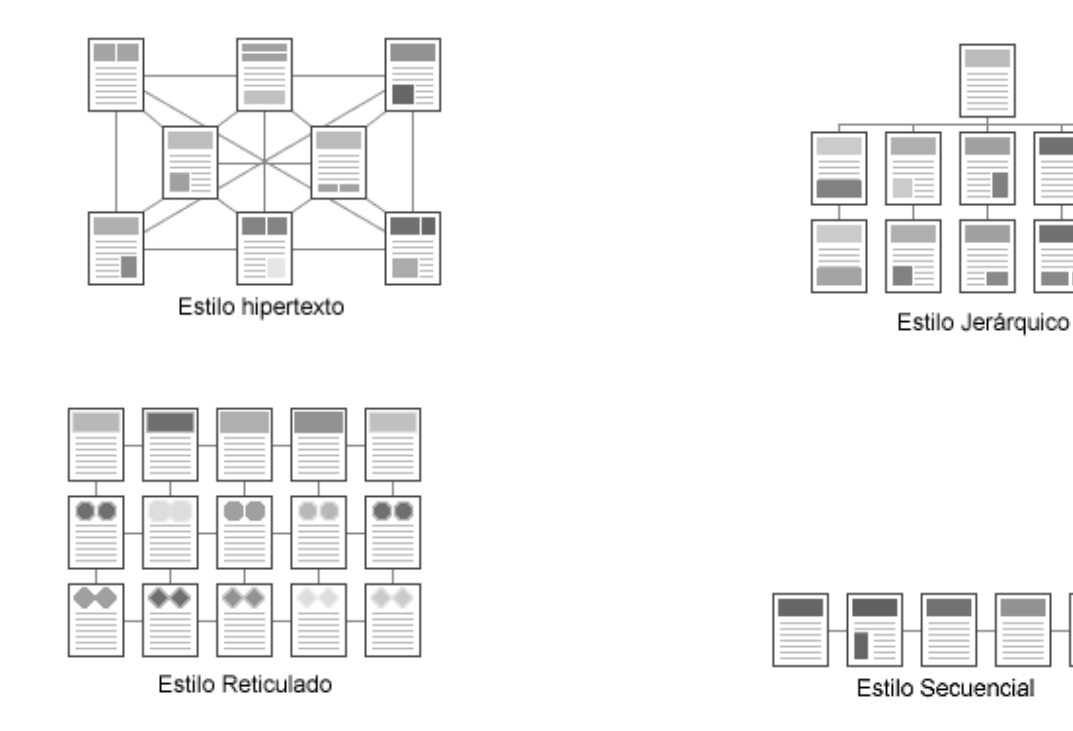

**Figura 3. Estilos de hipertexto** 

La conectividad que proporcionan los hipertextos hace que los programas multimedia no sean meras presentaciones estáticas con imágenes y sonido, sino una experiencia interactiva infinitamente variada e informativa.

En nuestra sociedad donde los medios audiovisuales juegan un papel fundamental en la comunicación de los ciudadanos, las técnicas multimedia han cobrado gran importancia para la difusión, intercambio y acceso a la información, propiciando que las exposiciones sobre un tema se enriquezcan, ya que se añaden efectos de sonidos y música que enfatiza y ameniza la exposición. Las imágenes, pasan de ser estáticas a tener movimiento y se presentan animaciones y películas que describen y amplían la información, lo que la hace más amena. Se combina entonces texto, video, ilustraciones y animaciones en un solo lugar originando sistemas hipermediales.

Los Sistemas Hipermediales son los entornos que ofrecen a los usuarios todos los mecanismos para la creación, manipulación y consulta de hiperdocumentos. Así, respecto a su interface con los usuarios, proporcionan browsers o visualizadores para la navegación y, opcionalmente, visiones de mapas generales del hiperespacio del documento para que los usuarios conozcan su situación en cada momento.

### **1.2.3 ¿Que es hipermedia?**

La **hipermedia** es la tecnología que nos permite estructurar la información de una manera no-secuencial, a través de nodos interconectados por enlaces. La información presentada en estos nodos podrá integrar diferentes medios. (Texto, sonido y gráficos).

La hipermedia surge como resultado de la fusión de dos tecnologías, el hipertexto y la multimedia. Por tanto los sistemas de hipermedios podemos entenderlos como: *"Organización de información textual, visual gráfica y sonora a través de vínculos que crean asociaciones entre información relacionada dentro del sistema"* (ANTONIO 1998)

El conocimiento se presenta con una serie de informaciones bien estructuradas, como algo acabado que nos proporciona la máquina o alguna entidad superior y que tenemos que "adquirir", no "construir". En ocasiones se olvida que el conocimiento es fruto del diálogo, de la interacción comunicativa entre un grupo de personas que reconstruyen significados a partir de unas propuestas dadas. La hipermedia se ha convertido en el instrumento que impulsa el conocimiento humano. El usuario no se limita a ver o indagar, sino que es invitado a participar generando conocimiento a través de la comparación, la interpretación y el análisis, y, en su mayor grado, cuando el usuario puede aportar e incorporar a la multimedia sus propias opiniones, textos, imágenes y sonidos.

#### **1.2.3.2 ¿Qué ventajas presenta la hipermedia?**

- $\triangleright$  Portabilidad casi total sin costo adicional.
- ¾ Bajos requerimientos de hardware para correr la aplicación.
- ¾ Entorno grafico fácilmente adaptable.
- $\triangleright$  Mayor seguridad debido a que se concentra en un solo equipo.
- ¾ Fácilmente escalable en rendimiento general.
- ¾ Ofrece un medio idóneo para representar información de forma no estructurada que no se ajuste a los esquemas de las bases de datos.
- ¾ Se puede estructurar la información si se desea, por lo que también resulta útil para estos sistemas.
- $\triangleright$  La interfaz de usuario es, en principio, muy intuitiva, puesto que su funcionamiento imita el funcionamiento de la memoria humana, lo que facilita que el usuario no tenga que realizar grandes esfuerzos para recordar o entender cómo funciona el sistema.
- $\triangleright$  Se pueden crear nuevos enlaces entre dos nodos cualesquiera de la red, independientemente del tipo de contenido involucrado o de dónde se encuentre almacenado el nodo.

### **1.2.3.3 ¿Qué inconvenientes que presenta la hipermedia?**

- $\triangleright$  Menor velocidad de respuesta.
- $\triangleright$  Control real de datos postdatado.
- $\triangleright$  No es secuencial, depende de quien es el lector.
- ¾ El acceso depende del interés del lector, es totalmente variable.
- $\triangleright$  La desorientación y los problemas de sobrecarga de conocimiento constituyen los dos inconvenientes básicos en la utilización de este tipo de tecnología.

Los sistemas hipermedios comienzan a ser una parte inherente en la comunidad de los negocios, entrando en varias facetas de comunicación y presentación. El acceso a la información ha llegado a ser una parte integral de nuestra sociedad, afectando de igual manera al mundo empresarial, a las administraciones públicas y a los ciudadanos en general.

Muchas compañías en el mundo han implementado herramientas TI (Tecnología de la Información) para llevar a cabo sus negocios y obtener ventajas sobre su competencia, tratando de no perder el norte de su estrategia de crecimiento global. Las aplicaciones desarrolladas con tecnología multimedia en el sector industrial está muy extendida: presentaciones, marketing, anuncios, demos de productos, bases de datos, catálogos, correo por voz y video conferencia, sobre LAN's y WAN. La industria de confección textil ha venido evolucionando al igual que muchos otros sectores empresariales, aunque uno de los principales problemas de este sector industrial es el uso de las tecnologías. Este sector industrial es el que hace posible la confección de sabanas, toallas, ropa, bolsos y franelas dentro de una serie de productos que son comercializados en el mundo, muchos de los cuales se comercializan a través de la WEB.

**Textil** es el nombre general que se da al sector de la economía dedicado a la producción de ropa, tela, hilo, fibra y productos relacionados. "La palabra textil viene del latín "textilis" que, a su vez, lo hace del término "texere" -tejer-. Se aplica a toda clase de telas fabricadas por medio de trama o tejido." (WIKIPEDIA 2006b)

La industria de confección textil se desarrolla a medida que evolucionan las tecnologías, que hacen posible que los productos se comercialicen y se conozcan mundialmente. En Venezuela se llevó a cabo un análisis de la situación integral de la cadena textilconfección y sugirieron medidas para corregir sus distorsiones, para evitar el colapso total del sector, tratando de que sus trabajadores participen de manera más dinámica y activa. Se consideró entonces prioritaria la reactivación textil en este país.

La reactivación de la industria de confección textil en este país debería ser casi inmediata según lo acordado por las instituciones Conisdustria, Consecomercio, Fedeindustria, y las organizaciones que constituyen la cadena del algodón, fibras sintéticas, textiles, confección – moda, ya que la capacidad ociosa de la industria es actualmente estimada en un 65%. También se manifestó preocupación por el deterioro textil.

Acerca de la situación de la industria textil en Venezuela el compañero James Moreland, especialista textil de la empresa Proccess Chemicals opina que las limitaciones que se muestran son solamente desde el punto de vista tecnológico. Según J. Moreland ingeniero textil los trabajadores de la industria tienen iniciativa y buena voluntad hacia el trabajo, pero eso no basta, deben de tener un buen conocimiento del proceso completo de manufactura textil. Para lograr en Venezuela un mayor desarrollo textil es necesario aplicar iniciativas que conlleven a las empresas, universidades o colegios técnicos los conocimientos y conceptos que son aplicados en la industria, para apoyar al gran caudal de trabajadores que este sector industrial requiere.

Por lo expuesto anteriormente surge la idea de desarrollar la aplicación Cooperativismo Textil con tecnología multimedia. Esta mostrará el funcionamiento de los talleres y ambientes que intervienen en el proceso de confección en la cooperativa textil Venezuela Avanza del Núcleo de Desarrollo Endógeno Fabricio Ojeda, facilitando que las personas conozcan más sobre este proceso de confección. Se escoge desarrollar un software con tecnología multimedia, ya que estas aplicaciones hacen posible la presentación de información de una manera atractiva y ágil, permitiendo al usuario escuchar música, realizar juegos, ver cine, fotografías, videos y textos. Estas facilidades que brinda la tecnología multimedia atraen la atención del usuario interesándose mucho más por el tema que persigue transmitir el software.

#### **1.3 Análisis de otras soluciones existentes.**

Analizando las tendencias y tecnologías más modernas de los productos software existentes en el mercado que abordan el tema de la industria de confección textil se encontró el software **Un Día en la Cooperativa Textil.** Este producto es una aplicación desarrollada con tecnología multimedia que muestra una visión integral de las diferentes áreas y actividades que integran el ámbito de lo textil en las cooperativas. El objetivo del software es enseñar acerca de la estructura y actividades de las cooperativas textiles y capacitar personas en las materias introductorias de la confección textil.

Este software es poco dinámico ya que brinda información pero en ningún momento le posibilita al usuario ver de forma breve el funcionamiento de las máquinas de estos talleres.

Cooperativismo Textil al igual que el software mencionado anteriormente mostrará información de los talleres y ambientes que intervienen en el proceso de confección, sin embargo en nuestro caso se realizará esta descripción de forma más dinámica para atraer la atención de las personas. El software debe permitir que el usuario escuche el sonido de los talleres y ambientes que intervienen en el proceso de confección textil. Debe permitir también mostrar la representación gráfica de los talleres mediante la imagen del instrumento de trabajo principal que se utiliza en el mismo, acompañado por una breve animación representando su funcionamiento. Lo mencionado anteriormente facilita que el usuario pueda asociar mejor los conceptos que se tratan en el producto. El software debe presentar colores llamativos que a su vez se relacionen con el contenido. Cooperativismo Textil se debe poder ejecutar en un ambiente multiplataforma corriendo en varios sistemas operativos.

#### **1.4 Análisis del objeto de estudio.**

Nuestra sociedad se encuentra en un momento donde el conocimiento y las tecnologías de la información y las comunicaciones son el motor de desarrollo de la misma. A pesar del avance que existe en cuanto a las tecnologías, son muchas las personas en el mundo que carecen de un nivel cultural acorde a los tiempos que se viven. Venezuela trata de elevar el nivel cultural de sus ciudadanos mediante la formación del individuo capaz de contribuir de forma significativa al desarrollo sostenible de la sociedad. En la comunidad venezolana existe actualmente gran nivel de desinformación y desconocimiento acerca del proceso de confección que se lleva a cabo en una cooperativa textil.

En el proceso de confección en una cooperativa textil intervienen diferentes talleres y ambientes que en ocasiones son desconocidos por los propios trabajadores y por el resto de los ciudadanos venezolanos. Se hace necesario crear un software informativo con tecnología multimedia que sea capaz de brindarle al usuario de forma ilustrativa, dinámica y sencilla la información sobre las distintas áreas que intervienen en el proceso de producción en una cooperativa textil.

Para llevar a cabo la realización de la aplicación se hará uso de las nuevas tecnologías de la información y las comunicaciones, para brindarle al usuario la mejor descripción sobre el funcionamiento de las distintas áreas que intervienen en el proceso de confección textil. El software que se desea llevar a cabo no puede ser enmarcado como software educativo ya que según Peré Marquez, el software educativo se define: "Programas educativos, programas didácticos son sinónimos para designar genéricamente los programas para ordenador creados con la finalidad específica de ser utilizados como medio didáctico, es decir, para facilitar los procesos de enseñanza y de aprendizaje".(CHIARANI 2005)

La multimedia educativa debe presentar una finalidad didáctica y basada en este criterio se excluyen del software educativo todos los programas de uso general en el mundo empresarial. "Al hacer referencia a multimedia educativa destacamos que la información es presentada estableciendo un diálogo con el usuario, a partir de su respuesta o elección planteado desde cuestiones o problemas a resolver." (MIRTA 2004)

El software educativo debe tener explícito ejercicios estructurados, ejercicios de reforzamiento que posibiliten la reflexión y aplicación de los conceptos que se han tratado a través del mismo. Estos software pueden tener en ocasiones la capacidad de conectarse y acceder a otros módulos que pertenecen a otros sistemas utilizando una red, de esta forma podrá ingresar a otro banco de módulos pertenecientes a otros alumnos y tener la alternativa de comunicarse con ellos para poder proporcionar el aprendizaje colaborativo. El software educativo proporciona información, propone preguntas y ejercicios a los alumnos y corrigen sus respuestas. Estos softwares se limitan a proponer ejercicios autocorrectivos de refuerzo.

El software Cooperativismo Textil que se desea llevar a cabo no contará con un método capaz de evaluar los conocimientos que ha ido adquiriendo el usuario a través del producto. Por lo expuesto anteriormente podemos categorizar el software como una aplicación informativa ya que tiene como propósito informar al usuario sobre el funcionamiento de las distintas áreas que intervienen en el proceso de confección en una cooperativa textil, utilizando el hipertexto como sistema de organización de la información. Este producto constará con un juego recreativo, solo para estimular al usuario.

#### **1.5 Identificación de la audiencia**

El software Cooperativismo Textil va dirigido a todas las personas adultas de sexo femenino y masculino, que posean un nivel educativo de 6to grado de educación básica, que posean habilidades en la utilización del teclado y el mouse. La audiencia del software debe estar representada por aquellas personas que presenten conocimientos previos sobre el tema, que deseen incorporarse al proceso de elaboración de nuevas cooperativas; organizándose en función de obtener los beneficios que esto aporta, logrando así la mayor capacidad en el mercado de las cooperativas contando con personas más capacitadas y más motivadas. El software se ejecutará en un ambiente multiplataforma, corriendo en sistemas operativos como: Windows 9x, Me, NT, XP, Mac OS 9 o superior y Linux.

#### **1.6 Análisis del modelo de arquitectura de información utilizada.**

La arquitectura de la información describe o especifica el diseño sobre cómo debe ser tratada y organizada la información, ocupándose del diseño estructural de los sistemas de información, su problema central es la organización, recuperación y presentación de información mediante el diseño de ambientes intuitivos. El diseño de aplicaciones con tecnología multimedia no tiene como fin el acto de deslumbrar con las herramientas gráficas, su objetivo principal es comunicar ideas, conceptos e imágenes a través de los programas desarrollados con tecnología multimedia, que faciliten el entendimiento del usuario.

(…) el diseño de la comunicación visual se ocupa de la construcción de mensajes visuales con el propósito de afectar el conocimiento, las actitudes y el comportamiento de la gente. Una comunicación llega a existir porque alguien quiere transformar una realidad existente en una realidad deseada.(MURO 2005)

En el software Cooperativismo Textil se pretende utilizar colores que ayuden a la identificación de ideas claves, sección de contenidos y refuerzo en los conceptos. Los colores le facilitan al usuario un mejor reconocimiento visual del contenido. Debe presentar gran visibilidad para que se pueda leer fácilmente el contenido que se expondrá en la misma.

El software debe mostrar en la presentación el logo de la Cooperativa Venezuela Avanza, que se describe como un globo terráqueo con elipses en su entorno. También se debe detallar el logo de las cooperativas que son dos árboles verdes encerrados en un círculo amarillo, para que el usuario se familiarice con el entorno.

El sonido es el elemento donde se concentran las mayores expectativas en las aplicaciones con tecnología multimedia, sea de carácter comercial o educativo, el audio podrá aparecer de las más variadas formas y con los mas variados propósitos.

En el software se pretende hacer uso de repeticiones de sonido cuando el usuario esté desarrollando el juego. También se utilizará la discreción en el uso del sonido ya que se va a ir guiando al usuario, para que vaya asociando los conceptos que se brindan en la aplicación con las imágenes, y no tendrá la opción en ningún momento de controlar el sonido, ya que este se va a emplear solo cuando sea necesario.

En cuanto al uso del texto se pretende cumplir con las condiciones de brevedad, utilizando la menor cantidad de palabras en los textos, eliminando palabras innecesarias y redundantes, e incorporando gráficos y sonidos que ilustren el posible contenido del texto.

### **1.6.1 Interfaz con el usuario y control de navegación.**

El producto debe contener diferentes elementos interactivos como son los hipervínculos y enlaces, que son utilizados en el desarrollo de productos con tecnología multimedia, a través de imágenes y botones permitiendo la navegación por la misma.

En cuanto al diseño de interfaces se pretende organizar cada pantalla del sistema de la manera más clara posible, ordenando los elementos en una clara prioridad visual para facilitar su entendimiento. El usuario podrá acceder a la información deseada desde donde se encuentre, siempre a menos de tres clicks.

La navegación se hará a través de elementos concretos, tales como menús, guías, botones y otros elementos que deben ser claramente distinguibles dentro de la interfaz, representando claramente la función para la que fueron designadas, no dando lugar a dudas sobre su función ni sobre la acción que desarrollarán al ser usados. Las palabras escogidas para indicar acciones en el software deben ser claras y precisas.

Se tuvo en cuenta las capacidades cognitivas y perceptuales de las personas que van a interactuar con el software, las características especiales y únicas de la población de usuarios objetivo de la aplicación, así como las características únicas del ambiente físico, técnico y corporativo de los usuarios, para brindarle la información lo más organizada, eficiente y productiva mediante un software de fácil uso.(BAEZA 2004) El software debe ser fácil de aprender, por lo que el usuario puede comenzar rápidamente a utilizarlo, lo que hace posible que si un usuario deja de interactuar por algún tiempo con el mismo, le resulte fácil comenzar a utilizarlo nuevamente.

#### **1.6.2 Estándares de codificación.**

Los estándares de codificación son reglas específicas o una lengua que reduce perceptiblemente el riesgo de que los desarrolladores introduzcan errores a la hora de programar, más bien los evita.
Los bugs frecuentes en programas pueden ser detectados con anterioridad e incluso pueden ser evitados totalmente. Los estándares de codificación ayudan a los ingenieros a producir códigos de alta calidad y a entender e inclusive utilizar código programado por otra persona. Estos estándares reducen la probabilidad de introducir errores, evitan que los bugs se despleguen en el software y posibilitan hacer el código del producto más uniforme, fácil de leer, fácil de mantener y a su vez aumentan la robustez y la confiabilidad del software.

Las convenciones o estándares de codificación son pautas de programación que no están enfocadas a la lógica del programa, sino a su estructura y apariencia física para facilitar la lectura, comprensión y mantenimiento del código. Hasta el momento no hay nada escrito sobre el estilo y las técnicas de programación a emplear por el usuario que utilice ActionScript, sin embargo existen algunas convenciones que ayudan de forma general a implementar el código de forma más práctica y eficiente.(CIBERAULA 2006)

Algunas de las convenciones adoptadas por gran parte de la comunidad de programadores en ActionScript y que han sido utilizadas en el software Cooperativismo Textil son:

- $\triangleright$  Elegir nombres representativos para las variables, funciones e instancias.
- $\triangleright$  Utilizar sufijos para los nombres de instancia.
- ¾ Utilizar una capa exclusivamente para el código, para no mezclar el código con otro tipo de contenido como pueden ser gráficos y sonidos.

### **1.7 Conclusiones del capítulo**

En este capítulo profundizamos en el conocimiento de algunos conceptos necesarios para la compresión de este trabajo como son Multimedia, Hipertexto e Hipermedia entre otros. Se llevó a cabo el análisis de otras soluciones existentes entre el software Un Día en la Cooperativa Textil y el software Cooperativismo Textil. Se realizó el análisis del objeto de estudio definiendo el carácter informativo del software y se identificó la audiencia a la que va dirigida el producto. Se analizó el modelo de la arquitectura de información utilizada definiendo los principios y normas de diseño, los estándares de la interfaz de aplicación y los estándares de codificación.

En resumen, multimedia es la tecnología más moderna y amigable que combina contenidos funcionales y diseños atractivos, logrando la combinación de diferentes tipos de medias. Las aplicaciones multimedia han revolucionado la "sociedad de información" o "sociedad multimedia", sociedad que es una realidad social de un futuro muy próximo, en el que los ciudadanos se pueden servir de un ordenador prácticamente en todos los ámbitos.

 *CAPÍTULO #2. TENDENCIAS Y TECNOLOGIAS ACTUALES A CONSIDERAR.* 

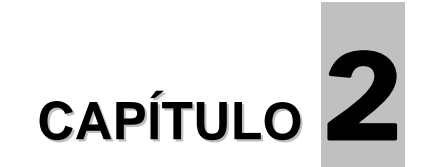

# **TENDENCIAS Y TECNOLOGÍAS ACTUALES A CONSIDERAR**

### **2.1 Introducción**

La introducción de las nuevas tecnologías de la información y las comunicaciones consigue un cambio de nuestra sociedad. Se habla de sociedad de la información o sociedad del conocimiento. Se trata de un cambio en profundidad de la propia sociedad. Las nuevas tecnologías designan a la vez un conjunto de innovaciones tecnológicas pero también las herramientas que permiten una redefinición radical del funcionamiento de la sociedad.

Para todo tipo de aplicaciones las TIC son medios y no fines. Es decir, son herramientas y materiales de construcción que facilitan el aprendizaje, el desarrollo de habilidades y distintas formas de aprender e informarse.

En este capítulo se pretende abordar aquellas tecnologías y herramientas que deben considerarse a la hora de desarrollar un producto con tecnología multimedia.

### **2.2 Tendencias y tecnologías.**

Las nuevas tecnologías de la Información y Comunicación (TICs) son aquellas herramientas computacionales e informáticas que procesan, almacenan, sintetizan, recuperan y presentan información representada de la más variada forma. Es un conjunto de herramientas, soportes y canales para el tratamiento y acceso a la información.

Con herramientas de interacción disponibles hoy en cualquier Escritorio, las personas comienzan a presentar documentos y presentaciones como experiencias interactivas para ser vistas en la pantalla del ordenador. Se está descubriendo cuán fácil es añadir un elemento de interacción, pero hacer que esa interacción funcione de verdad no es tan sencillo, es un proceso totalmente diferente: el proceso de crear interacción mediante el diseño.

Para poder crear interacción mediante el diseño y presentar documentos y presentaciones como experiencias interactivas existen las herramientas de autor, que no es mas que: "un programa que tiene elementos pre-programados para el desarrollo de aplicaciones multimedia interactivas. Su función es combinar texto, gráficos, audio y video para construir una aplicación multimedia atractiva. La creación de aplicaciones mediante herramientas de autor hace referencia por lo general a la programación hecha por no programadores."(BLANCO 1996)

Se ha comenzado a observar que las herramientas de autor aumentan el número de facilidades que estas proporcionan, con más paquetes que añaden soportes de texto mejorado, diccionarios, bases de datos multimedia incorporadas y editores de todo tipo. Lo más importante es que estas herramientas están orientándose a objetos y soportes para Internet. Esto facilitaría desplegar información del tipo de audio o video con mejor calidad y a mayor velocidad así como introducir componentes interactivos más sofisticados en las páginas Web.

Las herramientas de autor también denominadas entornos de autor o lenguajes visuales, son aplicaciones que permiten elaborar sistemas con tecnología multimedia, ofreciendo un entorno basado en iconos, objetos y menús de opciones, los cuales posibilitan realizar un producto con estas tecnologías sin necesidad de escribir una sola línea en un lenguaje de programación. Algunas herramientas de autor son: Authorware (Macromedia), IconAuthor (Aim Tech Corp), Toolbook (Asymetrix), Director (Macromedia) y Flash.

### **2.2.1 Authorware**

Authorware es un programa que se utiliza para crear programas interactivos que pueden incorporar texto, sonidos, gráficos y animaciones. Contiene un lenguaje de programación gráfico interpretado basado en diagramas de flujos. Los programas en Authorware comienzan a crearse a partir de un diagrama de flujo, mientras el usuario puede agregar elementos como botones, menús, enlaces, flash y animaciones de

### *CAPÍTULO #2. TENDENCIAS Y TECNOLOGIAS ACTUALES A CONSIDERAR.*

Director. Authorware 7 permite programar tanto en lenguaje Authorware como en Javascript.

Authorware es potente, flexible y fácil de utilizar permitiendo a cualquiera, desde los principiantes sin experiencia en programación a los desarrolladores avanzados utilizar sus potentes capacidades de escritura para crear experiencias dinámicas interactivas con facilidad. Las aplicaciones Authorware se pueden desplegar fácilmente en la Web, redes corporativas, y CD- ROM con resultados consistentes y de alta calidad en cada plataforma y utiliza el analizador sintáctico XML que permite a los desarrolladores interactuar con gran cantidad de archivos. Macromedia Authorware 7 utiliza la misma interfaz de usuario que caracteriza los productos Macromedia MX, manteniendo un alto nivel de funcionalidad y ofreciendo un entorno de trabajo muy intuitivo. También permite aprovechar presentaciones PowerPoint para crear contenido de aprendizaje interactivo.

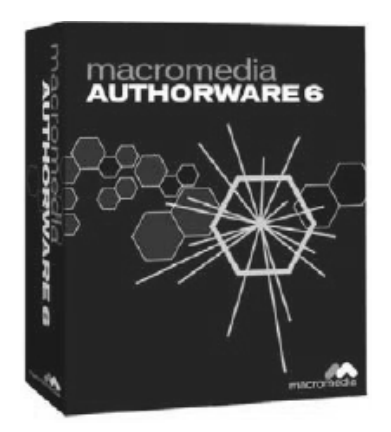

**Figura 4. Macromedia Authorware** 

### **2.2.2 Toolbook**

"Toolbook es un programa que permite realizar aplicaciones Windows[...]. Adicionalmente, posee el lenguaje de programación OpenScript orientado a objetos que enriquece extraordinariamente sus posibilidades en la generación de aplicaciones multimedias. Para facilitar las tareas de programación, ToolBook incorpora funciones de

guiones propios y de grabación de otros con lo que se consiguen simplificaciones notables"(CABERO) Es una herramienta de autor que presenta interfaz fácil y similar a un programa de dibujo. Es fácil de usar e incluye pequeños programas que son fácilmente usados por los usuarios.

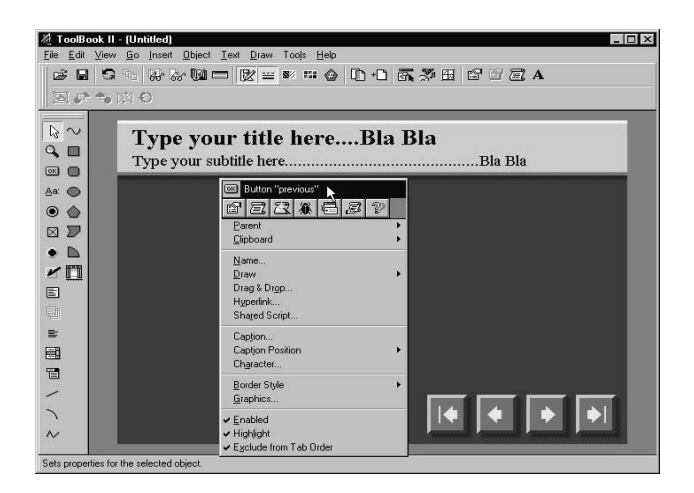

**Figura 5. Interfaz Toolbook** 

#### **2.2.3 Director MX**

Director MX es una extensión de Macromedia MX, una familia integrada de tecnologías cliente, herramienta y servidor que proveen una experiencia para el usuario más intuitiva. Es un ambiente de composición multimedia poderoso para construir contenido y aplicaciones de alta capacidad, enriquecidas e interactivas, que pueden desplegarse en CD/DVD-ROM, quioscos multimedia y en la web (vía Macromedia Shockwave Player). Director MX incluye una integración transparente y completa con Macromedia Flash MX, adopción de la interfase para el usuario mejorada de Macromedia MX, soporte para Mac OS X, importantes mejoras en el flujo de trabajo y la habilidad para crear contenido accesible para que las presentaciones enriquecidas de Director puedan ser disfrutadas por personas discapacitadas.

Director MX soporta la mayoría de los formatos de video, audio, bitmap, 3D y vectores los que permiten reproducir archivos de video que duran horas o minutos de longitud y soportados con QuickTime, RealVideo y AVI. Los nuevos usuarios podrán crear contenidos a través de comportamientos del tipo "arrastrar y soltar", mientras que usuarios expertos pueden usar Lingo, el poderoso lenguaje scripting orientado a objetos de Director.

Director MX 2004 posee nuevas funciones entre las que se encuentra el soporte para JavaScript, reproducción de video–DVD y contenido Flash MX 2004. Director MX ofrece la posibilidad de ser manejado a través de un Joystick, para lograr un mayor desarrollo en la parte educativa y en el área de los juegos.

Las nuevas características de Director MX incluyen una integración transparente y completa con la familia de productos Macromedia Flash MX, sin embargo Director no es una herramienta multimplataforma.

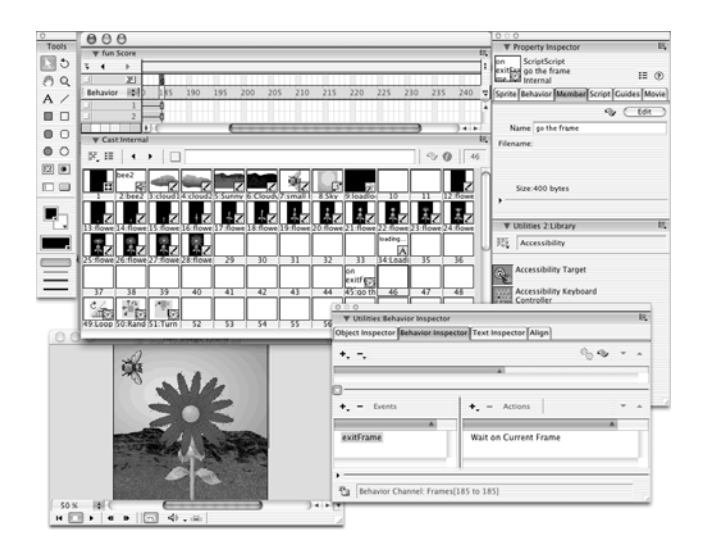

**Figura 6. Interfaz Director MX** 

### **2.2.4 Macromedia Flash MX**

Macromedia Flash MX es la herramienta líder para realizar aplicaciones interactivas con tecnología multimedia, animaciones y generación de contenidos en los desarrollos Webutilizando estrategias avanzadas de desarrollo pensadas para profesionales.

La plataforma Flash facilita las experiencias más eficientes en contenido dinámico, aplicaciones y comunicaciones en general, sin importar el navegador, el sistema operativo ni el dispositivo que se tenga.

Esta herramienta nos permite exportar películas e imágenes con formato .swf o .gif. Flash presenta gran dinamismo no solo en la creación de animaciones sino que permite crear aplicaciones interactivas que permiten al usuario ver la Web como algo atractivo y no estático.

Macromedia Flash MX ofrece un lenguaje de scripts (ActionScript) para crear aplicaciones interactivas, juegos y efectos interfaces para web. Permite además agregar sonidos, sus imágenes son livianas, fáciles de animar y puede incluir un alto grado de interactividad. También puede importar cualquier archivo de vídeo estándar compatible con QuickTime y Windows Media Player, incluidos los archivos MPEG, DV, MOV y AVI.

Algunos de los usos más comunes de flash son:

- $\triangleright$  Módulos interactivos
- $\triangleright$  Entrenamiento
- ¾ Capacitación y adiestramiento
- $\triangleright$  Entretenimiento
- $\triangleright$  Animación
- $\triangleright$  Juegos
- $\triangleright$  Audio

### **2.3 Análisis de la herramienta seleccionada.**

### **2.3.1 Flash MX 2004**

Flash es el medio por excelencia cuando los siguientes factores son de gran relevancia en el proyecto:

- $\triangleright$  Animación.
- $\triangleright$  Sonido.
- ¾ Control visual preciso sobre elementos gráficos.
- $\triangleright$  Un alto nivel de compatibilidad con diversos navegadores.

Macromedia Flash MX 2004 presenta un número de características que hacen posible que la herramienta sea una de las más utilizadas para desarrollar aplicaciones con tecnología multimedia. Algunas de estas características se mencionan a continuación:

- ¾ **Mayor Facilidad de Manejo:** permitiendo el uso de Plantillas, que nos facilitarán la creación de animaciones, presentaciones y formularios. Presenta la existencia de una ayuda contextual más completa y accesible, la utilización de fichas para movernos instantáneamente entre diferentes documentos que tengamos abiertos y la existencia de una página de inicio donde acudir cuando queramos realizar tareas que realizamos frecuentemente.
- ¾ **Corrector Ortográfico:** Por fin Flash nos permite detectar los errores ortográficos en los textos que incluimos en nuestras animaciones, una utilidad fundamental que ya se echaba en falta.
- ¾ **Búsqueda de objetos:** Ahora podemos buscar rápidamente cualquier objeto existente en nuestras películas, minimizando el tiempo invertido en encontrar objetos que creamos hace mucho tiempo, tales como símbolos, sonidos, vídeos, mapas de bits y textos.
- ¾ **Mayor potencia de animación:** Flash MX 2004 permite aplicar "efectos de línea de tiempo", que separan los objetos en capas específicas a las que se pueden aplicar diversos efectos, además Flash MX 2004 introduce el Control de

instancias mediante comportamientos, que permiten añadir funcionalidad a nuestras películas controlando los vídeos incluidos en ellas, o cargando diferentes objetos (gráficos y sonidos).

- ¾ **Mayor potencia gráfica:** Flash MX 2004 además de permitir la importación de archivos Freehand o Fireworks, ahora también soporta archivos con formato de Adobe Illustrator versión 6 o posterior, archivos EPS de cualquier versión y archivos PDF de la versión 1.4 o anterior. Además, admite el formato DXF de AutoCAD de la versión 10. Por otra parte, Flash MX 2004 corrige el problema de Flash MX con las fuentes de pequeño tamaño, que ahora se muestran con más nitidez.
- ¾ **Asistente para la importación de vídeo:** Para facilitar el trabajo con formatos de vídeo, Flash MX 2004 pone a nuestra disposición un asistente con diversas funcionalidades (valores preestablecidos y funciones de edición).
- ¾ **Compatiblidad XML:** Permite aumentar la potencia de Flash, dotándolo de nuevas funcionalidades como el soporte mult-idiomas para nuestras películas, proporcionado por el nuevo "Panel cadenas".

La posibilidad de integrar sonidos de forma sencilla, animaciones fluidas, la compatibilidad total entre plataformas, a través del plugin de Macromedia Flash y la interactividad con el usuario casi ilimitada, es lo que hace posible la creación de las animaciones audiovisuales que incluyen un alto grado de compresión y nitidez.

Después de haber realizado un estudio de las herramientas de autor tratadas anteriormente se ha considerado que la herramienta idónea para desarrollar el software es Macromedia Flash MX 2004, por todas las características mencionadas anteriormente y porque es una herramienta multiplataforma.

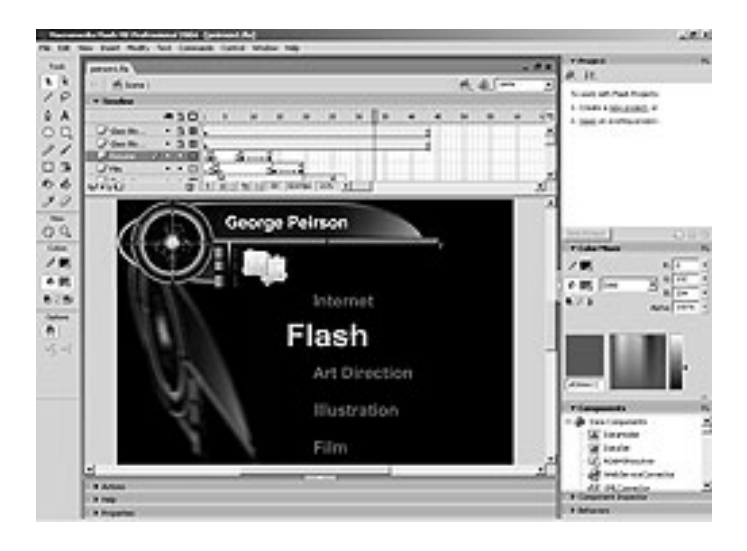

**Figura 7. Interfaz Macromedia Flash** 

### **2.3.2 ActionScript**

**ActionScript** es un lenguaje de programación orientado a objetos (OOP), utilizado en especial en aplicaciones Web animadas realizadas en el entorno Adobe Flash, la tecnología de Adobe para añadir dinamismo al panorama Web.

ActionScript es un lenguaje para crear scripts en Flash, esto quiere decir que no requiere la creación de un programa completo para que la aplicación alcance los objetivos. Este lenguaje permite controlar la línea del tiempo, las propiedades de los objetos y generación de contenido programado y nos permite además realizar una programación totalmente estructurada, es decir orientada a eventos. Es el lenguaje que se emplea cuando se trabaja con la herramienta de autor Flash para desarrollar aplicaciones con tecnología multimedia.

### **2.4 Metodologías propuestas.**

Ha habido varios intentos de crear modelos o metodologías orientados a este campo de la multimedia-hipermedia con el objetivo de dotar de un lenguaje común a los miembros del equipo y especialmente de mejorar las estructuras de navegación, haciéndola, sobretodo, más intuitiva al usuario final; y por supuesto que sin olvidar el propósito de conseguir que el producto resultante sea lo más fiable y eficiente posible.

Existen algunas metodologías que son utilizadas en este campo de la multimediahipermedia, entre las que se encuentran: RMM, OOHDM, MultiMet y RUP

### **2.4.1 RelatioShip Management Methodology (RMM)**

RMM "es una metodología basada en los conceptos del Modelo de diseño de Hipertexto (HDM) es decir, en entidades y tipos de entidades. Su objetivo es mejorar la navegación a través de un análisis de las entidades del sistema. Incorpora el concepto de slice como agrupación de datos de varias pantallas en una entidad. Es la primera metodología que se publica completa para la creación de un software multimedia. Su problema principal es que no permite realizar consultas a partir de dos entidades por su ligadura la modelo entidad relación, obligando a la descomposición de relaciones uno a muchos, no obstante muestra su fortaleza en los procesos de análisis y diseño para multimedia." (SASHA diciembre 2005)

### **2.4.2 Object Oriented Hypermedia Design Model (OOHDM)**

La metodología OOHDM (Object Oriented Hypermedia Design Method), propuesta por D. Schwabe y G. Rossi [10, establece que el desarrollo de un Hiperdocumento es un proceso de cuatro fases en el que se combinan diferentes estilos de desarrollo como el incremental, iterativo y prototipado. Las tres primeras fases son de diseño, en las que se obtiene un conjunto de modelos orientados a objeto que describen el documento que será construido en la última fase.(JOSÉ M. MARTÍNEZ 1998)

OODHM propone el diseño conceptual o análisis de dominio que utiliza el método de análisis orientado a objetos para obtener esquemas conceptuales de las clases. Realiza el diseño navegacional expresado también con un enfoque orientado a objetos a través de dos tipos de esquemas o modelos: el denominado esquema de clases navegacionales, y el esquema de contexto navegacional.

La metodología OOHDM contempla una tercera fase de diseño, denominada diseño de la interface abstracta, en la que se realiza un modelo, también orientado a objetos, para especificar la estructura y el comportamiento de la interface del sistema hipermedia con el usuario. Por último la fase de implementación construye una aplicación completamente orientada a objetos.

La metodología OOHDM es soportada por el ambiente case OOHDMCase, que permite desplegar aplicaciones en diferentes plataformas, Toolbook, páginas HTML, entre otras, sin embargo OOHDM no propone un modelo enriquecido para el dominio de la aplicación.

**2.4.3 MultiMet** es una metodología que describe las etapas generales de organización de un proyecto informático desarrollado con tecnología multimedia. Va a iniciar su desarrollo con un estudio de las necesidades que presentan los usuarios, los objetivos, las tecnologías y el personal de desarrollo. Se realiza un estudio detallado para determinar si es factible o no desarrollar el producto para no emplear tiempo y recursos en vano. Esta metodología de diseño nacional presenta una etapa donde se va a definir si el software es educativo, informativo o demostrativo, identificando también la audiencia final del producto.

En la etapa de especificación de contenidos, esta metodología recopila toda la información referente a los objetos media a utilizar, para ello muestra un diagrama de flujo que tipifica la composición y navegación a través de módulos de pantallas; elabora un guión de contenidos donde describe cada media incorporada en una pantalla y a su vez la descripción de los eventos de interacción del usuario o propios del sistema a un nivel muy general. MultiMet modela solamente la idea del funcionamiento del producto y no su arquitectura.

En el paso de implementación es donde se va a definir que herramienta de autor se va a utilizar y se comienza entonces al montaje del software. La fase de prueba va a garantizar una revisión basada en la solidez de la información y el funcionamiento adecuado del producto.

Esta metodología no se centra en la especificación de la estructura al nivel de programación, llevando un nivel elemental del análisis y diseño. MultiMet fuerza al programador a llevar adelante el desarrollo de módulos que pueden resultar muy complejos y carece de herramientas de sostén para la descripción del proceso de implementación. Por tanto MultiMet no es la metodología indicada para desarrollar el producto "Cooperativismo Textil."

El desarrollo de los ordenadores y de las comunicaciones en nuestros días disparan las expectativas de los usuarios esperando que se satisfagan sus necesidades y deseos de información mediante aplicaciones con un ambiente agradable y fácil. A medida que el usuario ve que los productos pueden ser mejores y que pueden tener mayor calidad, aumentan las demandas de un software aún más sofisticado. Un software más sofisticado significaría un software más complejo.

"El problema del software se reduce a la dificultad que afrontan los desarrolladores para coordinar las múltiples cadenas de trabajo de un gran proyecto de software. La comunidad de desarrolladores necesita una forma coordinada de trabajar. Necesita un proceso que integra las múltiples facetas del desarrollo. Necesita un método común, un proceso que proporcione una guía para ordenar las actividades de un equipo, dirija las tareas de cada desarrollador por separado y del equipo como un todo, que especifique los artefactos que deben desarrollarse y ofrezca criterios para el control y la medición de los productos y actividades del proyecto."(JAMES 2000)

### **2.4.4 El Proceso Unificado de Desarrollo de Software (RUP).**

El **Proceso Racional Unificado** o RUP (Rational Unified Process):" es un proceso de desarrollo de software y junto con el Lenguaje Unificado de Modelado UML, constituye la metodología estándar más utilizada para el análisis, implementación y documentación de sistemas orientados a objetos. RUP es en realidad un refinamiento realizado por Rational Software del más genérico Proceso Unificado." (WIKIPEDIA 2006a)

### **2.4.4.1 Características del Proceso Unificado.**

Según **Ivar Jacobson, Grady Booch, James Rumbaugh** existen tres fases que hacen que el Proceso Unificado sea único: iterativo e incremental, dirigido por casos de uso y centrado en la arquitectura.

- ¾ **Iterativo e incremental:** El desarrollo de un producto software puede ser muy complejo e incluso requerir mucho tiempo en su desarrollo por lo que es muy efectivo dividir el trabajo en partes más pequeñas o mini-proyectos. Cada miniproyecto es una iteración que resulta en un incremento. Las iteraciones hacen referencia a pasos en el flujo de trabajo, y los incrementos, al crecimiento del producto. En cada iteración los desarrolladores seleccionan un grupo de casos de uso los cuales se analizan, diseñan, implementan y prueban, terminando los casos de uso que se desarrollan en dicha iteración en código ejecutable. La iteración controlada hace posible que se reconozca una realidad que a menudo es ignorada y es que las necesidades del usuario y sus correspondientes requisitos no pueden definirse completamente al principio.
- ¾ **Dirigido por casos de uso:** El objetivo de cada sistema es brindar algún tipo de servicio a los usuarios. RUP por su parte refleja los que los usuarios necesitan y desean mediante los casos de uso. Las necesidades reales se captan cuando se modela el negocio y se representa a través de los requerimientos dichas necesidades. Los casos de uso se especifican, se diseñan y es a partir de los casos de uso finales que los ingenieros de prueba construyen sus casos de prueba.
- ¾ **Centrado en la arquitectura:** La arquitectura en un sistema software se describe mediante diferentes vistas del sistema en construcción. Mediante la arquitectura se describen los elementos del modelo que son más importantes para su construcción, los cimientos del sistema que son necesarios como base para comprenderlo,

desarrollarlo y producirlo económicamente. En la arquitectura influyen factores como la plataforma en la que el software tiene que funcionar, el hardware, sistema operativo, sistema de gestión de base de datos y los protocolos para comunicaciones en red. La arquitectura muestra la visión común del sistema completo en la que el equipo de proyecto y los usuarios deben estar de acuerdo.

### **2.4.4.2 Rational Rose y El Lenguaje Unificado de Modelado (UML).**

Rational Rose es la herramienta CASE desarrollada por los creadores de UML (Booch, Rumbaugh y Jacobson), que cubre todo el ciclo de vida de un proyecto: concepción y formalización del modelo, construcción de los componentes, transición a los usuarios y certificación de las distintas fases y entregables. Esta herramienta propone la utilización de cuatro tipos de modelo para realizar un diseño del sistema, utilizando una vista estática y otra dinámica de los modelos del sistema, uno lógico y otro físico. Permite crear y refinar estas vistas creando de esta forma un modelo completo que representa el dominio del problema y el sistema de software.

Algunas de las características que tiene Racional Rose:

- ¾ **Desarrollo Iterativo:** Racional Rose utiliza un proceso de desarrollo iterativo controlado donde el desarrollo se lleva a cabo en una secuencia de iteraciones. Cada iteración comienza con una primera aproximación del análisis, diseño e implementación para identificar los riesgos del diseño, los cuales se utilizan para conducir la iteración, primero se identifican los riesgos y después se prueba la aplicación para que éstos se hagan mínimos.
- ¾ **Trabajo en Grupo:** permite que hayan varias personas trabajando a la vez en el proceso iterativo controlado.
- ¾ **Generador de Código**: se puede generar código en distintos lenguajes de programación a partir de un diseño en UML.
- ¾ **Ingeniería Inversa**: Rational Rose proporciona mecanismos para realizar la denominada Ingeniería Inversa, es decir, a partir del código de un programa, se puede obtener información sobre su diseño.

Por su parte UML es un lenguaje de modelado que ha sido diseñado realizando combinaciones de una gran cantidad de estándares, rigiéndose a través de tres metodologías procedentes de la colaboración de los tres creadores de UML, J. Rumbaugh, G. Booch e 1. Jacobson.

UML ayuda al usuario a reflexionar antes de invertir y gastar grandes sumas de dinero en proyectos que no tengan un desarrollo seguro, reduciendo así el coste y el tiempo empleado en la construcción de las piezas que constituirán el modelo. También permite modelar sistemas de información, y su objetivo es lograr modelos que, además de describir con cierto grado de formalismo tales sistemas, puedan ser entendidos por los clientes o usuarios de aquello que se modela.

**2.4.4.3 Lenguaje Unificado de Modelado** (UML, por sus siglas en inglés, *Unified Modeling Language*) es el lenguaje de modelado de sistemas de software más conocido y utilizado en la actualidad.

El Lenguaje de Modelado Unificado UML es un lenguaje estándar para escribir planos de software. UML se utiliza para visualizar, especificar, construir y documentar los artefactos de un sistema que involucra gran cantidad de software.

#### **De manera general las características de UML son:**

- ¾ Lenguaje unificado para la modelación de sistemas.
- $\triangleright$  Tecnología orientada a objetos.
- $\triangleright$  El cliente participa en todas las etapas del proyecto.
- ¾ Corrección de errores viables en todas las etapas.
- $\triangleright$  Aplicable para tratar asuntos de escala inherentes a sistemas complejos. de misión crítica, tiempo real y cliente/servidor.

El desarrollo de software interactivo con tecnología multimedia se hace cada vez más evidente y necesario, debido a las demandas que hacen los usuarios de productos con este tipo de característica. Han sido muchos los lenguajes de modelado que han sido

propuestos para la especificación del proceso de desarrollo de aplicaciones con tecnología multimedia, aunque actualmente no existe un estándar que sea capaz de cubrir todos los aspectos relacionados con el comportamiento dinámico e interactivo asociado a las interfaces gráficas para una generalización de herramientas, productos y procesos, sin embargo surge la propuesta de emplear OMMMA-L como una extensión de lenguaje de modelado UML.

### **2.4.5 Lenguaje Orientado a Objetos para el Modelado de Aplicaciones Multimedia (OMMMA-L).**

El Lenguaje de Modelado Orientado a Objetos de Aplicaciones Multimedia OMMMA-L es una propuesta ya que permite modelar todos los aspectos de una aplicación desarrollada con tecnología multimedia y se lanza como una propuesta de extensión de UML para la integración de especificaciones de sistemas desarrollados con tecnología multimedia basados en el paradigma orientado a objetos, y MVC (Modelo Vista Controlador) para la interfaz de usuario. Este patrón distingue un componente *modelo* sosteniendo la funcionalidad del núcleo y los datos, un componente *vista* para mostrar la información al usuario y componente *controlador* para manipular los eventos de interacción.

Extendiendo el paradigma MVC para aplicaciones con tecnología multimedia, se obtiene el MVCMM, sobre el cual se basan las especificaciones de OMMMA-L.[Figura 22, Anexo 1] En el flujo de control se manifiesta por lo general la interacción del usuario con la interfaz notificando al controlador de la acción solicitada por el usuario. El controlador gestiona además el evento que llega accediendo al modelo, actualizándolo y posiblemente modificándolo de manera adecuada a la acción que fue solicitada por el usuario. El controlador delega a los objetos de la vista la tarea de desplegar la interfaz de usuario. La vista obtiene sus datos del modelo para generar la interfaz apropiada para el usuario donde se refleja los cambios en el modelo. Posterior a esto la interfaz de usuario espera que se realicen nuevas interacciones por parte del usuario para comenzar el ciclo nuevamente.

Por su parte OMMMA-L nos permite representar la vista de presentación espacial que se modela a través de los Diagramas de Presentación de OMMMA-L, estos diagramas son de nueva aparición en la extensión de UML, dado UML no contiene un diagrama apropiado para esta tarea. Estos diagramas tienen el propósito de declarar las interfaces de usuario con un conjunto de estructuras delimitadas en tamaño y área, dividiéndose en objetos de visualización (texto, gráfico, video, animación) e interacción (barras de menú, botones, campos de entrada y salida, scroll, hipertextos con hipervínculos). Estos diagramas de presentación pueden ser divididos en capas virtuales de presentación donde en cada uno de ellas sólo se haga referencia a una clase específica de componentes (por ejemplo, una vista para los objetos de visualización y otra para los de interacción, u otro tipo de división para la representación de los intereses de los desarrolladores.

Después de haber expuesto las características de las metodologías propuestas, se ha llegado a la conclusión de que a pesar de que RUP está pensado para aplicaciones programadas orientadas a objetos, esta es la metodología que se va a emplear para llevar a cabo el análisis, diseño, implementación y documentación del software Cooperativismo Textil ya que nos brinda una serie de facilidades mediante las fases que presenta, permitiendo desarrollar un producto de forma económica. RUP permite reflejar de manera clara lo que los usuarios necesitan y desean mediante los casos de uso y el levantamiento de requisitos, permitiéndonos dividir el proyecto en partes más pequeñas facilitando el trabajo. Esta metodología es capaz de adaptarse a las características del proyecto que se desee desarrollar.

OMMMA-L también se basa en el paradigma orientado a objetos, sin embargo esta extensión del lenguaje de modelado UML es la que nos permite modelar y representar la vista de modelación espacial mostrando los objetos de visualización y toda la interfaz del software. Por esta razón la modelación de los diagramas del producto se van a realizar empleando OMMMA-L.

### **2.5 Conclusiones del capítulo.**

En este capítulo se realizó un análisis completo de las tecnologías que serán utilizadas a lo largo del desarrollo del sistema propuesto, fundamentando la elección de la herramienta Flash MX 2004 ya que es una herramienta de autor multiplataforma que nos brinda la posibilidad de correr el software en diferentes sistemas operativos. Se fundamentó también la elección del lenguaje de programación ActionScript y la metodología RUP que se adapta a las características del proyecto que se desee llevar a cabo, y junto a la misma la utilización de OMMMA-L como extensión del lenguaje de modelo UML. Una vez conocidas las herramientas óptimas, el lenguaje y la metodología a utilizar podemos comenzar a desarrollar la propuesta de software.

 *CAPÍTULO #3. DESCRIPCIÓN DE LA SOLUCIÓN PROPUESTA.* 

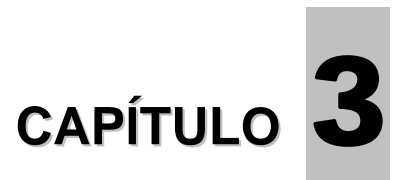

# **DESCRIPCIÓN DE LA SOLUCIÓN PROPUESTA**

### **3.1 Introducción**

En este capítulo se realiza un análisis del software *Cooperativismo Textil*. Se plantean una serie de requisitos obtenidos del guión del software que son necesarios para poder llevar a cabo la aplicación con éxito, respondiendo a las necesidades de los clientes. Se describen los requerimientos no funcionales que debe tener el sistema para que sea atractivo, usable, rápido y confiable. Se obtienen los casos de uso que van a guiar la solución del sistema y las descripción de los mismos, centrándose en el Proceso de Desarrollo de Software, utilizando Lenguaje de Modelado Orientado a Objetos de Aplicaciones Multimedia (OMMMA-L) como extensión del Lenguaje Unificado de Modelado (UML).

Debido a la poca estructuración de los procesos del negocio que se manifiestan, se prosiguió a realizar un modelo del dominio, describiendo los principales conceptos que afectan el entrono. Para realizar la modelación de los artefactos se utilizó la herramienta case Rational Rose.

### **3.2 Modelo del dominio.**

.

### **3.2.1 Descripción del modelo del dominio.**

El Modelo del Dominio es un artefacto muy importante. Un modelo del dominio muestra las clases conceptuales significativas en el dominio del problema. Las clases conceptuales son categorías reales del universo del problema, son las esencias del problema. Un modelo del dominio es fuente de inspiración para el diseño de los objetos.

El modelo del dominio es una representación visual de las clases conceptuales, considerándose como un diccionario visual de las abstracciones relevantes, del vocabulario del dominio y un resumen de la información del dominio.

Identificación de los conceptos y eventos principales del entorno donde trabajará el sistema y que se utilizarán en el diagrama del dominio, listados por nombres a modo de glosario de términos.

- ¾ **Comunidad Venezolana**: agrupa el conjunto de personas que de una forma u otra van a relacionarse con los talleres y ambientes de la cooperativa de confección textil.
- ¾ **Cooperativa Textil**: Una **cooperativa** es una asociación autónoma de personas que se han unido voluntariamente para hacer frente a sus necesidades y aspiraciones económicas, sociales y culturales comunes por medio de una empresa. La cooperativa textil es la asociación de personas que se dedican a confeccionar piezas textiles como ropa, franelas y bolsos.
- ¾ **Talleres y Ambientes Textiles**: son las áreas destinadas para cada una de las etapas por las que pasa una pieza textil y en la que intervienen una serie de instrumentos de trabajo. Dentro de estos talleres se encuentra el área de confección y el área de depósito entre otros.
- ¾ **Instrumentos de trabajo**: son las herramientas que hacen posible que se lleve a cabo el proceso de confección textil, posibilitando la creación de las piezas textiles. Algunos de los instrumentos de trabajo que se emplean en la cooperativa textil son: máquina de coser, cajas de cartón, lápices, tijeras, pinceles, cinta métrica y plancha.
- ¾ **Actividades Textiles**: son las acciones que se realizan en cada uno de los talleres para obtener una pieza con buena calidad, es decir que haya transitado por un buen proceso de confección. Dentro de las actividades textiles se encuentra por ejemplo el ensamblaje de la pieza textil, el montaje de cuellos a las camisas así como el de bolsillos y cierres.

### **3.2.2 Diagrama del modelo del dominio.**

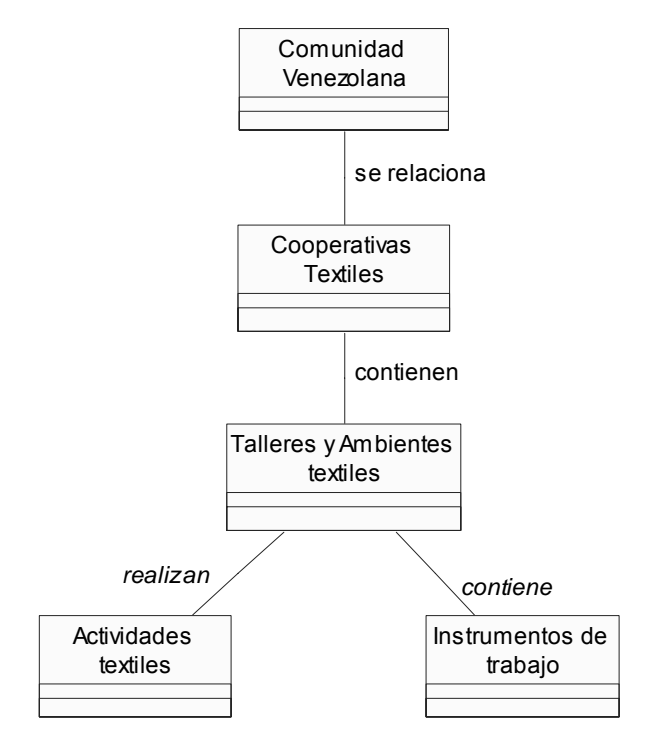

**Figura 8. Modelo del dominio**

- **3.3 Diagramas de Navegación.**
- **3.3.1 Presentación.**

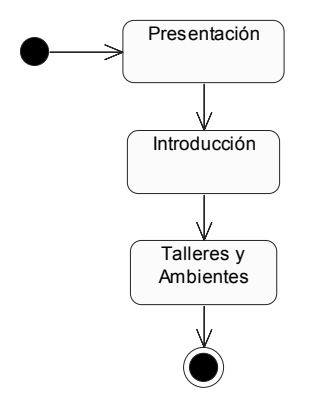

**Figura 9. Diagrama de navegación \_ Escenario Presentación** 

**3.3.2 Talleres y Ambientes.** 

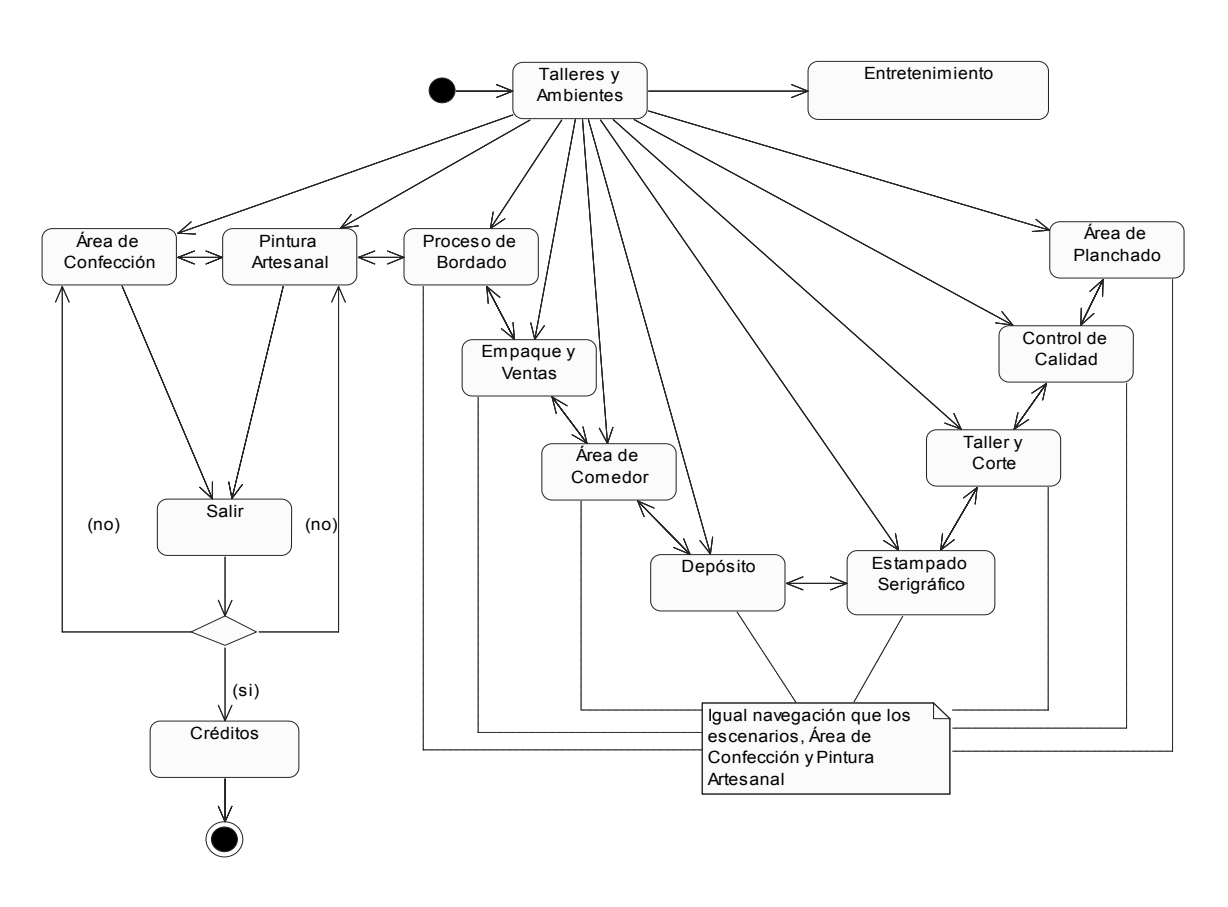

**Figura 10. Diagrama de navegación \_ Escenario Talleres y Ambientes** 

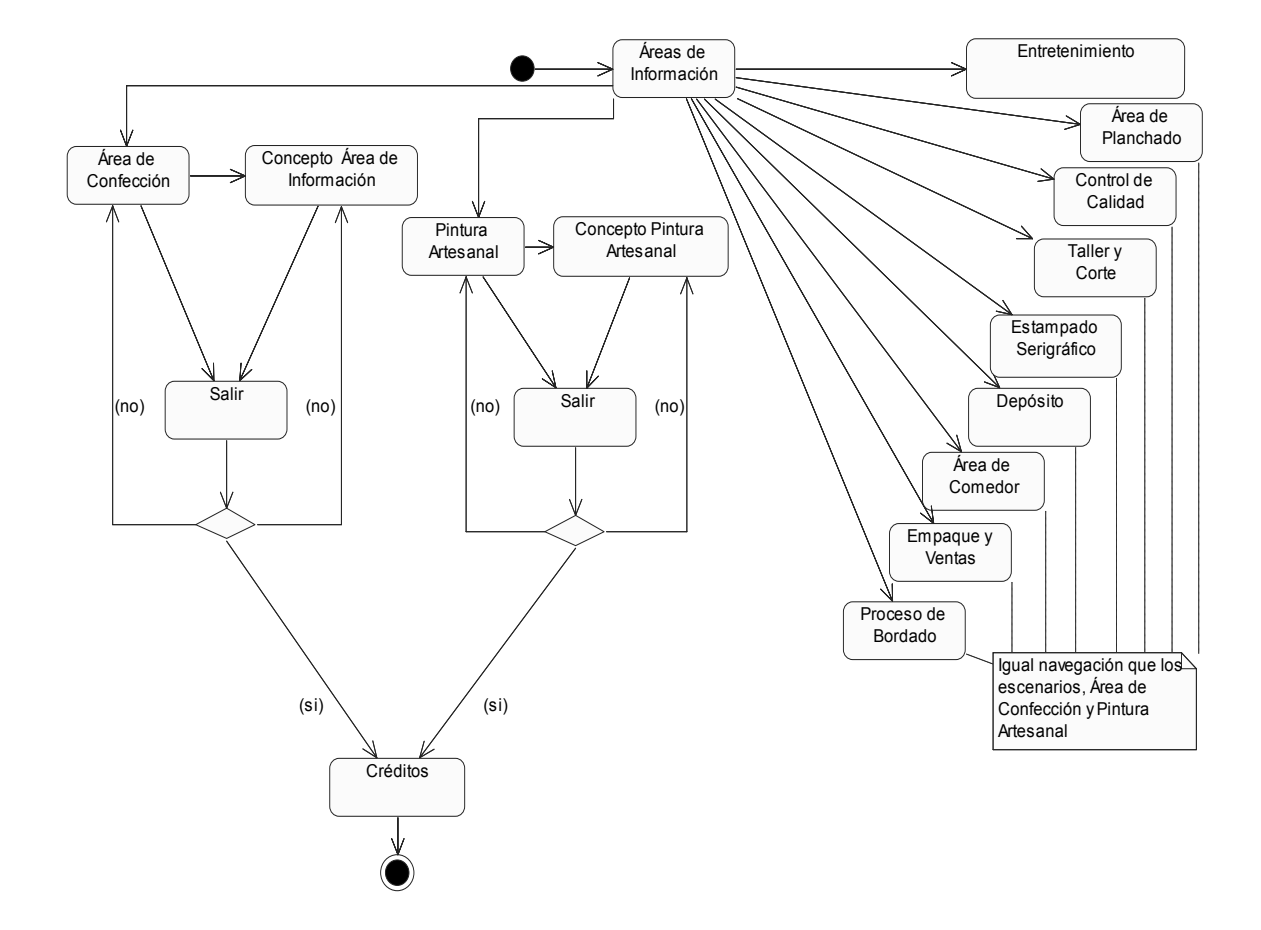

### **3.3.3 Áreas de Información.**

**Figura 11. Diagrama de navegación \_ Escenario Áreas de información** 

#### **3.3.4 Juego de Confección.**

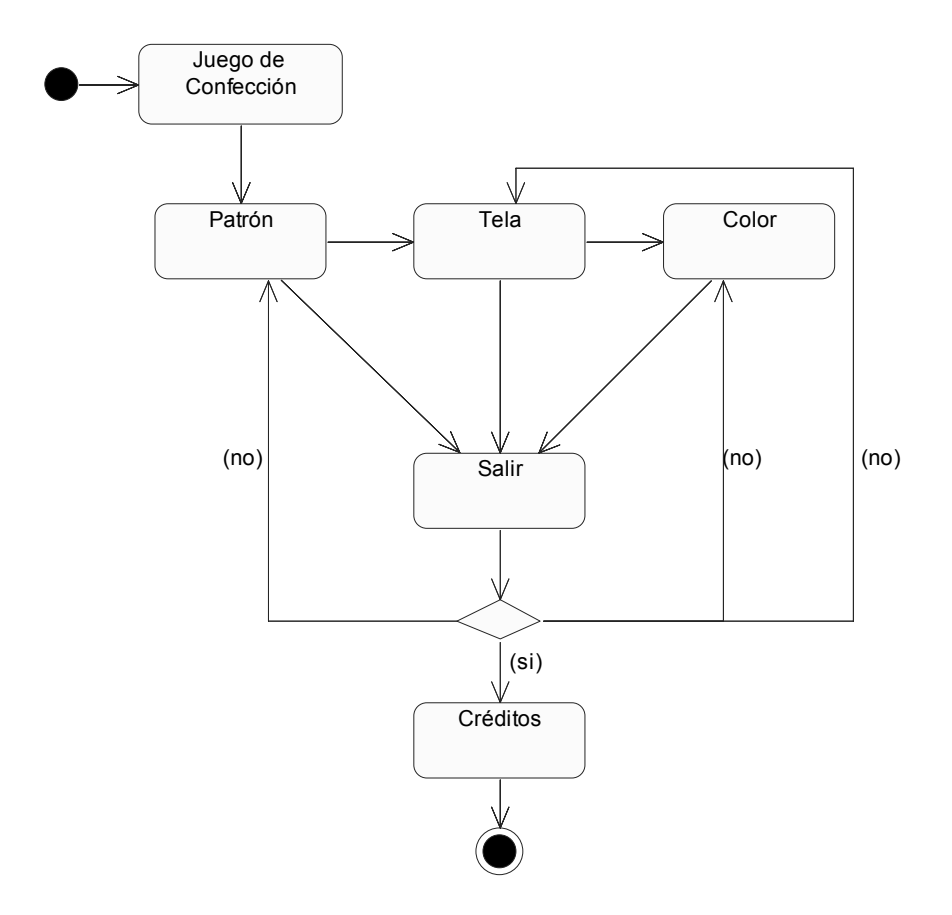

**Figura 12. Diagrama de navegación \_ Escenario Juego de Confección** 

#### **3.4 Solución propuesta.**

La solución propuesta es la elaboración de un sistema con tecnología multimedia que consta de una *Presentación* donde se le da la bienvenida al usuario. El producto presenta los *Talleres y Ambientes* que intervienen en el proceso de confección textil y consta de *Áreas de Información* que incluyen los conceptos de cada uno de los talleres y ambientes para que los usuarios comprendan en que consisten. El producto presenta un *Juego de Confección* para que el usuario pueda realizar su propio diseño de una pieza textil. Para más detalle ver [Anexo 2].

### **3.5 Identificación de los requisitos funcionales del sistema.**

Para desarrollar un software es necesario identificar los riesgos del proyecto y evaluar el impacto del mismo, para aumentar las posibilidades del éxito o minimizar las posibilidades de fracaso. En todos los casos, un proyecto comienza su desarrollo con la identificación y recolección de requisitos. El objetivo principal de la captura de requisitos es la de guiar el desarrollo del software hacia el camino correcto, definiendo claramente los objetivos del producto. Realizando una buena captura de requisitos estamos identificando las necesidades del sistema para desarrollar un producto que cumpla con las expectativas del cliente y los usuarios finales.

### **Requisitos Funcionales**

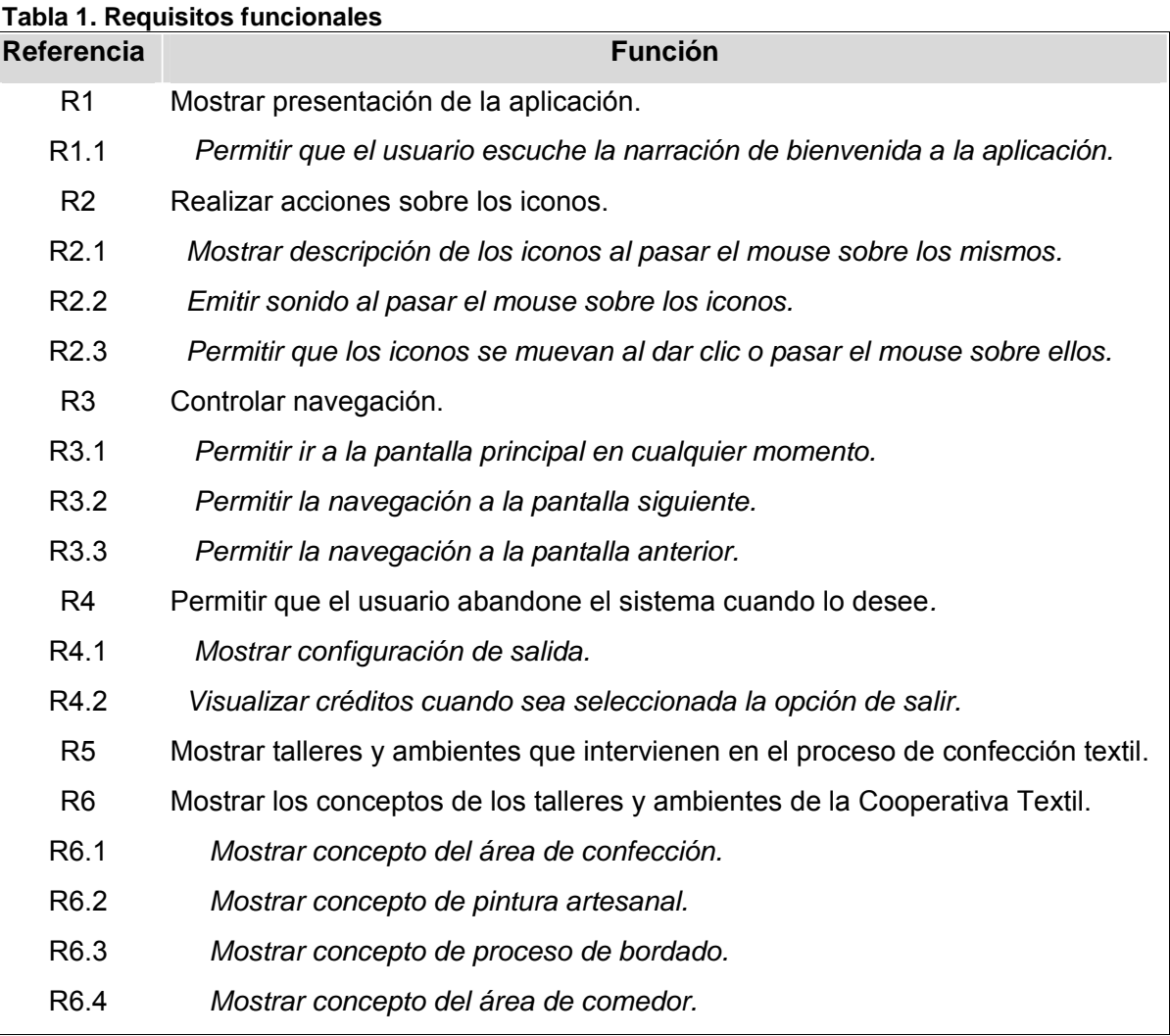

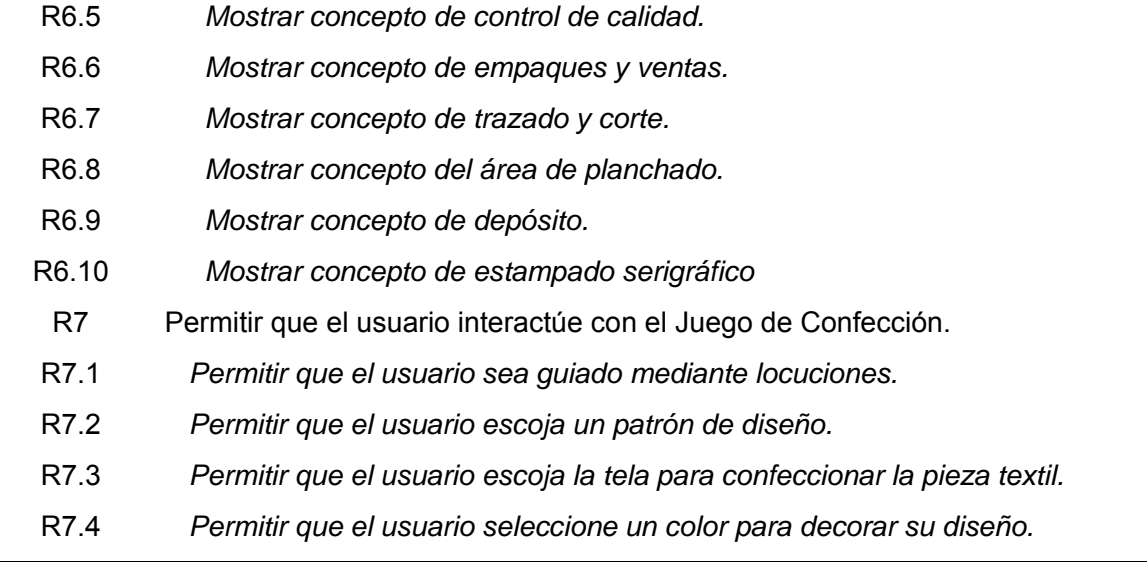

### **3.6 Identificación de los requisitos no funcionales (RNF).**

#### **RNF #1- Requerimiento de Apariencia o interfaz externa**.

En la presentación de la aplicación aparecerá el logo de la Cooperativa Venezuela Avanza y a los lados de este el logo de las cooperativas.

### **RNF #2- Requerimientos no funcionales de Usabilidad.**

Los usuarios que utilizarán el software deben tener conocimientos previos con el uso del computador, principalmente con el uso del teclado y del mouse.

### **RNF #3- Requerimientos no funcionales de Portabilidad.**

El software se podrá utilizar en sistemas operativos como: Windows 9x, Me, NT, XP, Mac OS 9 o superior y Linux. En este último hay que instalar el pluggin, mientras que en los otros sistemas operativos este se activa cuando un usuario interactúa con algún flash o banner.

### **RNF #4- Requerimientos no funcionales de Restricciones en el diseño y la implementación.**

Las herramientas en que se desarrollará la aplicación será Macromedia Flash, especialmente Flash MX 2004 y el lenguaje de programación ActionScript.

### **RNF #5- Requerimientos no funcionales de Software.**

Los requerimientos mínimos que son necesarios para que pueda ejecutarse el software son una computadora con sistema operativo Windows 9x o superior, o un ordenador que presente sistema operativo Mac OS 9 o superior, o con presencia de Linux con el plugin instalado.

### **RNF #6- Requerimientos no funcionales de Hardware.**

Se necesita como mínimo un procesador PENTIUM con tarjeta de sonido estándar de 11.025 Khz y lector de CD. La resolución de pantalla debe ser de 800x600 en lo adelante, debe poseer tarjeta gráfica de al menos 16 bits de colores y kit de multimedia.

### **3.7 Modelo de casos de uso del sistema.**

El modelo de caso de uso provee la representación de los requisitos del sistema, facilitando cada uno un escenario sin ambigüedad en la interacción entre el actor y al software. Mediante los casos de uso se facilita la descripción de cómo será utilizado el sistema según las necesidades y deseos del cliente. Los casos de uso se representarán gracias a las facilidades que nos brinda el lenguaje de modelado UML. Para ello se identifican los actores, casos de uso que representan funcionalidades para el sistema y la relación que existe entre ambos.

### **3.7.1 Determinación y justificación de los actores del sistema.**

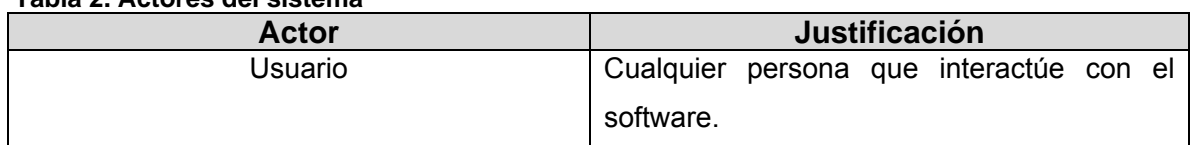

**Tabla 2. Actores del sistema** 

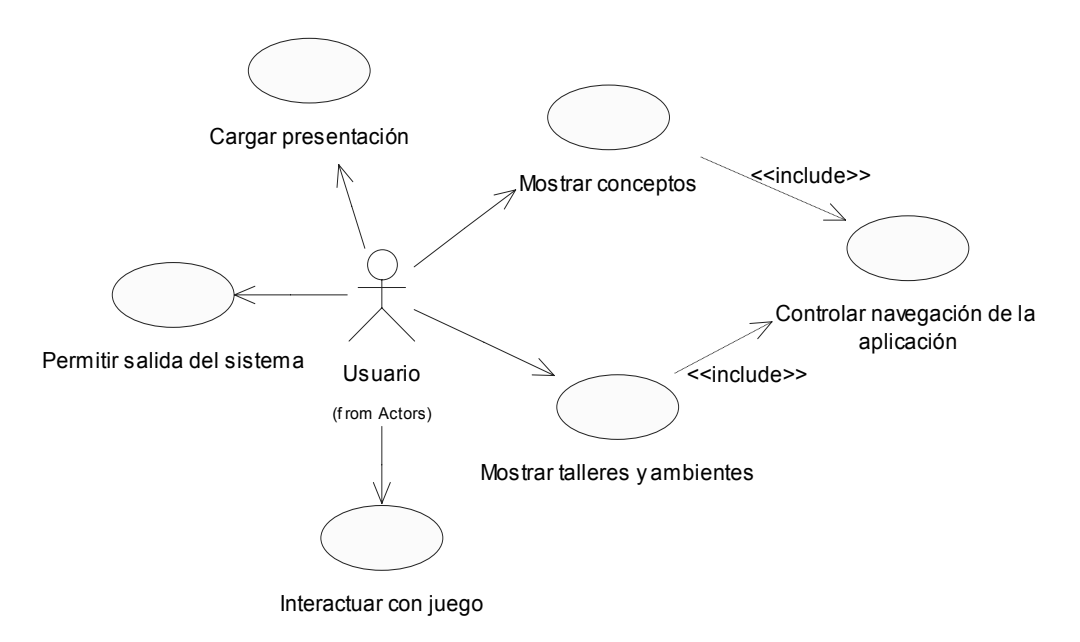

### **3.7.2 Descripción y expansión de los casos de uso.**

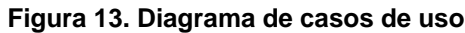

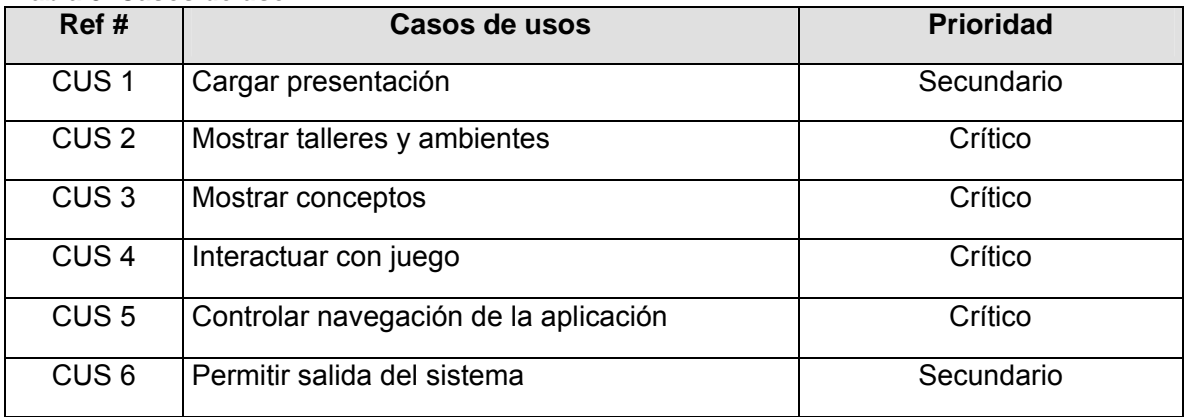

#### **Tabla 3. Casos de uso**

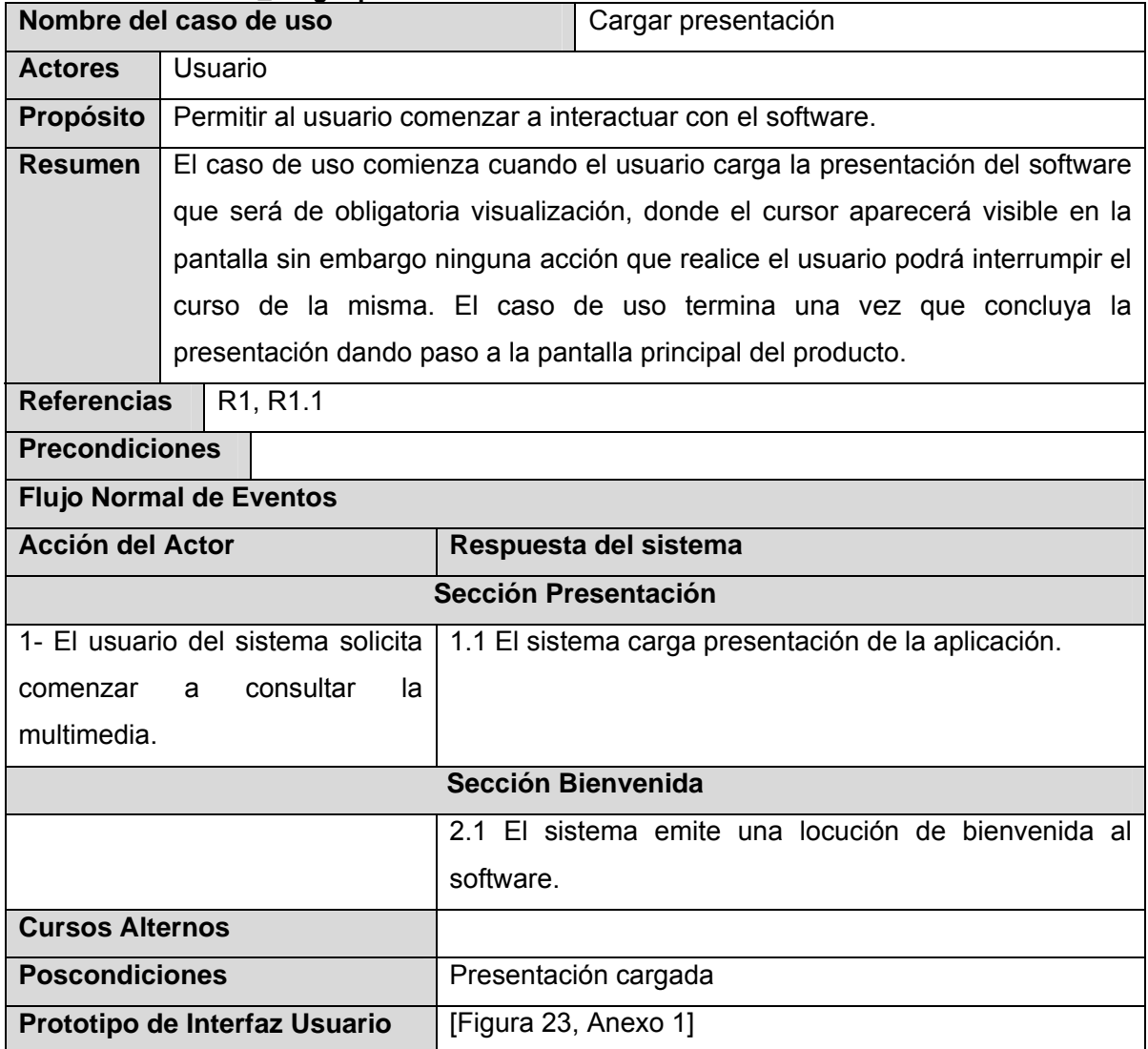

### **Tabla 4. Caso de uso\_Cargar presentación**

## *CAPÍTULO #3. DESCRIPCIÓN DE LA SOLUCIÓN PROPUESTA.*

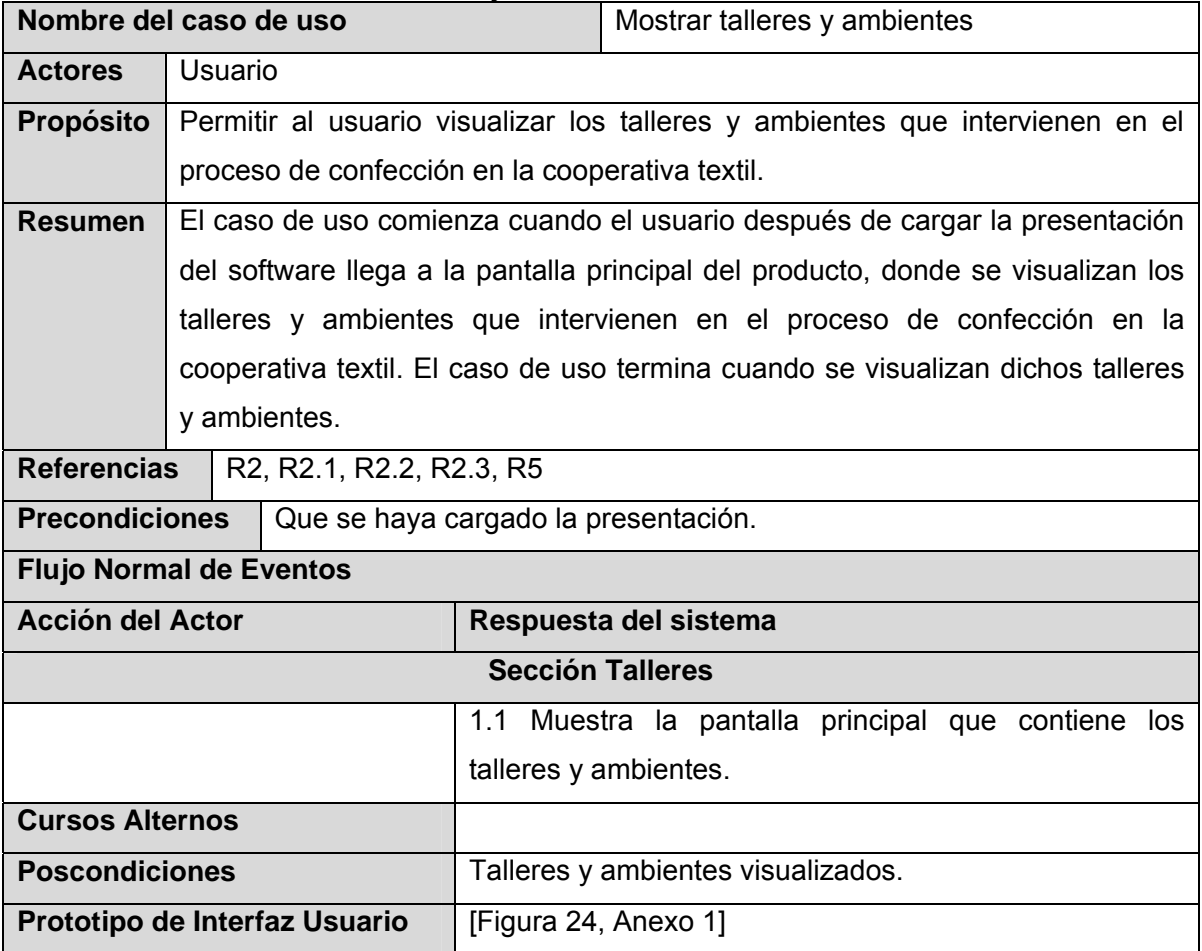

### **Tabla 5. Caso de uso\_Mostrar talleres y ambientes**

### **Tabla 6. Caso de uso\_Mostrar Conceptos**

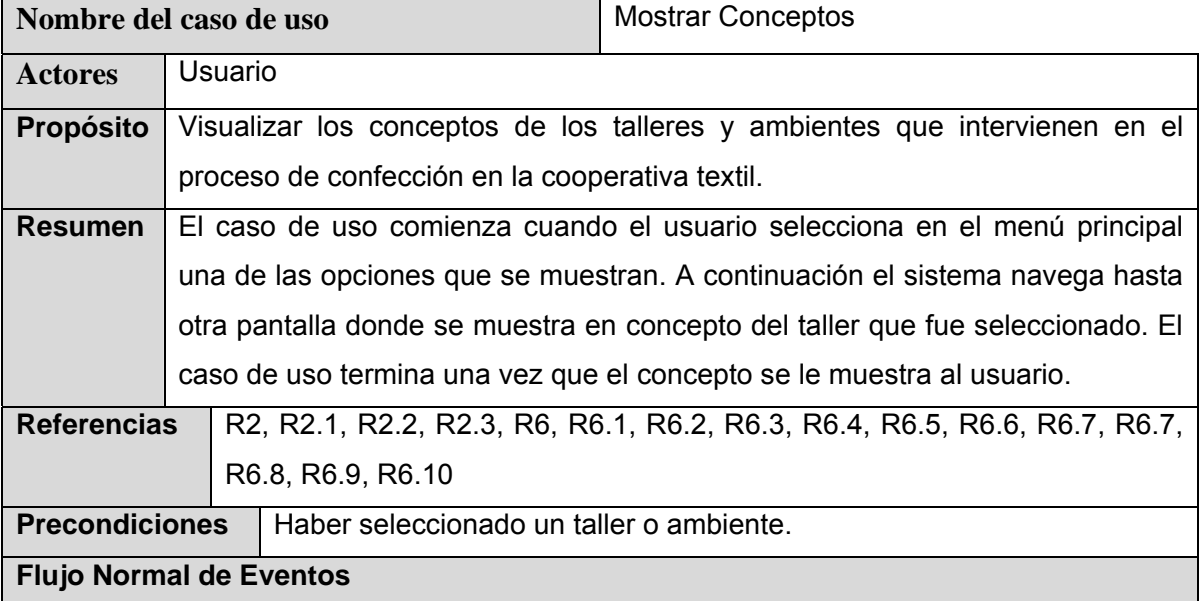

## *CAPÍTULO #3. DESCRIPCIÓN DE LA SOLUCIÓN PROPUESTA.*

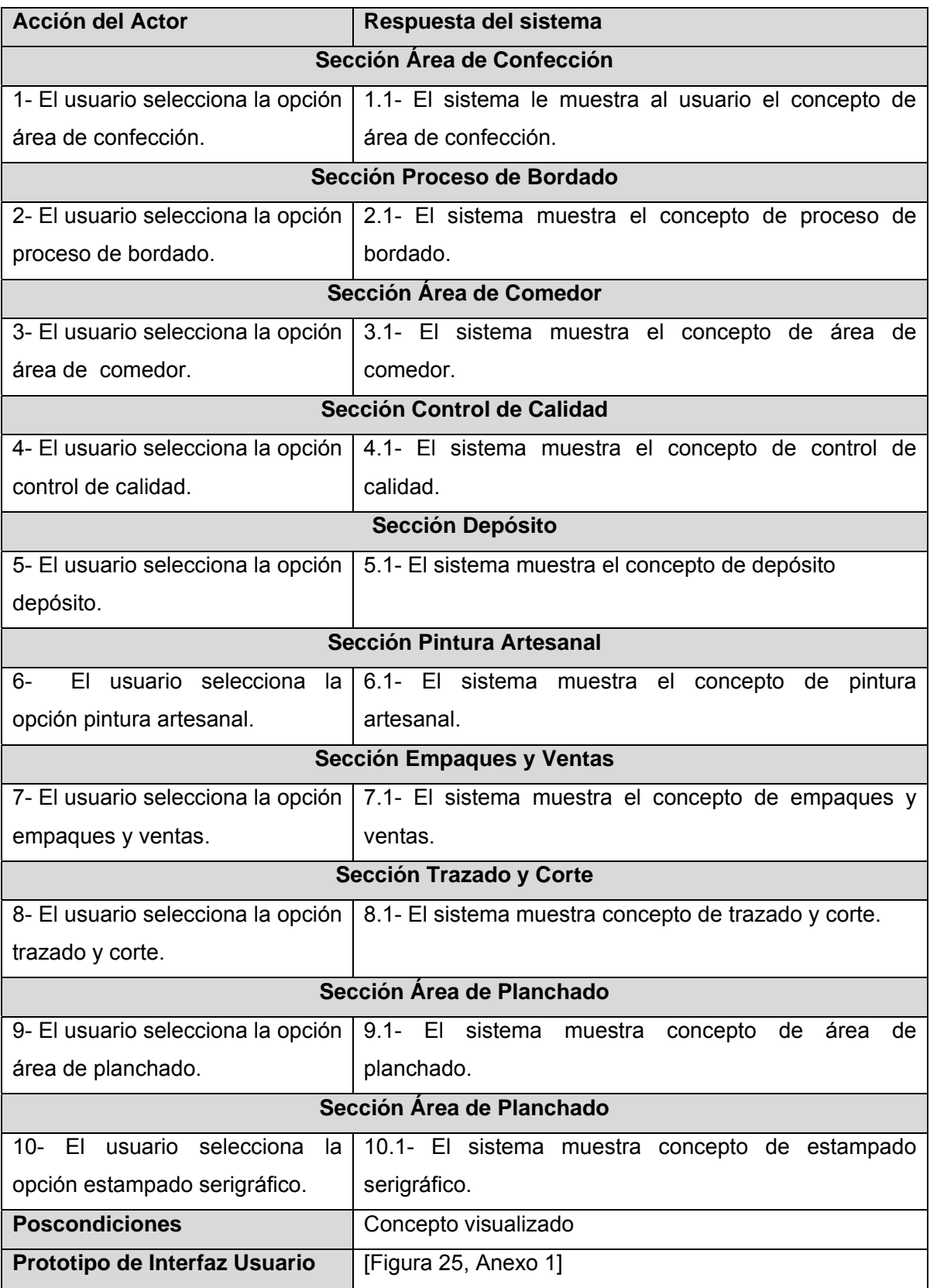

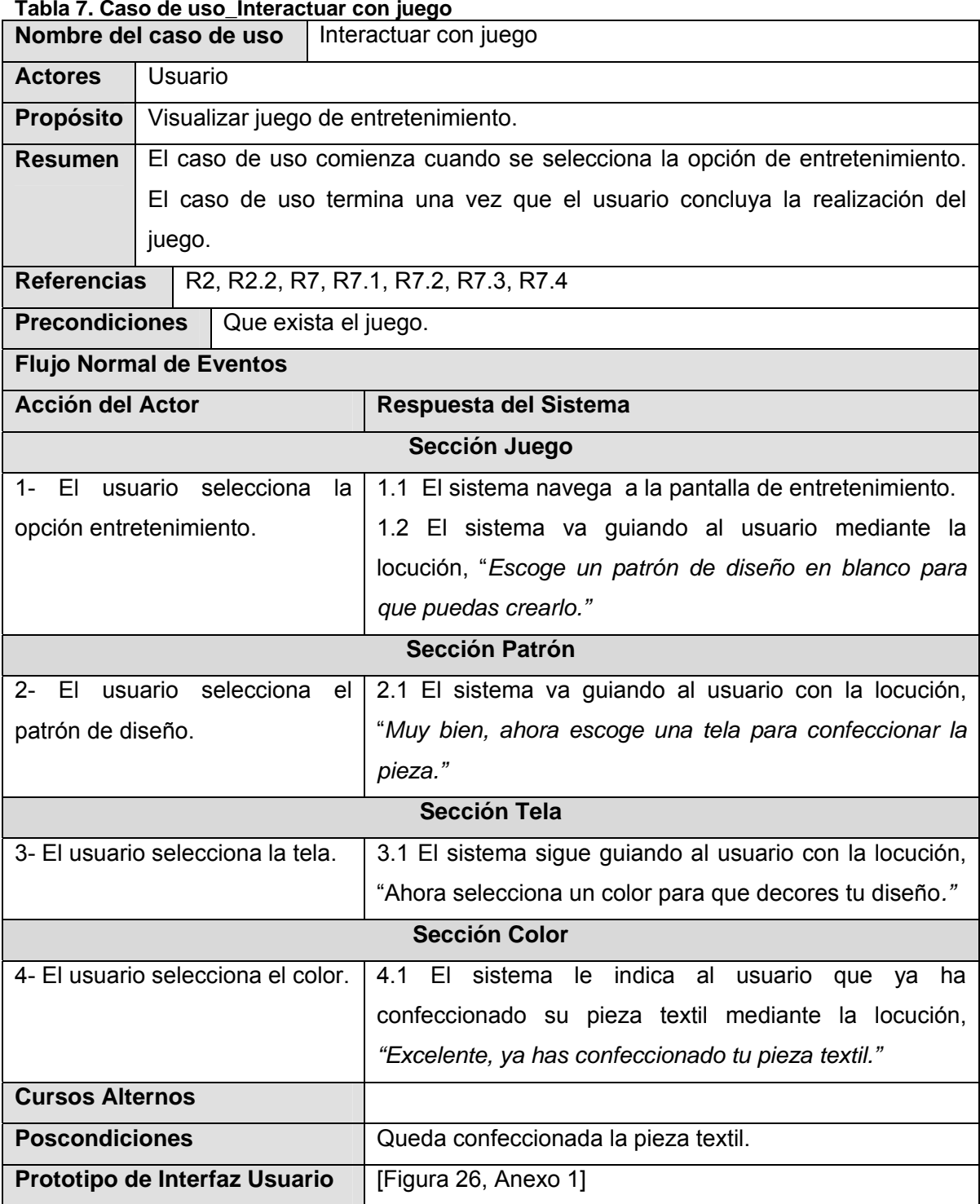

### **Tabla 7. Caso de uso\_Interactuar con juego**
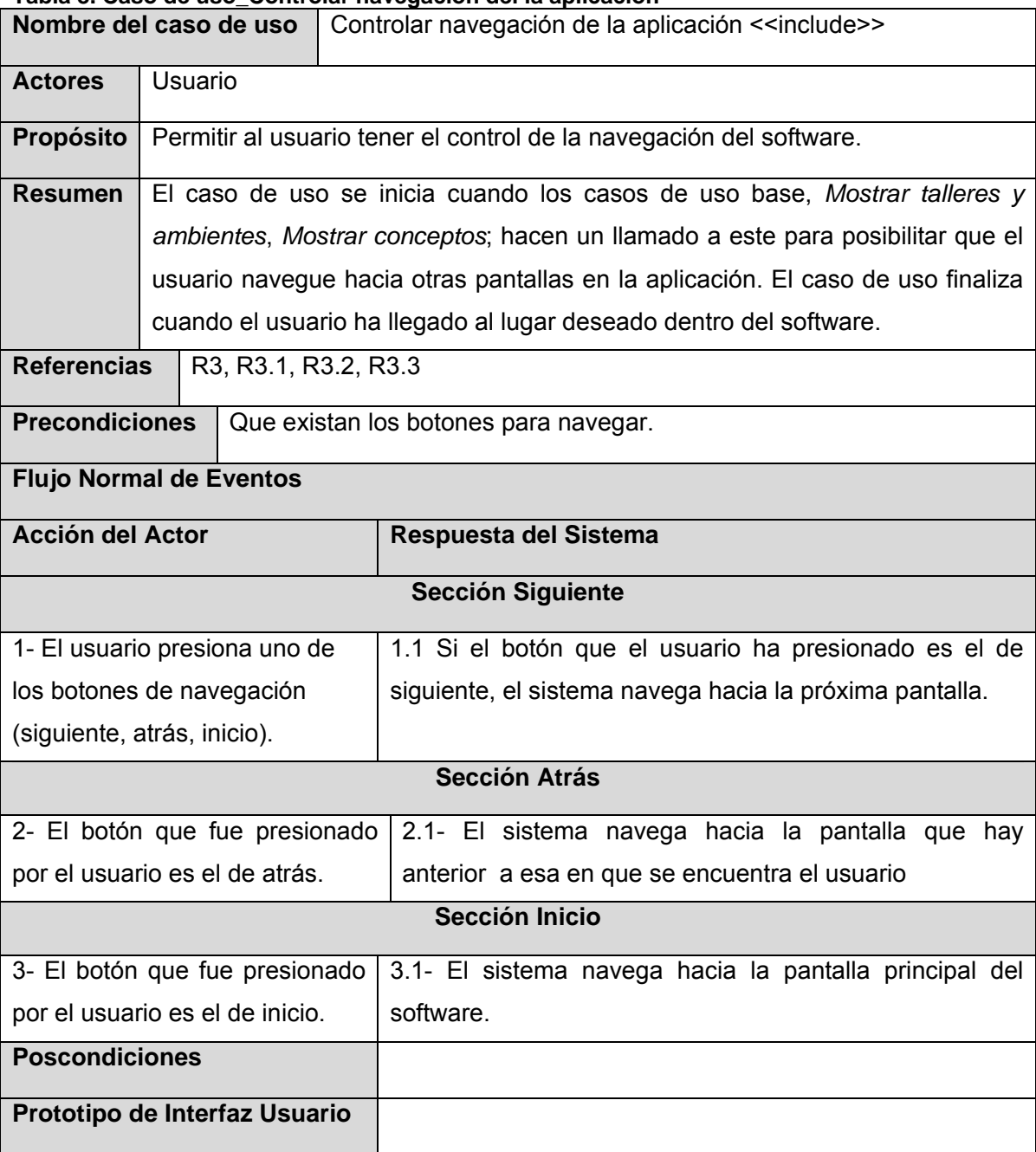

#### **Tabla 8. Caso de uso\_Controlar navegación del la aplicación**

#### **Tabla 9. Caso de uso\_Permitir salida del sistema**

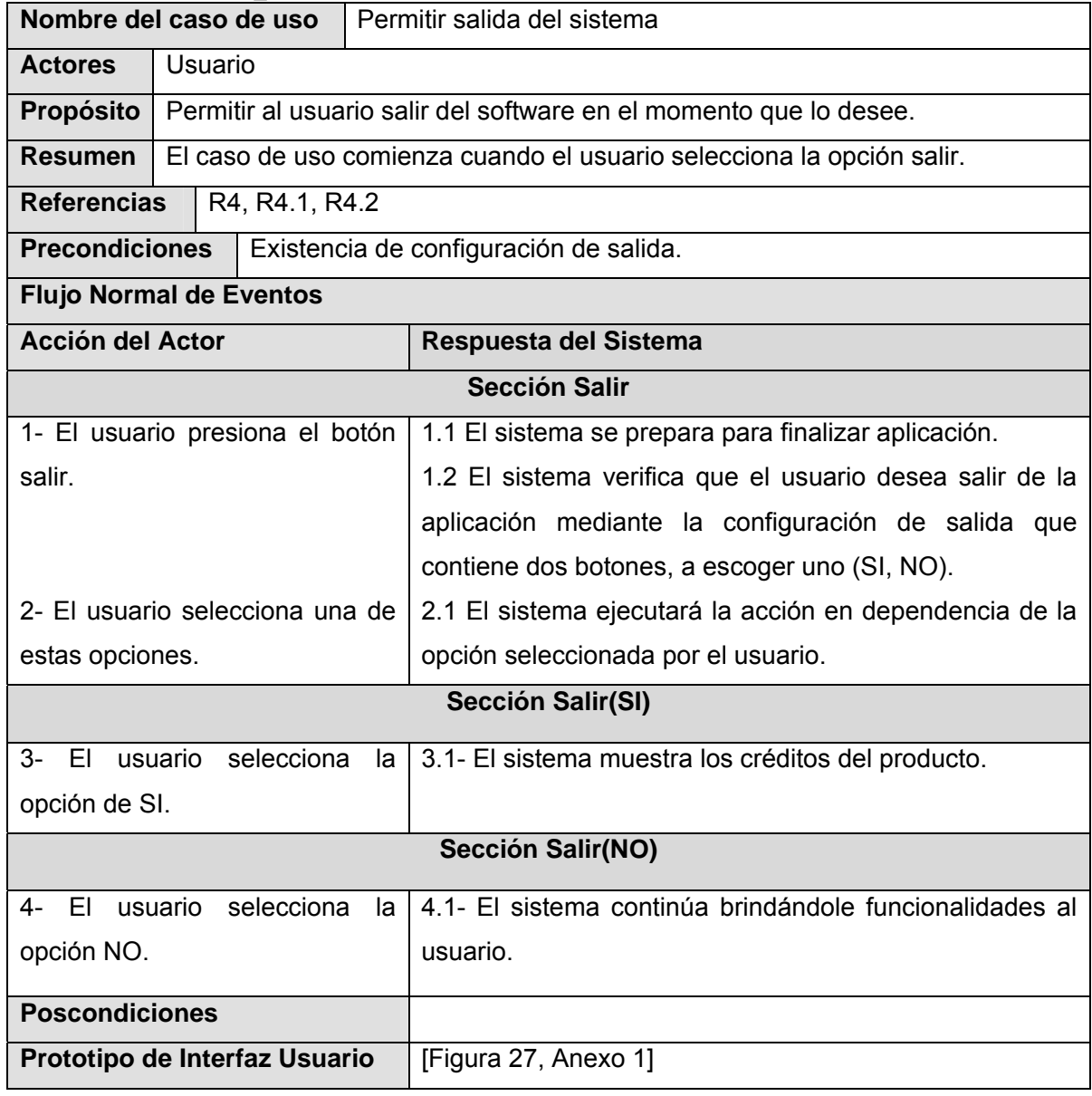

#### **3.8 Conclusiones**

En este capítulo que se han definido de manera clara los requisitos funcionales que debe cumplir el software para que el producto satisfaga las expectativas de los clientes, así como los requisitos no funcionales que debe tener el producto para hacerlo usable, confiable, atractivo y rápido. Se ha desarrollado un glosario con los conceptos del dominio que de una forma u otra intervienen en el entorno de nuestro problema. Se llevó a cabo la realización de los diagramas de navegación por escenario. También se desarrolló el modelo de casos de uso del sistema y la vista de los casos, con un total de 6 casos de uso del sistema, realizando la descripción de los mismos en formato expandido. Una vez terminado este flujo se puede pasar a construir el sistema, teniendo claro lo expuesto en este capítulo y dándole cumplimiento a los requisitos y funcionalidades establecidas.

 *CAPÍTULO #4. CONSTRUCCIÓN DE LA SOLUCIÓN PROPUESTA.* 

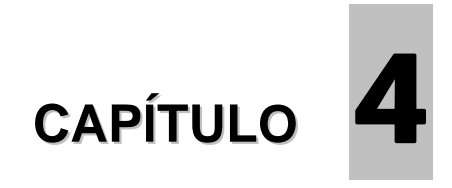

# **CONSTRUCCIÓN DE LA SOLUCIÓN PROPUESTA**

#### **4.1 Introducción.**

En este capítulo se pretende modelar los artefactos que describan los elementos del producto mediante OMMMA-L, como extensión del lenguaje de modelado UML. Para ello se presenta la realización de los diagramas de presentación y el diagrama de componentes del modelo de implementación, utilizando para la implementación del producto la herramienta de autor Flash MX 2004 con el lenguaje de programación ActionScript. Por último se lleva a cabo el modelo de despliegue, indicando la situación física de los componentes lógicos desarrollados.

#### **4.2 Diagramas de presentación del modelo del diseño.**

Los diagramas de presentación de OMMMA-L modelan la vista de presentación espacial. Estos diagramas son una nueva aparición en la extensión del lenguaje de modelado UML, ya que este lenguaje no los contiene. OMMMA-L es quien hace posible que se lleven a cabo estos diagramas que tienen como propósito como se ha dicho anteriormente en la fundamentación teórica, declarar las interfaces de usuario con un conjunto de estructuras, dividiéndose en objetos de visualización (texto, gráfico, video, animación) e interacción (barras de menú, botones, campos de entrada y salida, scrolls). A continuación se muestran los diagramas de presentación para el software Cooperativismo Textil.

#### Talleres y Ambientes <<Escenario>> confección: boton <<Media>> bordado: boton <<Media>> comedor: boton <<Media>> empaque: boton <<Media>> planchado: boton <<Media>> pintura: boton <<Media>> depósito: boton <<Media>> estampado: boton <<Media>> corte: boton <<Media>> entretenimiento: boton <<Media>> calidad: boton <<Media>> Tema: Imagen <<Media>> comentario: texto <<Media>> salir: boton <<Media>> adelante: boton <<Media>> atrás: boton <<Media>> inicio: boton <<Media>> ambiente: sonido <<Media>> <<Media>> fondo:imagen

#### **Escenario Talleres y Ambientes.**

**Figura 14. Diagrama de presentación \_ Escenario Talleres y Ambientes** 

## **Escenario Áreas de Información.**

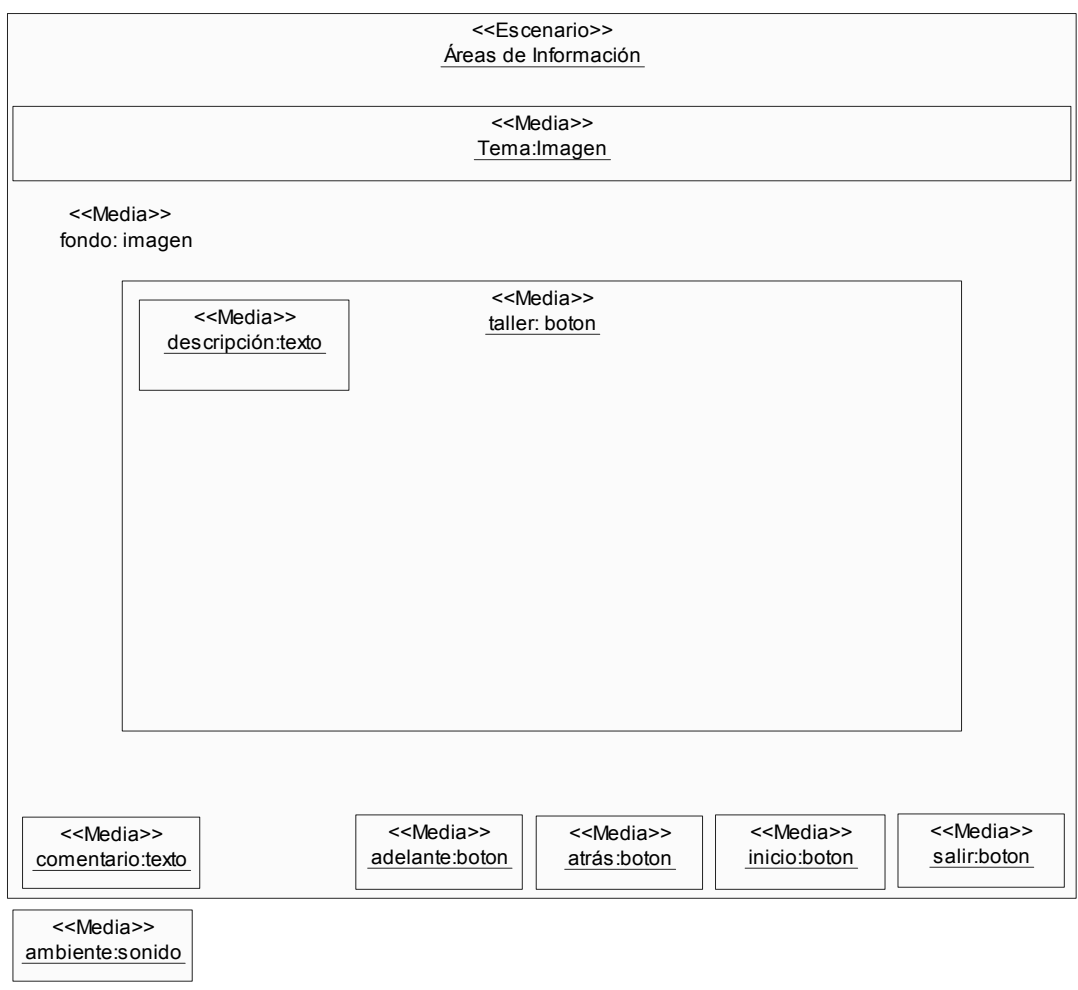

**Figura 15. Diagrama de presentación \_ Escenario Áreas de información** 

### **Escenario Juego de Confección.**

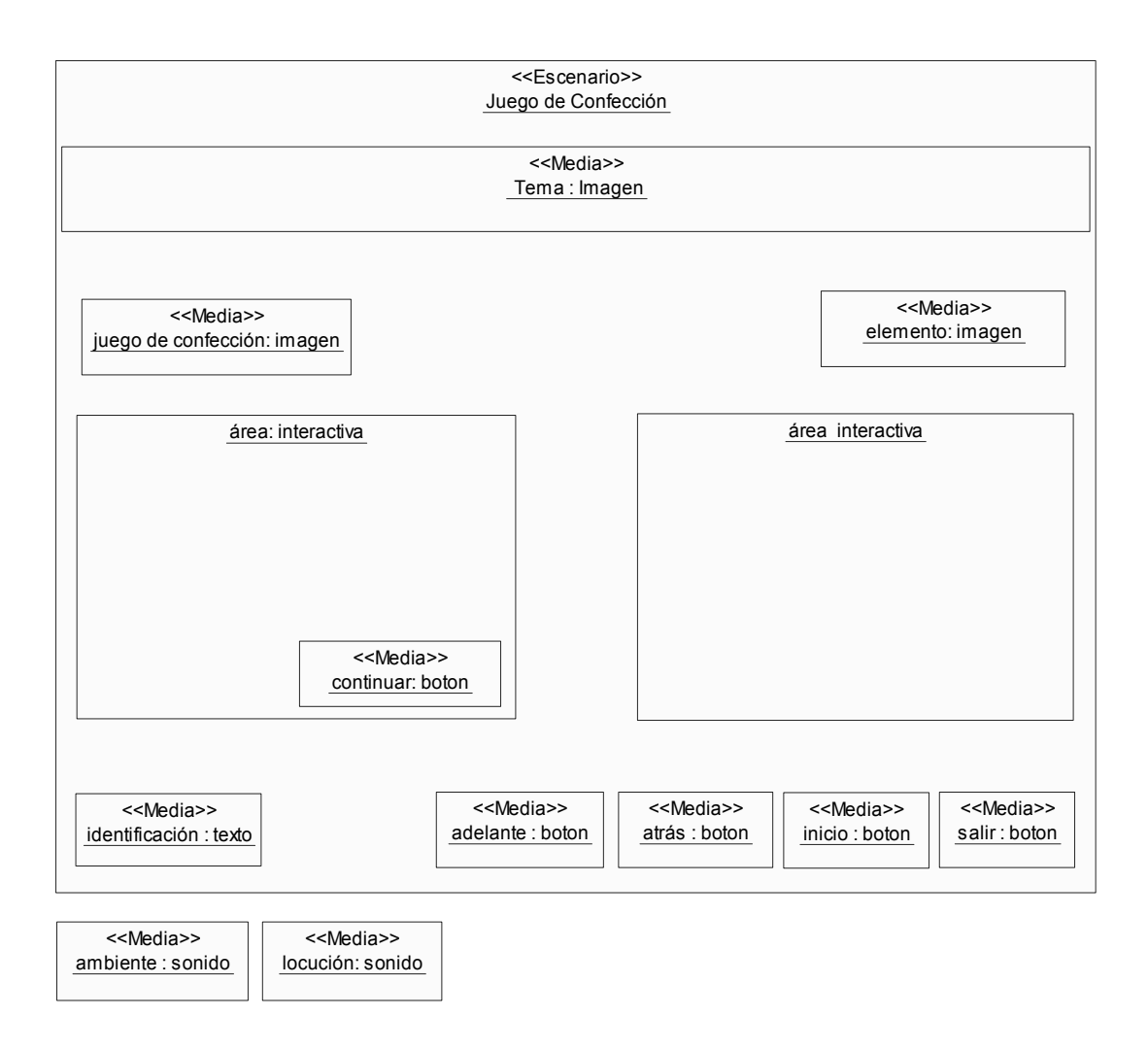

**Figura 16. Diagrama de presentación \_ Escenario Juego de Confección** 

### **Escenario Créditos.**

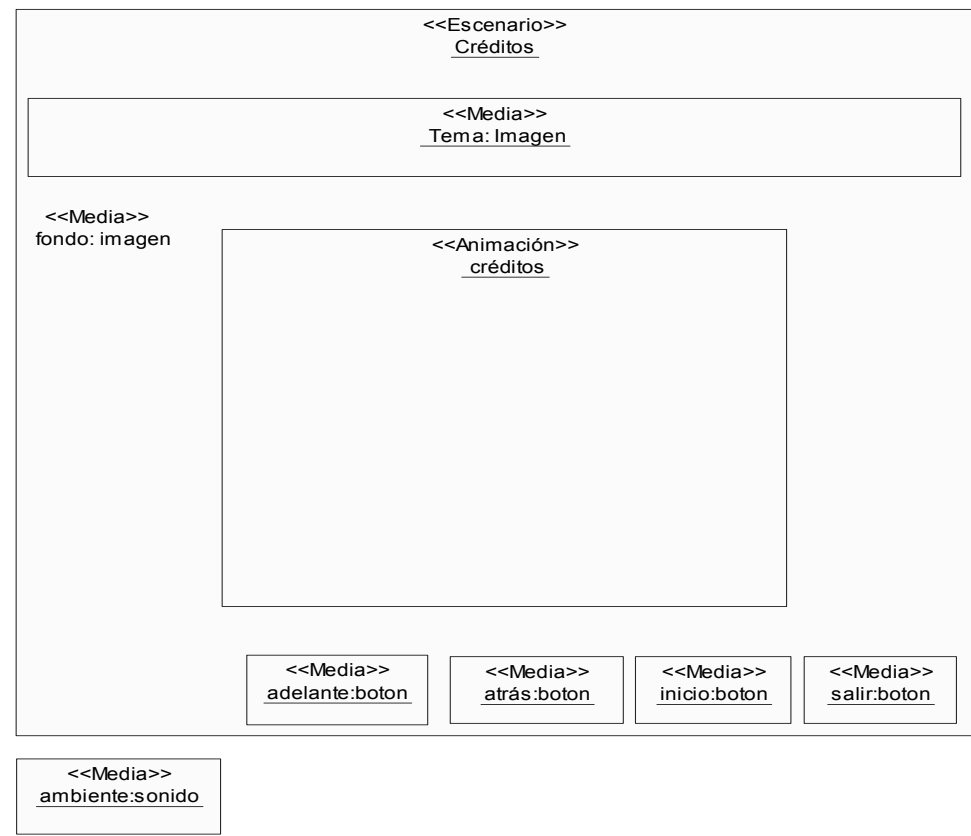

**Figura 17. Diagrama de presentación \_ Escenario Créditos** 

#### **Aplicación Salir.**

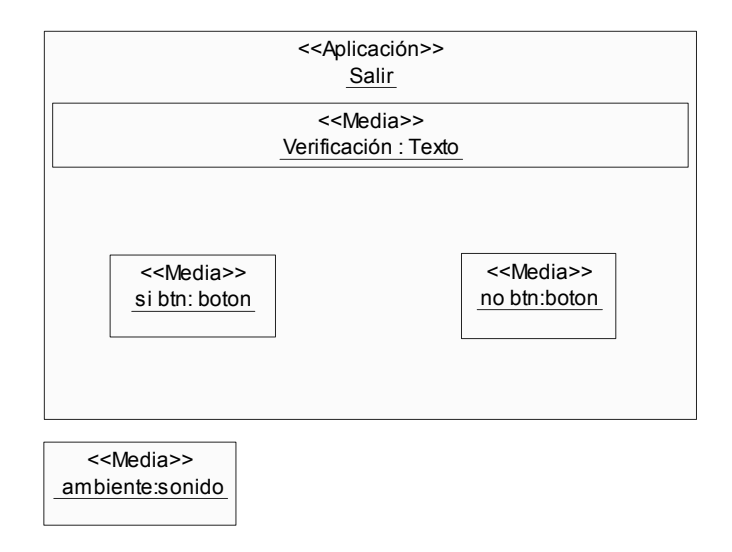

**Figura 18. Diagrama de presentación \_ Aplicación Salir**

#### **4.3 Modelo de implementación.**

La implementación es el flujo de trabajo que tiene como propósito desarrollar la arquitectura y el sistema como un todo. En la implementación se distribuye el sistema asignado componentes ejecutables a nodos en el diagrama de despliegue. Para ello nos basamos fundamentalmente en las clases activas encontradas durante el diseño. A través del diagrama de componentes se va a representar la separación del sistema de software en componentes físicos.

#### **4.3.1 Diagrama de paquetes.**

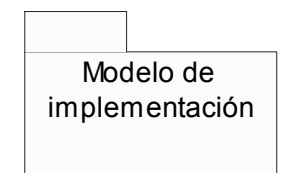

**Figura 19. Diagrama de paquete**

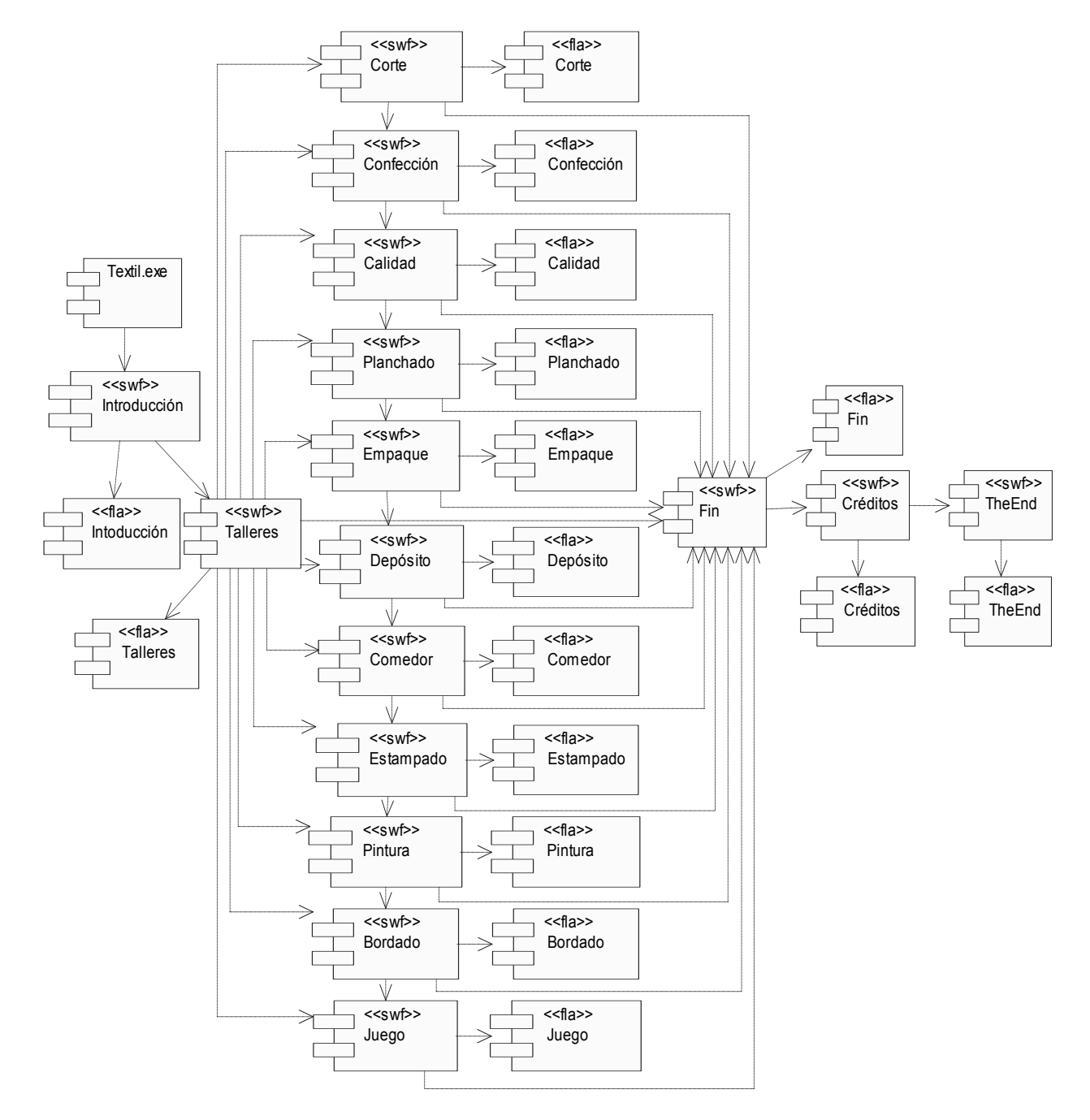

#### **4.3.2 Diagrama de componentes del modelo de implementación.**

**Figura 20. Diagrama de componentes**

#### **4.4 Modelo del despliegue.**

El modelo del despliegue es un modelo de objetos que describe la distribución física del sistema en términos de cómo se distribuye la funcionalidad entre los nodos del cómputo. El modelo de despliegue se utiliza como entrada fundamental en las actividades de diseño e implementación debido a que la distribución del sistema tiene una influencia principal en su diseño. Es aquí donde vamos a representar:

- $\triangleright$  Procesadores que son los nodos que tienen capacidad de procesamiento, por lo general computadoras.
- $\triangleright$  Dispositivos que son los nodos sin capacidad de procesamiento.
- ¾ Protocolos que son los estándares que deben existir entre máquinas implementados, para que se pueda efectuar cierta comunicación.

En este caso no se cuenta con dispositivos no protocolos, ya que solo hace falta una Computadora Personal para poder visualizar el software.

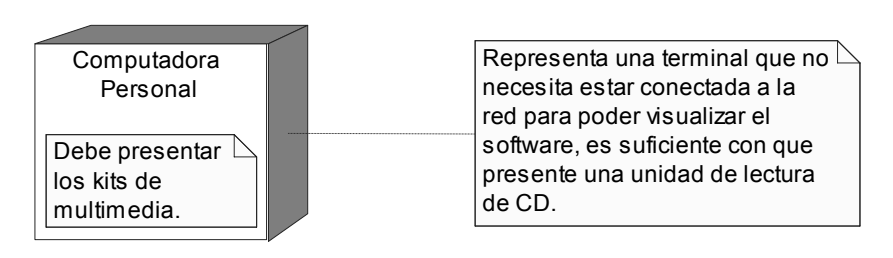

**Figura 21. Diagrama de despliegue**

#### **4.5 Conclusiones**

En este capítulo se ha llevado a cabo la modelación de los diagramas de presentación, mostrando mediante estructuras delimitadas en tamaño y área las interfaces de usuario. También se representó el diagrama de componentes perteneciente al flujo de trabajo de implementación, utilizando la herramienta case Rational Rose para la construcción de los componentes. Además se ha representado el modelo de despliegue, para conocer la distribución física del software en términos de cómo es distribuida la funcionalidad entre los nodos del cómputo.

 *CAPÍTULO #5. ESTUDIO DE FACTIBILIDAD.* 

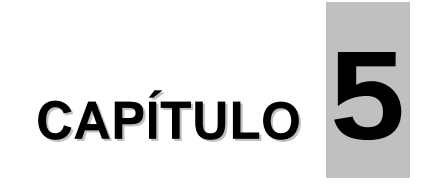

## **ESTUDIO DE FACTIBILIDAD**

#### **5.1 Introducción**

Para llevar a cabo un buen desarrollo de un software hay que tener cuenta una serie de factores que son decisivos para el éxito del proyecto. Se tiene que establecer ante todo el trabajo que se va a realizar, sus restricciones y objetivos. Se debe producir un cronograma para organizar el trabajo y evitar de esta forma pérdida de tiempo así como que se deben fijar los riesgos. Todo esto es muy importante, sin embargo es de suma importancia y no debe olvidarse evaluar los recursos humanos con que se cuentan así como el tiempo de desarrollo, habilidades, experiencias, recursos, costos y beneficios. Se deben tener muy claros estos aspectos para no invertir recursos y tiempo en el desarrollo de un proyecto que nos traerá pérdidas en lugar de ganancias. Es por eso que se hace necesario llevar a cabo un buen estudio de factibilidad.

En este capítulo se realizará el estudio de factibilidad del sistema utilizando el modelo por puntos de casos de uso, para calcular mediante ecuaciones matemáticas el valor del esfuerzo del proyecto, la cantidad de hombres que intervienen en el desarrollo del mismo, así como el tiempo de desarrollo y el costo.

#### **5.2 Estimación por puntos de caso de uso.**

#### **5.2.1 Identificar los Puntos de casos de uso Desajustados.**

#### **UUCP = UAM + UUCM**

Donde:

**UUCP**: Puntos de Casos de Uso sin ajustar **UAW**: Factor de Peso de los Actores sin ajustar **UUCW**: Factor de Peso de los Casos de Uso sin ajustar

### ¾ **Para calcular UAW**

#### **Tabla 10. Factores de peso de los actores sin ajustar**

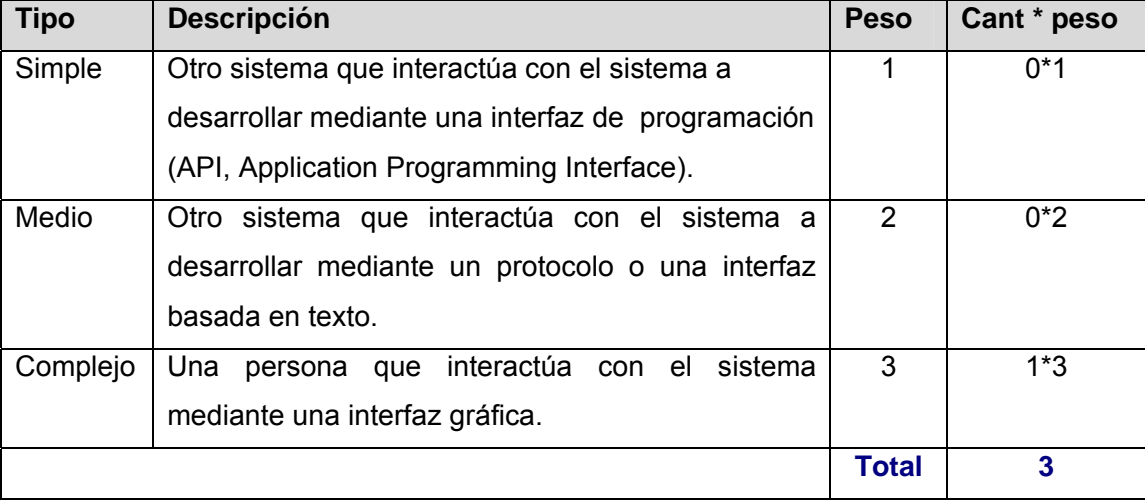

#### ¾ **Para calcular UUCW**

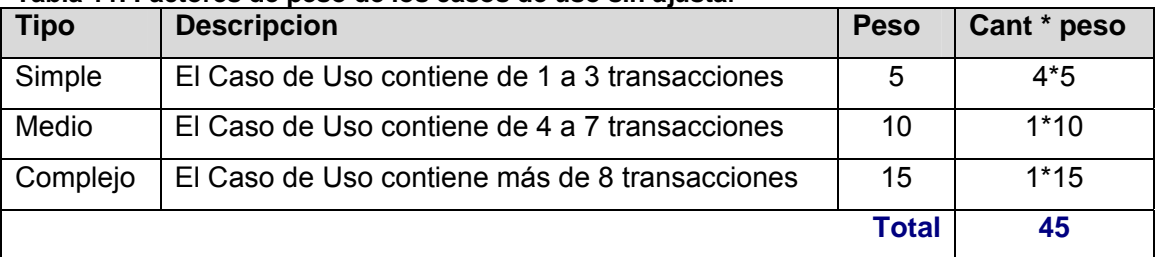

#### **Tabla 11. Factores de peso de los casos de uso sin ajustar**

Ya una vez obtenido los valores del factor de peso de los actores sin ajustar y el factor de peso de los casos de uso sin ajustar, sumamos ambos valores y obtenemos el valor de los puntos de casos de uso sin ajustar.

**UUCP = 3 + 45** 

**UUCP = 48** 

#### **5.2.2 Ajustar los Puntos de casos de uso.**

#### **UCP = UUCP \* TCF \* EF**

Donde:

**UCP**: Puntos de Casos de Uso ajustados **UUCP**: Puntos de Casos de Uso sin ajustar **TCF**: Factor de complejidad técnica **EF**: Factor de ambiente

#### ¾ **Para Calcular TCF**

#### **TCF** =  $0.6 + 0.01 * Σ$  (Peso<sub>i</sub> \* Valor<sub>i</sub>)

Significado de los valores

- 0: No presente o sin influencia,
- 1: Influencia incidental o presencia incidental
- 2: Influencia moderada o presencia moderada
- 3: Influencia media o presencia media
- 4: Influencia significativa o presencia significativa
- 5: Fuerte influencia o fuerte presencia

| <b>Factor</b>   | <b>Descripción</b>                | <b>Peso</b> | Valor    | $\Sigma$ (Peso <sub>i</sub> * Valor <sub>i</sub> ) |
|-----------------|-----------------------------------|-------------|----------|----------------------------------------------------|
| Τ1              | Sistema distribuído               | 2           | 0        |                                                    |
| T <sub>2</sub>  | Objetivos de performance o tiempo | 1           | 1        | 1                                                  |
|                 | de respuesta                      |             |          |                                                    |
| T <sub>3</sub>  | Eficiencia del usuario final      |             | 1        | 1                                                  |
| T <sub>4</sub>  | Procesamiento interno complejo    |             | 0        | 0                                                  |
| T5              | El código debe ser reutilizable   | 1           | $\Omega$ | 0                                                  |
| T <sub>6</sub>  | Facilidad de instalación          | 0.5         | 1        | 0.5                                                |
| T7              | Facilidad de uso                  | 0.5         | 4        | 2.0                                                |
| T <sub>8</sub>  | Portabilidad                      | 2           | 0        | 0                                                  |
| T <sub>9</sub>  | Facilidad de cambio               | 1           | 1        | 1                                                  |
| T <sub>10</sub> | Concurrencia                      | 1           | 0        | 0                                                  |
| T <sub>11</sub> | Incluye objetivos especiales de   | 1           | 0        | 0                                                  |

**Tabla 12. Valores para obtener el factor de complejidad técnica** 

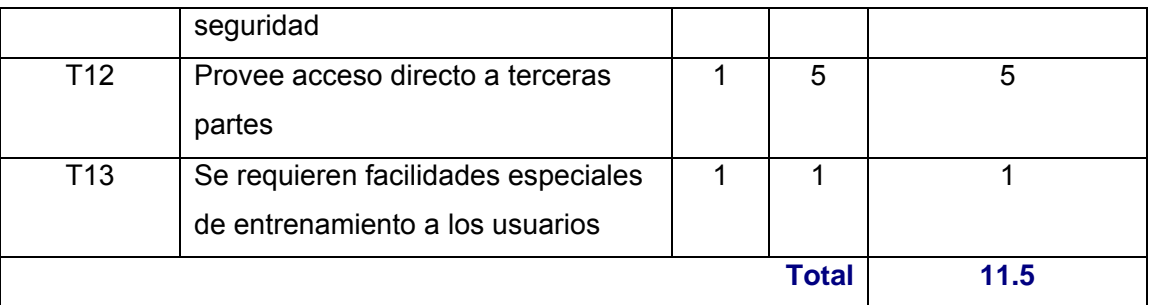

TCF =  $0.6 + 0.01 * Σ$  (Peso<sub>i</sub> \* Valor<sub>i</sub>)

 $TCF = 0.6 + 0.01 * 11.5$ 

**TCF = 0.715** ≈ **0.72** 

Por lo tanto el factor de complejidad técnica es de aproximadamente 0.72.

#### ¾ **Para Calcular EF**

#### **EF** = 1.4 - 0.03 \* Σ (Peso<sub>i</sub> \* Valor<sub>i</sub>)

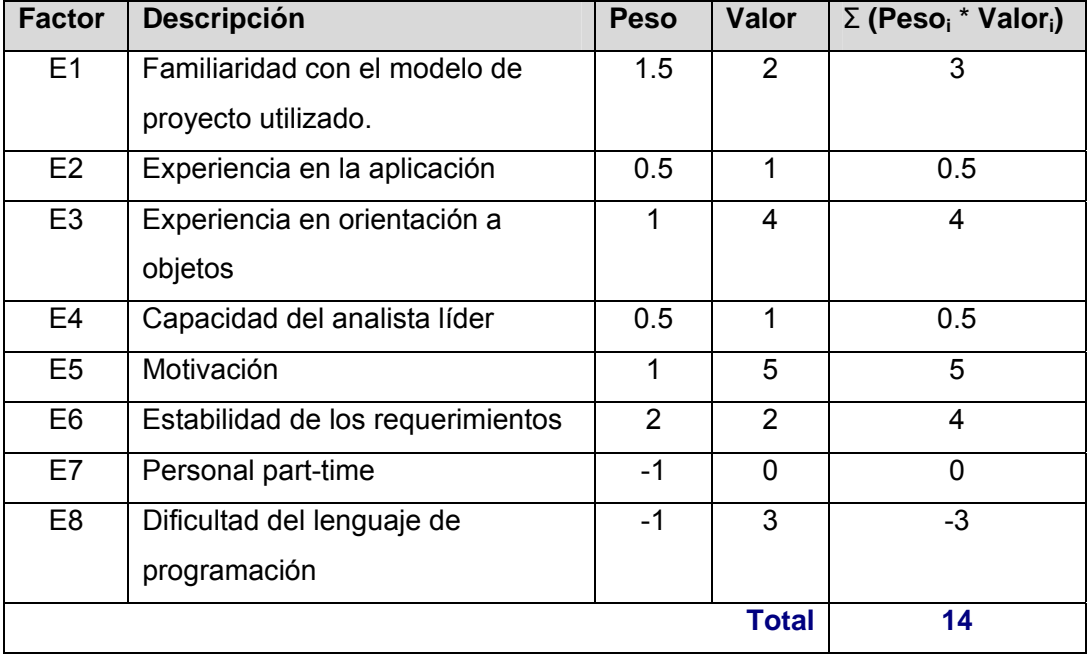

#### **Tabla 13. Valores para obtener la complejidad ambiente**

EF = 1.4 - 0.03  $\star$  Σ (Peso<sub>i</sub>  $\star$  Valor<sub>i</sub>)  $EF = 1.4 - 0.03 * 14$ **EF = 0.98** 

Por lo tanto el valor de los puntos de casos de uso ajustados es  $UCP = 48 * 0.72 * 0.98$ UCP = 31.795 **UCP = 33.87**

**5.3 Cálculo del esfuerzo, tiempo de desarrollo, cantidad de hombres y costo.** 

#### **5.3.1 Esfuerzo del Flujo de Trabajo de Implementación.**

**E = UCP \* CF** 

Donde:

 **E**: Esfuerzo estimado en horas-hombre  **UCP**: Puntos de Casos de Uso ajustados  **CF**: Factor de conversión

¾ **Para calcular CF tenemos en cuenta que:** 

**CF = 20 horas-hombre** (si Total  $_{EF}$   $\leq$  2) **CF = 28 horas-hombre** (si Total  $_{EF}$  = 3 ó Total  $_{EF}$  = 4) **CF** = abandonar o cambiar proyecto (si Total  $_{EF} \ge 5$ )

Total  $_{FF}$  = Cant EF < 3 (entre E1 –E6) + Cant EF > 3 (entre E7, E8) Como  $\text{Total}_{EF} = 2 + 0$ Total  $_{EF}$  = 2

Por lo tanto:  $CF = 20$  horas-hombre (porque Total  $_{EF} \le 2$ ) Luego:  $E = 33.87 * 20$  horas-hombre

**E = 677.4 horas-hombre** 

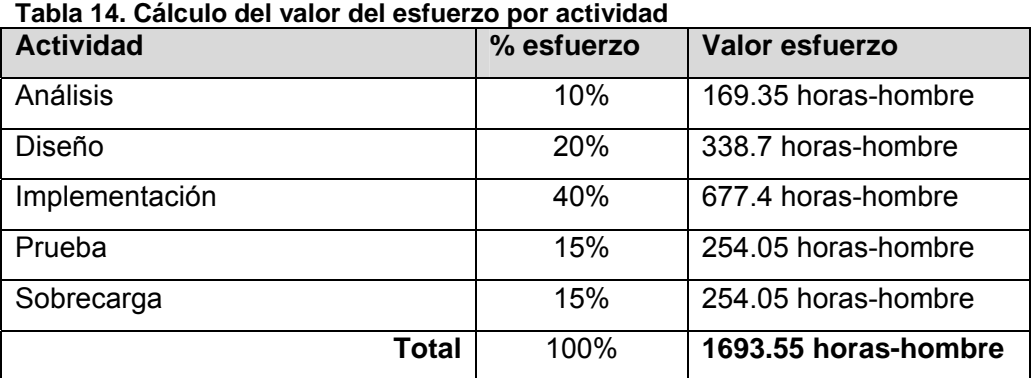

#### **5.3.2 Calcular esfuerzo de todo el proyecto.**

Como el valor de esfuerzo calculado representa el esfuerzo del Flujo de Trabajo de Implementación, por comparación salen el resto de los esfuerzo y la suma de ellos es el **esfuerzo total (E<sub>τ</sub>)**.

Suponiendo que una persona trabaje 8 horas por día, y un mes tiene como promedio 30 días; la cantidad de horas que puede trabajar una persona en 1 mes es 192 horas excluyendo los 6 días que conforman los fines de semanas que tiene el mes.

Si  $E_T$  = 1693.55 horas-hombre y por cada 192 horas yo tengo los días que trabaja1 persona en un mes eso daría un esfuerzo de **E<sub>T</sub> = 8.82 mes- hombre.** 

Para nuestro caso hay 4 personas involucradas que realizando el mismo esfuerzo, terminarían la realización del producto en **2 meses (2.21).**

#### **5.3.3 Costo**

#### **Salario promedio:**

Para determinar el salario promedio se tiene en cuenta que los desarrolladores de la aplicación pueden ser ingenieros recién graduados pertenecientes a la UCI (Universidad de las Ciencias Informáticas), por lo que se toma como salario correspondiente ha un adiestrado: \$225.00.

CT= salario mensual \* cantidad de hombres \* tiempo de desarrollo

 $CT= 225 * 4 * 2.21$ 

CT= \$ 1989

#### **Costo = \$ 1989**

#### **5.4 Beneficios tangibles e intangibles.**

#### **5.4.1 Beneficios tangibles.**

El software forma parte de un convenio entre Venezuela y la Universidad de las Ciencias Informáticas (UCI), reportando un beneficio tangible económico de 10 mil pesos convertibles. Reporta además un beneficio tangible social que no debe dejarse de mencionar, ya que mediante la tecnología multimedia se expresa información sobre el proceso de confección en las cooperativas textiles, brindándoles la posibilidad a las personas de elevar su nivel cultural mediante el estudio del software.

#### **5.4.2 Beneficios intangibles.**

Dentro de los beneficios intangibles asociados al desarrollo del software con tecnología multimedia Cooperativismo Textil tenemos:

- ¾ Centralización de la información referente al proceso de confección en una cooperativa textil.
- ¾ Aumento de información sobre el proceso de confección textil.
- $\triangleright$  Aumento de la motivación y consulta al software por parte de las personas interesadas en el tema.
- ¾ Mejora en la forma de trasmitir información sobre el proceso de confección en las cooperativas textiles.

#### **5.4.3 Análisis de beneficios y costos.**

Desde el punto de vista del esfuerzo que implica el desarrollo del software, y como para este caso son estudiantes los programadores, el costo será mínimo. El software será desarrollado en un ambiente donde se cuenta con muy buena tecnología, lo que posibilita que se trabaje de forma cómoda todos los requerimientos para obtener un producto con calidad.

Para llevar a cabo el desarrollo del producto se cuenta con 2 máquinas Pentium (R) 4, cuya velocidad del microprocesador es de 3.00 GHz, con 248 MB de RAM y una capacidad de 80 GB de espacio de disco duro. En cuanto al Sistema Operativo se trabajará con Microsoft Windows XP Profesional, versión 2002.

Como se definió en los requerimientos no funcionales de hardware, el software requiere como mínimo un procesador PENTIUM con tarjeta de sonido estándar de 11.025 Khz y lector de CD. La resolución de pantalla debe ser de 800x600 en lo adelante, debe contar con 4 MB de espacio en disco duro, poseer tarjeta gráfica de al menos 16 bits de colores y kit de multimedia.

El sistema es factible construirlo e implantarlo ya que se puede acceder al mismo mediante Internet, o mediante un CD. Esto quiere decir que las cooperativas que no tengan acceso a Internet pueden comprar el CD con el software y verlo en el propio centro de trabajo, gracias al lector de CD que posibilita la lectura del mismo donde se encuentra el producto. Esto también se ajusta a cualquier persona que se interese por el tema, solo necesita un lector de CD y tener instalado en su PC los kits de multimedia.

#### **5.5 Conclusiones**

A través de este capítulo se ha llevado a cabo una serie de cálculos, obteniendo de esta manera a través del estudio de factibilidad el esfuerzo total del proyecto que es de 8.82 hombres-mes, para 4 personas involucradas. También este método nos arrojó un tiempo de desarrollo de 2.21 meses para la cantidad de hombres implicados. Se obtuvo un costo de \$1989 teniendo en cuenta que el salario promedio de una persona es de \$225. Como se puede apreciar quedó demostrado en este capítulo que el desarrollo de esta aplicación es una ventaja, ya que permite ahorrar tiempo y recursos. Es importante también que le información referente al software sea correcta y esté centralizada, para no perder tiempo y recursos en organizarla.

## **Conclusiones.**

Una vez realizada la investigación quedó confirmada la necesidad de un software informativo capaz de recopilar información, para mostrar cómo se lleva a cabo el proceso de confección en una cooperativa textil. Para la realización del software se llevó a cabo un estudio profundo sobre las herramientas, tecnologías y metodologías más actuales arribando a las siguientes conclusiones:

- ¾ Se obtuvo el primer prototipo de funcionamiento del software Cooperativismo Textil.
- ¾ Se planteó el análisis y diseño del software informativo Cooperativismo Textil.
- ¾ Para la modelación en la etapa de Análisis y Diseño se utilizó OMMMA-L como extensión del lenguaje de modelado de UML, y la utilización también la metodología RUP en cada una de las fases del producto.
- ¾ Para llevar a cabo el desarrollo del software se propuso el uso de la herramienta de autor Flash MX 2004.
- ¾ Para la implementación del software se propuso usar ActionScript como lenguaje de programación.
- ¾ El estudio realizado sobre como se lleva a cabo el proceso de confección en las cooperativas textiles, ha permitido definir y especificar la funcionalidad del software propuesto.
- $\triangleright$  El software desarrollado le brinda al usuario la oportunidad de interactuar con un ambiente informatizado completamente dinámico e interactivo, empleando las nuevas Tecnologías de la Información y las Comunicaciones.

Como se puede ver con la investigación realizada y la creación del producto se ha cumplido cabalmente el objetivo del trabajo ya que se ha desarrollado el software dándole solución al problema de la falta de un producto que brinde información sobre el proceso de confección textil. El software Cooperativismo Textil centraliza la información referente a las actividades e instrumentos que intervienen en las áreas y talleres de una cooperativa textil, para llevar a cabo un proceso de confección con la calidad requerida.

## **Recomendaciones.**

Después de haber realizado un estudio sobre las aplicaciones con tecnología multimedia y de haber expuesto todo lo planteado anteriormente en el trabajo, se lista a continuación una serie de recomendaciones para futuras mejoras y construcción de nuevas versiones del software.

- ¾ Continuar el estudio sobre el proceso de confección textil en las cooperativas textiles para profundizar en aspectos técnicos.
- ¾ Profundizar en el estudio de OMMMA-L como alternativa para la modelación de aplicaciones con tecnología multimedia.
- ¾ Cargar los textos de forma dinámica, por si se necesita hacer algún cambio en un concepto tratado en el software.

## **Referencias bibliográficas.**

LÓPEZ, A. Y. *La documentación audiovisual y multimedia en la sociedad de la infomación.*, [en línea]. Madrid, 2000. [citado 25/01/07]. Disponible en: http://72.14.203.104/search?q=cache:V2vERXtL2jYJ:multidoc.rediris.es/atei/Alfons o/alfonso-

intro.pdf+%22multimedia+en+la+sociedad%22&hl=es&gl=es&ct=clnk&cd=2

- CORRALES, C. D. *LA TECNOLOGIA MULTIMEDIA: Una Nueva Tecnología de Comunicación e Información.*, [en línea]. 1994. [citado 26/01/07]. Disponible en: http://iteso.mx/~carlosc/pagina/documentos/multidef.htm
- TERM-PAPERS.US. *Generalidades de multimedia*, [en línea]. 2005. [citado 27/01/07]. Disponible en: http://www.term-papers.us/ts/bc/cot143.shtml
- AYALA, T. P. *La lenguística del Texto y la Poesía Contemporánea.*, [en línea]. 2004.  $[cita do$  11/12/06]. Disponible en: http://www.umce.cl/~cipumce/cuadernos/facultad\_de\_historia/monografias\_tematica s/cuaderno 5/estudios sobre poesia chilena contemporanea linguistica.htm
- WIKIPEDIA., C. D. *Sonido*, 2007 [citado 1/02/07]. Disponible en: http://es.wikipedia.org/w/index.php?title=Sonido&oldid=8436585
- BIBILONI, A. E., BARTOMEU; GALLI, RICARDO. *El video digital como herramienta*, [en  $\text{línea.}$  1995. [citado  $07/02/07$ ]. Disponible en: http://www.uib.es/depart/gte/biesga.html
- SENDRA, R. *MPEG-4: el estándar de video para multimedia*, [en línea]. 2005. [citado 07/02/07]. Disponible en:

http://www.dvdhoy.com/modules.php?name=Content&pa=showpage&pid=5

- DICCIONARIO, I., [en línea]. [citado 11/12/2006]. Disponible en: http://www.alegsa.com.ar/Dic/animacion.php
- GONZÁLEZ, R. G. *Multimedia Unidad I*, [en línea]. 2005. [citado 10/12/2006]. Disponible en: http://sisinfo.itc.mx/ITC-APIRGG/Materias/Mat3/MM\_Unid1.php
- BIANCHINI, A. *Conceptos y definiciones de hipertexto.*, [en línea]. 2000. [citado 11/12/06]. Disponible en: http://www.ldc.usb.ve/~abianc/hipertexto.html
- ANTONIO, J. P. S., TOMÁS. *La Escritura Hipermedia*, [en línea]. 1998. [citado 12/12/06]. Disponible\_en:\_http://www.ucm.es/info/multidoc/multidoc/revista/cuad6-7/saorin.htm#pastor
- WIKIPEDIA, C. D. *Textil*, [en línea]. 2006. [citado 22/11/06]. Disponible en: http://es.wikipedia.org/w/index.php?title=Textil&oldid=8335991
- CHIARANI, M. P., IRMA; TERRANOVA, MARIANO. *Evolución de Software Educativo a través de Internet.*, [en línea]. 2005. [citado 2/12/06]. Disponible en: http://72.14.205.104/search?q=cache:FnTYiEoxn8wJ:cs.uns.edu.ar/jeitics2005/Traba jos/pdf/14.pdf+%22la+evolucion+del+software+educativo%22&hl=es&ct=clnk&cd  $=3&\text{gl}=es$
- MIRTA, G. P. R., MÓNICA LABRRIBAU. *Cambio curricular y Multimedia en Geografía: el caso del cambiante mapa de la Europa de los 90.*, [en línea]. 2004. [citado 06/02/07]. Disponible en: http://jornadas-virtualesjvg.buenosaires.edu.ar/Trabajos\_anteriores/2005/EduTecPDF/Gmultimedia.pdf
- MURO. *Diseño Gráfico para la gente*, [en línea]. 2005. [citado 23/02/07]. Disponible en: http://godomuro.blogspot.com/
- BAEZA, R. Y. R., CUAUHTÉMOC LOAIZA; VELASCO, JAVIER MARTÍN. *Arquitectura de la información y usabilidad de la web.*, [en línea]. 2004. [citado 25/02/07]. Disponible en: http://mantruc.com/files/art-epi-2004.pdf
- CIBERAULA. *Reglas y convenciones para una óptima implementación de Actionscript.*, [en línea]. 2006. [citado 26/03/07]. Disponible en: http://flash.ciberaula.com/articulo/reglas\_actionscript/
- BLANCO. *Herramientas de autor*, [en línea]. 1996. [citado 07/12/06]. Disponible en: http://www.pucp.edu.pe/fac/comunic/perdigital/pd2/PDPUCP10.htm
- CABERO, J. A. B., CRISTÓBAL REGAÑA; LÓPEZ, ELOY MENESES. *Creación de aplicaciones multimedias educativas con el porgrama: Toolbook*, [en línea]. [citado 09/12/06]. Disponible en: http://tecnologiaedu.us.es/edutec/paginas/3.html
- JOSÉ M. MARTÍNEZ, J. R. H., JAVIER MARTÍNEZ, JOSÉ A. GUTIÉRREZ. *Orientación a Objetos en la Documentación Hipermedia.*, [en línea]. 1998. [citado 08/02/07]. Disponible en: http://www.ati.es/gt/LATIGOO/OOp96/Ponen6/atio6p06.html
- JAMES, J. I. B. G. R. *El Proceso Unificado de Desarrollo de Software.* España, 2000. 435 p. 0-201-57169-2
- WIKIPEDIA, C. D. *Proceso Unificado de Rational*, [en línea]. 2006a. [citado 12/12/06]. Disponible en: http://es.wikipedia.org/w/index.php?title=Proceso\_Unificado\_de\_Rational&oldid=84

87607

SASHA, V. J. *Propuesta del proceso de producción para el departamento de multimedia educativa de la Universidad de las Ciencias Informáticas.* Ciudad de la Habana, Universidad de las Ciencias Informáticas., diciembre 2005. 114. p.

## **Bibliografía.**

- ADELAIDE, B. *Conceptos y definiciones de hipertexto*, [en línea]. 2000. [consultado 11/12/06]. Disponible en: http://www.ldc.usb.ve/~abianc/hipertexto.html
- ALBERTO, C. *Materiales Interactivos Multimedia para la enseñanza de Español en Japón*, 2002. Vol. 26: 169-217.
- ÁLVAREZ, P. A. *Presentan mejoras en el Director MX*, [en línea]. 2004. [consultado 09/12/06].Disponible\_en:

http://www.esemanal.com.mx/articulos.php?id\_sec=3&id\_art=794&id\_ejemplar=56

- DIRECTOR, N. D. *Director MX es nombrado como la mejor solución profesional de multimedia por la revista Presentations*, [en línea]. 2002. [consultado 08/12/06]. Disponible en: http://www.mmug-ar.com.ar/director/noticias/presentations.html
- DUEÑA, P. C. *Análisis orientado a objetos*, [en línea]. consultado 26/03/07]. Disponible en: http://www.elai.upm.es/spain/Asignaturas/InfoInd/apuntesAOOD/cap3AOOv1.pdf
- ELIZONDO, E. R. *Tecnología de multimedios. Una perspectiva educativa*, [en línea]. 1993. [consultado 02/12/06]. Disponible\_en: http://www.mty.itesm.mx/etie/centros/ciete/fondomul/tecmul.htm
- ENRÍQUEZ, B. A. M. *El desarrollo de sistemas de información empleando el lenguaje de modelado unificado UML*, [en línea]. [consultado 18/12/06]. Disponible en: http://www.monografias.com/trabajos16/lenguaje-modelado-unificado/lenguajemodelado-unificado.shtml
- GONZÁLEZ, V. L. *Acuerdo Institucional para Reactivar la Industria Textil Venezolana*, [en línea]. 2001. [consultado 23/01/07]. Disponible\_en: http://www.textilespanamericanos.com/News.htm?CD=1514&ID=7076
- GUTIÉRREZ, A. M. *Influencia del discurso tecnológico en la integración curricular de las nuevas tecnologías mutlimedia*, [en línea]. 2000. [consultado 26/11/06]. Disponible en: http://www.doe.uva.es/alfonso/web/webalftes/c0indice.htm
- HUNG, A. R. *Soporte Hipermedia para el Mantenimiento, Reparación y Ensamblaje de Computadoras Personales a Nivel Básico.*, [en línea]. [consultado 10/12/06]. Disponible en: http://www.monografias.com/trabajos11/antep/antep.shtml
- INTERNET, L. G. E. *Guía para desarrollo de Sitios Web*, [en línea]. 2004 [consultado 26/02/07].Disponible\_en:

http://www.guiaweb.gob.cl/guia/archivos/La\_Guia\_en\_Internet.pdf

- LIFIA. *Capacidades desarrollo web*, [en línea]. [consultado 07/02/07]. Disponible en: http://www.lifia.info.unlp.edu.ar/es/web\_develop.htm
- MARTÍNEZ, M. G. *Ingenieria de SoftwareUML*, [en línea]. consultado 12/12/06]. Disponible en: http://www.monografias.com/trabajos5/insof/insof.shtml
- MILENIUM. *La animación gráfica en el diseño de páginas Web*, [en línea]. 2001. [consultado\_04/02/07]. Disponible\_en: http://www.informaticamilenium.com.mx/Paginas/mn/indice.htm
- PYME, D. *Macromedia lanza director MX*, [en línea]. 2002. [consultado 08/12/06]. Disponible en: http://www.diariopyme.cl/newtenberg/1267/article-27352.html
- RUMBAUGH JAMES, J. I., BOOCH GRADY. *El Lenguaje Unificado de Modelado. Manual de Referencia*. 2004. 519 p.
- SAUER STEFAN, E. G. *Extending UML for Modeling of Multimedia Applications*, [en línea]. [consultado 10/12/06]. Disponible en: http://www.itec.uniklu.ac.at/~harald/proseminar02/sauer1.pdf
- ---. *MVC-Based Modeling Support for Embedded Real-Time Systems*, [en línea]. [consultado 10/12/06]. Disponible\_en: http://wwwcs.uni-paderborn.de/cs/agengels/Papers/1999/SauerOMER99.pdf
- SYNSPACE. *Prevención automatizada de errores*, [en línea]. 2005. [consultado 25/03/07]. Disponible en: http://www.synspace.com/ES/Services/tcc.html
- WEBPANTO, I. E. E. *Macromedia presenta Authorware 6.5*, [en línea]. 2003. [consultado 09/12/06]. Disponible en: http://www.webpanto.com/article674.html
- WIKIPEDIA, C. D. *Lenguaje Unificado de Modelado*, [en línea]. 2006a. [consultado 13/12/06].Disponible\_en: http://es.wikipedia.org/w/index.php?title=Especial:Cite&page=Lenguaje\_Unificado\_ de\_Modelado&id=8997554
- ---. *Macromedia Authorware*, [en línea]. 2006b. [consultado 06/12/06]. Disponible en: http://es.wikipedia.org/w/index.php?title=Especial:Cite&page=Macromedia\_Author ware&id=6522870
- ---. *Modelo Vista Controlador*, [en línea]. 2006c. [consultado 12/12/06]. Disponible en: http://es.wikipedia.org/w/index.php?title=Especial:Cite&page=Modelo\_Vista\_Contr olador&id=8983982
- ---. *Tecnología de la información y las comunicaciones*, [en linea]. 2006d. [consultado 3/11/06].Disponible\_en: http://es.wikipedia.org/w/index.php?title=Especial:Cite&page=Tecnolog%C3%ADas \_de\_la\_informaci%C3%B3n\_y\_la\_comunicaci%C3%B3n&id=8998001
- SHERALIN, M. and C. R. F. ÁNGEL. *Embiocim-Enciclopedoa de Embriología Médica-Colección GALENOMEDIA*. Facultad de Ingeniería Industrial. Centro de estudios de informática y sistemas La Habana, Instituto Superior Politécnico "José Antonio Echeverría", 2004. 200. p.
- INCE, D. *Un Enfoque Práctico por Roger S. Pressman*. p.

## **Glosario de términos.**

**Aplicación:** son los programas con los cuales el usuario final interactúa, es decir, son aquellos programas que permiten la interacción entre el usuario y la computadora. Esta comunicación se lleva acabo cuando el usuario elige entre las diferentes opciones o realiza actividades que le ofrece el programa.

**Browsers:** son las herramientas de búsqueda de la red o como también se les denomina motores de búsqueda que ayudan a clasificar la información en la red. Permiten además encontrar mediante palabras o combinaciones de palabras documentos alojados en páginas Web.

**Bugs**: un error de software o computer bug, que significa bicho de computadora, es el resultado de una falla de programación introducida en el proceso de creación de programas de computadora.

**Capítulo:** se le llama capítulo a la primera división que tiene el contenido. El contenido esta agrupado en capítulos y estos a su vez en epígrafes. Un capítulo esta formado por 1 o varios epígrafes.

**Casos de uso:** son descripciones narrativas en lenguaje natural de los procesos del dominio en un formato estructurado de prosa. Describen una secuencia de acciones**.** 

**Clase:** Conjunto de objetos que comparten atributos, operaciones, relaciones y semántica.

**Componente:** es una parte física y reemplazable de un sistema que conforman un conjunto de interfaces y proporciona la implementación de dicho conjunto.

**Diagrama:** es la representación gráfica de un conjunto de elementos. Visualizan un sistema desde diferentes perspectivas.

**Include:** casos de uso secundarios que se utilizan de manera sistemática.

**Modelo:** representación esquemática o conceptual de un fenómeno, que representa una teoría o hipótesis de cómo dicho fenómeno funciona. Los modelos normalmente describen, explican y predicen el comportamiento de un fenómeno natural o componentes del mismo.

**MVC**: Modelo Vista Controlador (MVC) es un patrón de arquitectura de software que separa los datos de una aplicación, la interfaz de usuario, y la lógica de control en tres componentes distintos. El patrón MVC se ve frecuentemente en aplicaciones WEB, donde la vista es la página HTML y el código que provee de datos dinámicos a la página.

**NUDEFO***:* Núcleo de Desarrollo Endógeno Fabricio Ojeda.

**RNF-Requisitos no funcionales**: son propiedades o cualidades que el producto debe tener, para hacerlo más atractivo, usable, rápido o confiable.

**Scroll:** Barra de navegación que se utiliza para movernos a través de una misma páginaweb.

**Software***:* se refiere a los programas y datos almacenados en un ordenador.

**Talleres y Ambientes Textiles**: son las áreas destinadas para cada una de las etapas por las que pasa una pieza textil y en la que intervienen una serie de instrumentos de trabajo. Dentro de estos talleres se encuentra el área de confección y el área de depósito entre otros.

**TICs:** Comunications and Informations Technologies. Tecnologías de la Información y las Comunicaciones.

**UAM***:* Universidad Autónoma de Madrid.

**Usuario:** representa a todas las personas que interactúan con el software